# **Techniques for Solving and Visualizing Large Games**

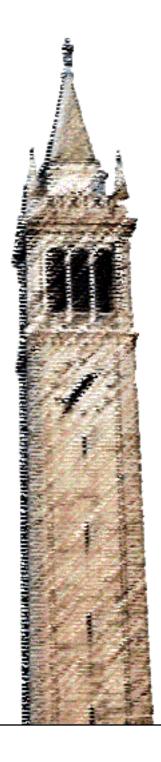

Cameron Cheung Dan Garcia, Ed. Joshua Hug, Ed.

Electrical Engineering and Computer Sciences University of California, Berkeley

Technical Report No. UCB/EECS-2023-186 http://www2.eecs.berkeley.edu/Pubs/TechRpts/2023/EECS-2023-186.html

May 19, 2023

# Copyright © 2023, by the author(s). All rights reserved.

Permission to make digital or hard copies of all or part of this work for personal or classroom use is granted without fee provided that copies are not made or distributed for profit or commercial advantage and that copies bear this notice and the full citation on the first page. To copy otherwise, to republish, to post on servers or to redistribute to lists, requires prior specific permission.

## Acknowledgement

Thank you to Professor Dan Garcia, for his guidance over the course of my projects and the writing of this report. Thank you to Professor Joshua Hug who kindly agreed to be my second reader. Some game interfaces presented in the Image AutoGUI chapter were developed in collaboration with Professor Garcia, Robert Shi, Arihant Choudhary, Harnoor Dhillon, Kaelyn Huang, and Jingfan Xia.

## **Techniques for Solving and Visualizing Large Games**

by Cameron Cheung

## **Research Project**

Submitted to the Department of Electrical Engineering and Computer Sciences, University of California at Berkeley, in partial satisfaction of the requirements for the degree of **Master of Science**, **Plan II**.

Approval for the Report and Comprehensive Examination:

| Committee:                                        |
|---------------------------------------------------|
|                                                   |
| Teaching Professor Dan Garcia<br>Research Advisor |
| Date                                              |
|                                                   |
| * * * * * *                                       |
|                                                   |
| Teaching Professor Josh Hug<br>Second Reader      |
|                                                   |
| Date                                              |

# Abstract

We solved two large games, Nine Men's Morris and Quarto. These games involve multipart moves – moves that require more than one decision. We demonstrate the versatility of our techniques by using them to solve other games. We present position counts by value-remoteness for all games we solved. We discuss the optimizations used to speed up the solving process and to store the results in a way that is efficient for both solving and playing. Our report also covers the development of a new Image AutoGUI system. This tool supports multipart moves and streamlines the interface development process. We demonstrate the use of this tool by implementing multiple game interfaces. These projects were developed as part of the GAMESMAN software infrastructure, specifically the GamesmanClassic backend and the web application GamesmanUni.

# Acknowledgments

Thanks to my advisor, Professor Dan Garcia, for his generosity and guidance over the past couple years, for the exciting game theory discussions, and for creating an environment in which I have improved my skills, met amazing people, and tackled interesting projects.

Thanks to Professor Josh Hug, who has kindly agreed to be my second reader.

Thanks also to both professors for teaching two of my most favorite classes I have taken at UC Berkeley, CS61B and CS61C.

Thanks to the GamesCrafters group for the software they have created that much of the work presented in this report is built upon. Thanks especially for the fantastic meetings we have had.

Credit goes to the following for some of the Image AutoGUIs presented in Chapter 5:

- To Arihant Choudhary, whom I worked with on the QuickCross interface.
- To Harnoor Dhillon and Kaelyn Huang, whom I worked with on the Achi interface.
- To Jingfan Xia, whom I worked with on the Mū Tōrere interface.
- To Professor Dan Garcia, whom I worked with on the Nine Men's Morris and Toot-and-Otto interfaces.

Credit goes to Andrew Lee who helped with Appendix A.

Credit goes to Robert Shi, Victoria Phelps, and Jatearoon "Keene" Boondicharern, whom over the past few semesters I have heavily discussed ideas with.

Thank you to to Matthew Yu, Felicity Wang, Alexis Tran-Luu, Lyle Lalunio, Rita Wang, and Elicia Ye.

Thanks to my family, most of all, for their support.

# Contents

| 1 | $\mathbf{Intr}$ | roduction                                     | 7  |  |  |  |  |  |  |  |  |  |
|---|-----------------|-----------------------------------------------|----|--|--|--|--|--|--|--|--|--|
| 2 | Bac             | kground                                       | 8  |  |  |  |  |  |  |  |  |  |
|   | 2.1             | Definitions                                   | 8  |  |  |  |  |  |  |  |  |  |
|   |                 | 2.1.1 Tiers                                   | 10 |  |  |  |  |  |  |  |  |  |
|   | 2.2             |                                               | 12 |  |  |  |  |  |  |  |  |  |
|   | 2.3             | v ·                                           | 12 |  |  |  |  |  |  |  |  |  |
|   | 2.4             |                                               | 13 |  |  |  |  |  |  |  |  |  |
|   | 2.5             | <u> </u>                                      | 13 |  |  |  |  |  |  |  |  |  |
| 3 | Solv            | ving Quarto                                   | 14 |  |  |  |  |  |  |  |  |  |
|   | 3.1             | Rules                                         | 14 |  |  |  |  |  |  |  |  |  |
|   | 3.2             | Position Definition and String Representation | 15 |  |  |  |  |  |  |  |  |  |
|   | 3.3             | <u> </u>                                      | 17 |  |  |  |  |  |  |  |  |  |
|   |                 |                                               | 18 |  |  |  |  |  |  |  |  |  |
|   | 3.4             |                                               | 18 |  |  |  |  |  |  |  |  |  |
|   | 3.5             | -                                             | 19 |  |  |  |  |  |  |  |  |  |
|   |                 | 3.5.1 Hashing/Unhashing a Level 16 Position   | 19 |  |  |  |  |  |  |  |  |  |
|   |                 |                                               | 20 |  |  |  |  |  |  |  |  |  |
|   |                 |                                               | 21 |  |  |  |  |  |  |  |  |  |
|   | 3.6             | Primitive/Unreachable Check                   | 21 |  |  |  |  |  |  |  |  |  |
|   | 3.7             |                                               | 23 |  |  |  |  |  |  |  |  |  |
|   |                 | · ·                                           | 23 |  |  |  |  |  |  |  |  |  |
|   |                 |                                               | 25 |  |  |  |  |  |  |  |  |  |
|   |                 | · · · · · · · · · · · · · · · · · · ·         | 26 |  |  |  |  |  |  |  |  |  |
|   |                 |                                               | 27 |  |  |  |  |  |  |  |  |  |
|   |                 |                                               | 27 |  |  |  |  |  |  |  |  |  |
|   | 3.8             |                                               | 28 |  |  |  |  |  |  |  |  |  |
|   |                 |                                               | 28 |  |  |  |  |  |  |  |  |  |
|   |                 |                                               | 29 |  |  |  |  |  |  |  |  |  |
|   |                 |                                               | 30 |  |  |  |  |  |  |  |  |  |
|   | 3.9             |                                               | 30 |  |  |  |  |  |  |  |  |  |
|   | 3.10            | $\overset{\circ}{\circ}$                      | 32 |  |  |  |  |  |  |  |  |  |
|   |                 | $\Theta$                                      | 32 |  |  |  |  |  |  |  |  |  |
|   |                 |                                               | 35 |  |  |  |  |  |  |  |  |  |
|   | 3.11            | 1                                             | 35 |  |  |  |  |  |  |  |  |  |
|   | J.11            | 3.11.1 Timing                                 |    |  |  |  |  |  |  |  |  |  |
|   |                 |                                               | 35 |  |  |  |  |  |  |  |  |  |
|   | 3.12            |                                               | 36 |  |  |  |  |  |  |  |  |  |
|   |                 | Reflection and Future Work                    | 27 |  |  |  |  |  |  |  |  |  |

| 4 | Solv | ring Tierable Loopy Games 39            |
|---|------|-----------------------------------------|
|   | 4.1  | Solver                                  |
|   | 4.2  | General Strategies                      |
|   |      | 4.2.1 Database Compression              |
|   | 4.3  | Nine Men's Morris                       |
|   |      | 4.3.1 Rules                             |
|   |      | 4.3.2 Position Representation           |
|   |      | 4.3.3 Tier Definition                   |
|   |      | 4.3.4 Hashing                           |
|   |      | 4.3.5 Symmetry                          |
|   |      | 4.3.6 Results                           |
|   |      | 4.3.7 Variants                          |
|   | 4.4  | Bagh-Chal                               |
|   | 1.1  | 4.4.1 Rules                             |
|   |      | 4.4.2 Position Representation           |
|   |      | 4.4.3 Tier Definition                   |
|   |      | 4.4.4 Results                           |
|   | 4.5  |                                         |
|   | 4.0  |                                         |
|   |      |                                         |
|   |      | 1                                       |
|   |      | 4.5.3 Tier Definition                   |
|   |      | 4.5.4 Results                           |
|   | 4.6  | Topitop                                 |
|   |      | 4.6.1 Rules                             |
|   |      | 4.6.2 Position Representation           |
|   |      | 4.6.3 Tier Definition                   |
|   |      | 4.6.4 Results                           |
|   | 4.7  | Future Work                             |
| _ | т.   | A 4 CITI                                |
| 5 |      | ge AutoGUI                              |
|   | 5.1  | Overview                                |
|   | 5.2  | Example: Achi AutoGUI                   |
|   |      | 5.2.1 Coordinates and SVGs              |
|   |      | 5.2.2 Rendering Positions               |
|   | 5.3  | General Structure of Image AutoGUI Data |
|   | 5.4  | Designing an Image AutoGUI for a Game   |
|   | 5.5  | New Interfaces Using Image AutoGUI      |
|   |      | 5.5.1 Bagh-Chal                         |
|   |      | 5.5.2 Chess Endgame                     |
|   |      | 5.5.3 Chomp                             |
|   |      | 5.5.4 Connect 4                         |
|   |      | 5.5.5 Dawson's Chess                    |
|   |      | 5.5.6 Dodgem                            |
|   |      | 5.5.7 Mū Tōrere                         |
|   |      | 5.5.8 QuickCross                        |
|   |      | 5.5.9 Shift-Tac-Toe                     |
|   |      | 5.5.10 Snake                            |
|   |      | 5.5.11 Tac Tix                          |
|   |      | 5.5.12 Toot-and-Otto                    |
|   | 5.6  | Future Work                             |

| 6 Multipart-Move Interfaces |                                                            |                                                    |    |  |  |  |  |  |  |  |  |  |  |
|-----------------------------|------------------------------------------------------------|----------------------------------------------------|----|--|--|--|--|--|--|--|--|--|--|
|                             | 6.1                                                        | Motivation                                         | 74 |  |  |  |  |  |  |  |  |  |  |
|                             | 6.2                                                        | Multipart-Move Interface Design and Implementation | 75 |  |  |  |  |  |  |  |  |  |  |
|                             | 6.3                                                        | A Game in and of Itself                            | 75 |  |  |  |  |  |  |  |  |  |  |
|                             | 6.4 New Image AutoGUI Interfaces Involving Multipart Moves |                                                    |    |  |  |  |  |  |  |  |  |  |  |
|                             |                                                            | 6.4.1 L-game                                       | 76 |  |  |  |  |  |  |  |  |  |  |
|                             |                                                            | 6.4.2 3-Spot                                       | 7  |  |  |  |  |  |  |  |  |  |  |
|                             |                                                            | 6.4.3 Tic-Tac-Two                                  | 77 |  |  |  |  |  |  |  |  |  |  |
|                             |                                                            | 6.4.4 Nine Men's Morris                            | 78 |  |  |  |  |  |  |  |  |  |  |
|                             |                                                            | 6.4.5 Topitop                                      | 79 |  |  |  |  |  |  |  |  |  |  |
|                             |                                                            | 6.4.6 Chung-Toi                                    | 80 |  |  |  |  |  |  |  |  |  |  |
|                             | 6.5                                                        | Future Work                                        | 81 |  |  |  |  |  |  |  |  |  |  |
| 7                           | Cor                                                        | nclusion                                           | 82 |  |  |  |  |  |  |  |  |  |  |
| B                           | bliog                                                      | graphy                                             | 82 |  |  |  |  |  |  |  |  |  |  |
| A                           | Exp                                                        | planation of Rules for Various Games               | 8  |  |  |  |  |  |  |  |  |  |  |
| В                           | Val                                                        | ue-Remoteness Counts                               | 88 |  |  |  |  |  |  |  |  |  |  |
| $\mathbf{C}$                | Coc                                                        | le                                                 | 94 |  |  |  |  |  |  |  |  |  |  |
|                             | C.1                                                        | Quarto Tier Struct and Constructor                 | 94 |  |  |  |  |  |  |  |  |  |  |
|                             | C.2                                                        | Quarto Hash and Unhash                             |    |  |  |  |  |  |  |  |  |  |  |
|                             | C.3                                                        | Multipart Edge Struct                              |    |  |  |  |  |  |  |  |  |  |  |
|                             | C.4                                                        | Multipart Move Graph Generation for Topitop        | 96 |  |  |  |  |  |  |  |  |  |  |

## Chapter 1

## Introduction

UC Berkeley GamesCrafters is a research and development group founded by Teaching Professor Dan Garcia in 2001. It has helped train hundreds of students in computational game theory through various projects including strongly solving games and implementing game interfaces.

This technical report consists of two major parts.

The first part describes our work in solving large games. In Chapter 3, we discuss Quarto, a tierable non-loopy game that we solved with custom code [1]. In Chapter 4, we discuss Nine Men's Morris, a tierable loopy game we solved using the GamesmanClassic [2] framework. We discuss solving strategies and optimizations that were used in the Nine Men's Morris solve. Later in Chapter 4 we also provide details on solving other games (Bagh-Chal, Tic-Tac-Two, and Topitop) to illustrate how this methodology is applied to tierable loopy games in general.

The second part of this report discusses the process of adding several new game interfaces to our web application, GamesmanUni. Many games that have been solved by the GamesCrafters group over the years remain inaccessible to the public because user interfaces for those games have not yet been implemented. The GamesmanUni interfaces not only provide the ability to play the game against another player or a computer, but they also provide details on legal moves' game-theoretic values which are important for gaining insight on strategy. In Chapter 5 we discuss the Image AutoGUI system, which allows developers to add more user-friendly interfaces to GamesmanUni with relatively little work. Additionally, some game interfaces involve multipart moves, which are moves that entail more than one decision. In Chapter 6, we discuss the considerations behind the creation of the multipart move system and how one can incorporate multipart moves into their game interface.

## Chapter 2

# Background

#### 2.1 Definitions

An abstract strategy game [3] is a game in which players know the set of legal moves available to any player on their turn (perfect information), and the outcome of the game depends solely on the move choices that players make. No other factors, like randomness, influence the outcome of an abstract-strategy game. All games described in this report involve alternating turns between two players.

A game  $\mathcal{G} = (G, V)$  consists of a graph G and a primitive value function V [4]. G = (P, M) is a weakly connected directed graph made up of a position/vertex set P and a move/edge set M such that there is a single source vertex, the **initial position**. The games that we study require that for each vertex  $p \in P$  there exists a directed path from p to a sink vertex. Sink vertices are referred to as **primitive** positions and represent the end of the game. V is a function that assigns a value **win**, **lose**, or **tie** to each primitive position. G is generated according to the game's movement rules and V is defined by the game's winning objective.

 $\mathcal{G}$  is a loopy game if G is acyclic; otherwise it is loop-free.

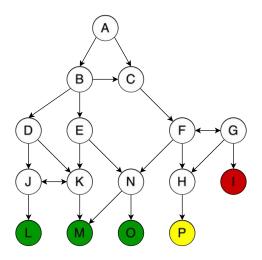

Figure 2.1: An example game  $\mathcal{G}_x = (G_x, V_x)$ 

Refer to Figure 2.1. Position A is the initial position. Positions I, L, M, O, and P are primitive.  $V_x(I) = LOSE$ , V(L) = V(M) = V(O) = WIN, V(P) = TIE.  $\mathcal{G}_x$  is a loopy game (see positions F, G, J, and K).

If there exists a legal move from position  $p_1$  to position  $p_2$ , then  $p_2$  is a **child position** of  $p_1$  and  $p_1$  is a **parent position** of  $p_2$ .

We use the following definition of perfect play:

- If forcing a win is possible, then force a win in as few moves as possible.
- Otherwise, if forcing a tie is possible, then force a tie in as few moves as possible.
- Otherwise, force a lose in as many moves as possible.

The value of a position is the outcome of the game for the player whose turn it is assuming perfect play. If at a particular position p, the player whose turn it is at p can force a win, then p's value is WIN. If the player cannot force a win but can force a tie, then p's value is TIE. Otherwise, p's value is LOSE. The value of a position in a game  $\mathcal{G} = (G, V)$  is recursively defined as follows...

- The value of a primitive position  $p_r$  is  $V(p_r)$ .
- The value of a position that has at least one LOSE child position is WIN.
- The value of a position that has no LOSE child position but at least one TIE child position is TIE.
- The value of a position that only has WIN child positions is LOSE.

In addition, a position's value is DRAW if neither player can force a win or a tie.

The value of a move is the perfect-play outcome of the game for the current player assuming they make that move. Recall that the value of a position is from the perspective of whose turn it is at a position. A **winning move** leads to a LOSE child position. A **tying/drawing move** leads to a TIE/DRAW child position. A **losing move** leads to a WIN child position.

A position's **remoteness** is the number of moves until the end of the game assuming perfect play.

- The remoteness of a primitive position is 0.
- The remoteness of a non-primitive win position is 1 + the remoteness of minimum-remoteness losing child position.
- The remoteness of a non-primitive lose position is 1 + the remoteness of the maximum-remoteness child position.
- The remoteness of a non-primitive tie position is 1 + the remoteness of the minimum-remoteness tying child position.
- The remoteness of a draw position is  $\infty$ .

We define the following ordering of value-remoteness pairs as worst to best: low-remoteness lose < high-remoteness lose < draw < high-remoteness tie < low-remoteness tie < high-remoteness win < low-remoteness win.

GamesCrafters uses the following stoplight-inspired color convention: green (good) represents WIN, yellow (moderate) represents TIE/DRAW, and red (bad) represents LOSE.

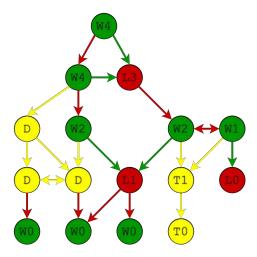

Figure 2.2: Example game  $G_x$  solved. Colors and letters represent value and numbers represent remoteness. This game is a win for the first player, who can guarantee that they win in four total moves (by both players). If the first player plays perfectly, the second player cannot change the outcome or extend the game. In general, if the first player does not play perfectly, the game may still be won but perhaps take longer; or if they make a drawing or tying move the game may end in a draw or tie; or if they make a losing move, "control" passes to the second player who can win if they themselves play perfectly.

Consider a game  $\mathcal{G} = (G, V)$  where G = (P, M). The **subgame** of  $\mathcal{G}$  rooted at  $p \in P$  is a game  $\mathcal{G}^p = (G^p, V)$  where  $G^p$  is the induced subgraph of G from the position subset of P consisting of only the positions p' for which there exists a directed path from p to p'.

If the subgames rooted at  $p_1$  and  $p_2$  are equivalent, then  $p_1$  and  $p_2$  are **symmetric** positions. For example, rotating a tic-tac-toe board 90° yields a symmetric position.

#### 2.1.1 Tiers

Suppose a game's graph is G = (P, M).

- 1. Partition P into vertex subsets  $T_1, T_2, ..., T_N$  according to a rule D which indicates which positions belong to which subsets. N depends on D. Specifically, D is a function that maps each position p to one of the N subsets.
- 2. On G, for j = 0, 1, ..., N, perform a vertex contraction [5] on  $T_j$ . The resulting graph is G'.

If G' is acyclic, then D is a valid tier definition. Then G' is a tier graph and  $T_0, T_1, ..., T_N$  are tiers defined by D.

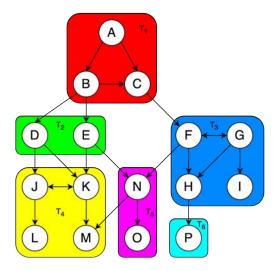

Figure 2.3: Tier Definition

Example: Again consider the example game  $\mathcal{G}_x$ . A rule D partitions the vertices of  $G_x$  into subsets  $T_1 = \{A, B, C\}$ ,  $T_2 = \{D, E\}$ ,  $T_3 = \{F, G, H, I\}$ ,  $T_4 = \{J, K, L, M\}$ ,  $T_5 = \{N, O\}$ ,  $T_6 = \{P\}$  (Figure 2.3). If we perform a vertex contraction on each of  $T_1, T_2, ..., T_6$ , then we obtain a directed acyclic graph (see Figure 2.4), so D is a valid tier definition and  $T_1, T_2, ..., T_6$  are tiers.

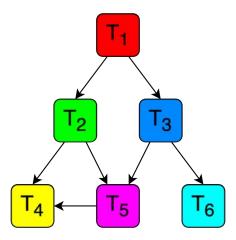

Figure 2.4: Tier Graph

A tier  $T_c$  is a **child tier** of another tier  $T_p$  if there exists a position in  $T_p$  with a child position in  $T_c$ .

A tier definition D is **trivial** if all non-primitive positions belong to the same tier according to D. A game is **tierable** if there exists a nontrivial tier definition.

In a **retrograde tier solve** [6] we only solve a tier once all of its child tiers have been solved (i.e., once all positions across all child tiers are solved) [7]. To perform a retrograde tier solve on 2.4, we can, for example, solve  $T_4$  and  $T_6$  first.  $T_5$  is solved after  $T_4$  is solved.  $T_3$  is solved after  $T_5$  and  $T_6$  are solved. In Chapters 3 and 4 we discuss how to solve a tier given its solved child tiers. One benefit of tiersolving is that we can solve a game by only loading subsets of positions into memory at a time. Specifically, when solving a tier we need only load the positions in its child tiers.

## 2.2 GamesCrafters Projects and Infrastructure

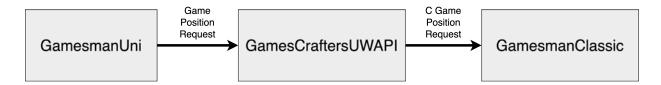

Figure 2.5: GamesCrafters Servers

GamesmanUni [8] is a web application where users can play solved games with interfaces that show game-theoretic values of positions and moves. GamesmanUni makes API calls to the GamesCraftersUWAPI server to get data about game positions so that it knows what pieces and moves to render.

Games Crafters UWAPI (Gamescrafters Universal Web API) [9] is a middleware that connects Gamesman frontend applications to different backend game servers. For games written in C served by Gamesman Classic, Games Crafters UWAPI translates requests and responses between Gamesman Uni and Gamesman Classic. There exist other backends such as Gamesman Java which serves games written in Java.

**GamesmanClassic** [10] is a project that serves as a framework for solving and playing abstract strategy games. It contains various solvers including a retrograde tier solver that we use to solve the games presented in Chapter 4.

### 2.3 GamesCrafters User Interfaces

GamesmanClassic and GamesmanUni come with solved-game interfaces that follow the color convention for position and move values. If a button to perform a move is red, then it corresponds to a losing move, for example.

For some of its games, GamesmanClassic has text and Tcl/Tk interfaces. To play with them, however, one needs to install and set up GamesmanClassic on their computer. This is part of the motivation for putting more games on GamesmanUni so that the games are more accessible.

GamesmanUni renders positions and buttons for performing moves according to a string representations of positions and moves. Position and move strings are relayed to GamesmanUni by GamesCraftersUWAPI and are referred to as UWAPI position and move strings.

• Custom GUI: Renders a position in a way specific to a game. Custom GUIs are typically created for games with interface features not supported by AutoGUI.

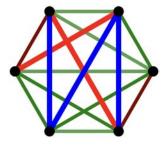

Figure 2.6: Sim Custom GUI

• Character AutoGUI: Renders a position in a grid-based format with characters representing pieces. A UWAPI position string contains information about the dimensions of the grid and the characters at each grid slot.

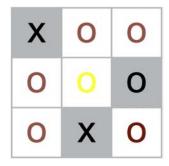

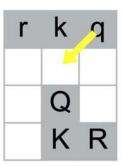

Figure 2.7: (Left) Tic-Tac-Toe Character AutoGUI and (Right) 4-by-3 Chess Character AutoGUI

Using the Character AutoGUI, a game interface creator does not need to handle features such as coloring move buttons according to move value and move button hover animations; those are handled automatically. On the other hand, a person creating a Custom GUI needs to handle those features. In Chapter 5, we discuss a new way to render a game, the Image AutoGUI.

## 2.4 Large Games

The game of Nine Men's Morris has been solved by Gasser [11], who found that it is a draw. It has since been strongly solved by other teams [12]. In Chapter 4, we explain how we solved it within the GamesmanClassic framework. It is the largest game (in terms of number of positions) with no known closed-form solution solved in GamesmanClassic to date.

The game of Quarto was solved by Goosens but seemingly his work can only be found in the "Internet Archive" [13]. We will demonstrate the techniques on how we solved Quarto in Chapter 3, including a novel way of defining tiers.

### 2.5 Machine

All solving presented in this paper was done on a dedicated machine assembled in 2021 with the following specs:

- CPU: AMD Ryzen 9 5900, 12-Core 3.8GHz
- 128 GB DDR4 RAM
- 1 TB SSD
- 10 TB Hard Drive

## Chapter 3

# Solving Quarto

#### 3.1 Rules

There are 16 pieces. 8 of them are dark (isLight=FALSE) and 8 of them are light (isLight=TRUE). 8 of them are circular (isSquare=FALSE) and 8 of them are square (isSquare=TRUE). 8 of them are hollow (isFilled=FALSE) and 8 of them are filled (isFilled=TRUE). 8 of them are short (isTall=FALSE) and 8 of them are tall (isTall=TRUE). No two pieces are identical; for any Boolean variable assignment to isLight, isSquare, isFilled, and isTall, there is exactly one piece that is characterized by that assignment. In Figure 4.1 below, short and tall pieces are represented as small and large pieces.

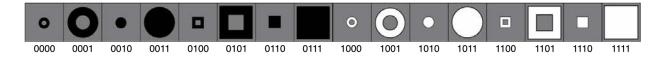

Figure 3.1: Quarto Pieces

Each piece can thus be represented as a nibble. Let the most significant bit represent isLight, the second most significant bit represent isSquare, the second least significant bit represent isFilled, and the least significant bit represent isTall. For example, piece 0b0101 = 0x5 is the dark, square, hollow, tall piece and 0b1100 = 0xC is the light, square, hollow, short piece.

The game is played on a  $4 \times 4$  grid. Let the slots of the grid be assigned 0, 1, 2, ..., 15 in row-major order. The objective is to create a horizontal, vertical, or diagonal four-in-a-row of pieces (quartet) on the grid such that each piece in that four-in-a-row is similar in some way (e.g., all dark or all circular). In terms of the nibble representation, four pieces are similar in some way if and only if there is a matching bit across all four pieces, i.e., there exists  $i \in \{0, 1, 2, 3\}$  such that the i-th bit is set among all four pieces or the i-th bit is unset among all four pieces. We refer to a four-in-a-row of pieces that are similar in some way as a win quartet. The player to place the fourth piece of a win quartet wins. Any piece quartet that is not a win quartet is a tie quartet.

At the beginning of the game, the first player chooses a piece for the second player to place. Then, the second player places that piece on an empty slot on the board and chooses one of the remaining pieces for the first player to place next. Then the first player places that piece on an empty slot on the board and chooses one of the remaining pieces for the second player to place, and so on. The game ends when either (1) a win quartet has been created or (2) when the board has been filled with no win quartets having been created, in which case the game is a tie.

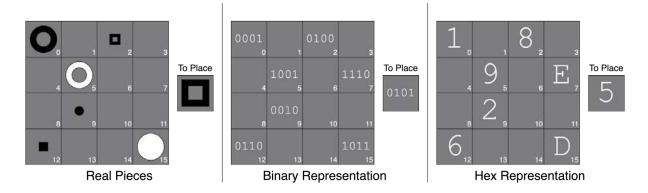

Figure 3.2: Example Position

From now on each piece will be referred to by its nibble representation (e.g., 0b1010 or 0xA) rather than its real characteristics (e.g., light, circular, filled, short).

## 3.2 Position Definition and String Representation

Note: We take "position" and "board" to mean different things for this game. A position consists of a board, which has a particular arrangement of pieces, and a piece-to-place, which is either (1) a piece or (2) null, when there is no piece to place.

There are three types of positions: the initial position, primitive positions, and middlegame (neither initial nor primitive) positions.

A position can be represented by a 17-character string containing hex digits ("0", "1", ..., "F") and dashes "-". The first sixteen characters represent the pieces on the board, with dashes representing unoccupied slots. The last character represents the piece-to-place, in which case a dash means that there is no piece-to-place (i.e., either the initial position or a primitive position is represented).

The initial position is the state of the game before the first player has chosen a piece for the second player to place (the piece-to-place is null). The initial position's child positions are the states of the game after the first player has made that choice but before the second player has decided where to place the chosen piece. Once the values of the initial position's 16 child positions are known, it is simple to determine the value and remoteness of the initial position. Our discussion about solving mostly ignores the initial position henceforth. The non-string position representations do not apply to the initial position since it is abnormal in that it is the only position in the game in which the player only chooses a piece. The string representation of the initial position is "------".

A middlegame position is defined by the state of the board and the piece that the player whose turn it is must place.

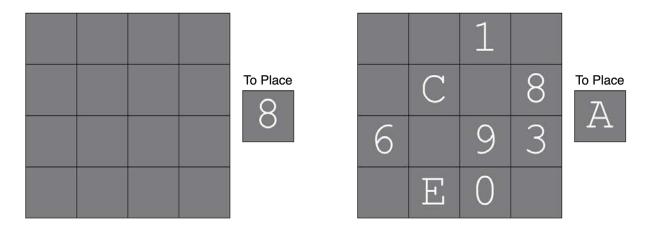

Figure 3.3: Middlegame Positions "------" and "--1--C-86-93-E--A"

A primitive position is a position in which the game has ended (i.e., there exists a win quartet or the board is filled). In this position, the piece-to-place is null because no more placements occur.

We need not store a turn bit for each position because the number of pieces on the board tells us whose turn it is. It is the first player's turn when the number of pieces on the board is odd, and the second player's turn when the number of pieces on the board is even (except at the initial position).

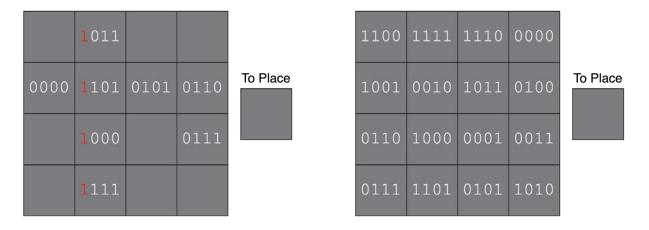

Figure 3.4: Primitive Lose Position "-B--0D56-8-7-F---" and Primitive Tie Position "CFE092B468137D5A-"

The other ways we represent positions, which will soon be introduced, represent every possible state that can result from the following construction:

- 1. Choose any subset of pieces that will be on the board (e.g., {0x0,0x3,0x6,0x9,0xC}).
- 2. For each piece in that subset, arrange them in some way on the board, i.e., injectively assign each piece in the subset a slot (e.g., 0x0 is on slot 8, 0x3 is on slot 5, 0x9 is on slot 0, etc.).
- 3. Of the pieces not in the subset, select one which will be the piece-to-place (e.g., 0x8).

The first consequence of these kinds of representation is the inclusion of unreachable positions, so we need to identify and skip them while solving and exclude them while counting positions. The second consequence is that primitive positions (besides those with 16 pieces on the board) now are given an inherent piece-to-place and there is a redundancy of primitive positions. For example, the primitive position "-B--0D56-8-7-F---" is represented by 8 equivalent states "-B--0D56-8-7-F--1", "-B--0D56-8-7-F--2", etc. where the last

character is chosen according to which pieces are not on the board  $\{0x1,0x2,0x3,0x4,0x9,0xA,0xC,0xE\}$ . When counting, this position must be counted as a single position, rather than 8 different ones.

#### 3.3 Tier Definition

We introduce two tier definitions.

The first tier definition  $D_L$  groups two positions in the same tier if in both positions, the same number of pieces are on the board. There are 17 different tiers,  $L_0, L_1, L_2, ..., L_{16}$  that result from this tier definition. From now on we will call this type of tier (a tier according to  $D_L$ ) a **level**. Level n or  $L_n$  is the set containing all positions with n pieces on the board. Remember that we are ignoring the initial position, so it does not belong to  $L_0$ . When a move is made from a position in  $L_n$ , the resulting position is in  $L_{n+1}$ . Note that it is the second player's turn at all positions in  $L_n$  for even n and the first player's turn at all positions in  $L_n$  for odd n.

A more granular tier definition  $D_T$  groups two positions in the same tier if in both positions, the same set of pieces exists on the board, the same slots are occupied, and they have the same piece-to-place. The only difference among positions in the same tier under this tier definition is that the pieces placed are permuted to the occupied slots of the board differently. For the remainder of this chapter, "tier" refers to a tier according to this tier definition  $D_T$ . Splitting the game into tiers according to  $D_T$  is useful because it lends itself to an efficient implementation of WORM (write once, read many) tier-symmetry removal, which is explained in 3.7.

Suppose we have a particular tier T.

- T's OCCUPIED\_SLOTS (OCCUPIED\_SLOTS $_T$ ) is a subset of  $\{0,1,...,15\}$  indicating which slots of the grid are occupied by a piece. OCCUPIED\_SLOTS $_T$  can be represented as a 16-bit integer. If slot s contains a piece, then the s-th bit is set. For example, if OCCUPIED\_SLOTS $_T = \{1,2,3,5,8,10,15\}$  then it can be represented as 0b10000101001011110 = 0x852E.
- T's PIECES\_PLACED (PIECES\_PLACED $_T$ ) is a subset of  $\{0x0,0x1,...,0xF\}$  indicating which pieces are already on the board. Necessarily,  $|PIECES\_PLACED_T| = |OCCUPIED\_SLOTS_T|$ . PIECES\_PLACED $_T$  can also be represented as a 16-bit integer. If piece u has been placed, then the u-th bit is set. For example, if PIECES\_PLACED $_T$  =  $\{0x0,0x4,0x6,0x7,0x9,0xC,0xD\}$  then it can be represented as 0b0011001011010001 = 0x32B1.
- T's PIECE\_TO\_PLACE (PIECE\_TO\_PLACE $_T$ ) is a piece such that it is not in PIECES\_PLACED $_T$ . That means every position in T has a piece-to-place, including primitive positions.

Regarding notation: From now on we interchangeably refer to OCCUPIED\_SLOTS and PIECES\_PLACED by their set and their integer representations.

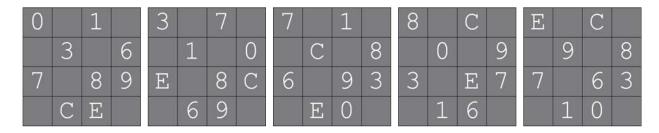

Figure 3.5: Different Boards of Positions in the Same Tier

Shown in Figure 3.5 are the boards of different positions belonging to the same tier  $T \subset L_9$ , where T is such that  $\texttt{OCCUPIED\_SLOTS}_T = \{0, 2, 5, 7, 8, 10, 11, 13, 14\} = \texttt{Ob0110110110100101}$  and  $\texttt{PIECES\_PLACED}_T = \{\texttt{Ox0}, \texttt{Ox1}, \texttt{Ox3}, \texttt{Ox6}, \texttt{Ox7}, \texttt{Ox8}, \texttt{Ox9}, \texttt{OxC}, \texttt{OxE}\} = \texttt{Ob0101001111001011}$ .

### 3.3.1 Upper-Bounding the Number of Positions, Ignoring Symmetry

For a given level n, we are interested in the number of possible values of OCCUPIED\_SLOTS, PIECES\_PLACED, and PIECE\_TO\_PLACE among all the tiers contained in  $L_n$ . There are  $\binom{16}{n}$  possible values of PIECES\_PLACED and  $\binom{16}{n}$  possible values of OCCUPIED\_SLOTS because there are  $\binom{16}{n}$  16-bit integers with n set bits. If n < 16, then there are 16-n possible values of PIECE\_TO\_PLACE since there are 16-n pieces that are not on the board, so  $L_n$  is a union of  $\binom{16}{n}\binom{16}{n}(16-n)$  tiers. In  $L_{16}$  there is only one possible value of OCCUPIED\_SLOTS (all slots are occupied), of PIECES\_PLACED (all pieces are placed), and of PIECE\_TO\_PLACE (a null piece-to-place) so it consists of only one tier.

A tier in level n < 16 contains n! positions because there are n! ways to arrange the pieces placed among the occupied slots, so  $L_n$  contains  $\binom{16}{n}\binom{16}{n}(16-n)n!$  positions.  $L_{16}$  contains 16! positions, i.e., ways to arrange the 16 pieces among all slots.

| Level | # of Possible<br>PIECES_PLACED | # of Possible<br>PIECE_TO_PLACE | # of Possible<br>OCCUPIED_SLOTS | # of Tiers    | # of Positions         |
|-------|--------------------------------|---------------------------------|---------------------------------|---------------|------------------------|
| 0     | 1                              | 16                              | 1                               | 16            | 16                     |
| 1     | 16                             | 15                              | 16                              | 3,840         | 3,840                  |
| 2     | 120                            | 14                              | 120                             | 201,600       | 403,200                |
| 3     | 560                            | 13                              | 560                             | 4,076,800     | 24,460,800             |
| 4     | 1,820                          | 12                              | 1,820                           | 39,748,800    | 953,971,200            |
| 5     | 4,368                          | 11                              | 4,368                           | 209,873,664   | 25,184,839,680         |
| 6     | 8,008                          | 10                              | 8,008                           | 641,280,640   | 461,722,060,800        |
| 7     | 11,440                         | 9                               | 11,440                          | 1,177,862,400 | 5,936,426,496,000      |
| 8     | 12,870                         | 8                               | 12,870                          | 1,325,095,200 | 53,427,838,464,000     |
| 9     | 11,440                         | 7                               | 11,440                          | 916,115,200   | 332,439,883,776,000    |
| 10    | 8,008                          | 6                               | 8,008                           | 384,768,384   | 1,396,247,511,859,200  |
| 11    | 4,368                          | 5                               | 4,368                           | 95,397,120    | 3,807,947,759,616,000  |
| 12    | 1,820                          | 4                               | 1,820                           | 13,249,600    | 6,346,579,599,360,000  |
| 13    | 560                            | 3                               | 560                             | 940,800       | 5,858,381,168,640,000  |
| 14    | 120                            | 2                               | 120                             | 28,800        | 2,510,734,786,560,000  |
| 15    | 16                             | 1                               | 16                              | 256           | 334,764,638,208,000    |
| 16    | 1                              | 1                               | 1                               | 1             | 20,922,789,888,000     |
|       |                                |                                 | Total                           | 4,808,643,121 | 20,667,870,288,606,736 |

Table 3.1: Upper-Bounding the Number of Tiers and Positions in Each Level

In the Symmetries section below we ignore most positions that are equivalent under symmetry so that we need not explore 20.67 quadrillion positions, which would require 55 bits to address.

## 3.4 Non-string Position Representations

In addition to the string representation, we use two other position representations: the tier-and-bitboard representation and the tier-and-tierposition representation. The bitboard and tierposition are each used to identify a particular position in a given tier.

In the tier-and-bitboard representation, a position is defined by the tier it belongs to, and a 64-bit integer which we refer to as a **bitboard**. The bitboard is best explained as follows: if piece  $b_3b_2b_1b_0$  is at slot s, then the s-th least significant nibble in the integer is set to  $b_3b_2b_1b_0$ . For example, if piece 0xA is at slot 7, then the 28th to 31st bits are 1010. If slot s is blank, then the s-th least significant nibble is 0. Note that the 0x0 piece and a blank have the same nibble encoding in the bitboard. The tier's OCCUPIED\_SLOTS disambiguates these two slot states. The tier-and-bitboard representation is used to identify win and tie quartets for the primitive/unreachable check.

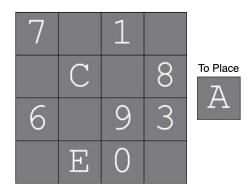

Figure 3.6: Example Position

Example: Consider the position shown in Figure 3.6. The bitboard is 0x00E0390680C00107. Let T be the tier that this position belongs to. Given that  $0CCUPIED\_SLOTS_T = \{0, 2, 5, 7, 8, 10, 11, 13, 14\}$ , we know that slot 14 is occupied, so the highlighted 0 in the bitboard represents the 0x0 piece and all other 0s in the bitboard represent blanks.

In the tier-and-tierposition representation, a position in level n is defined by the tier it belongs to and a **tierposition**, an integer  $\rho \in \{0, 1, ..., n!\}$  such that  $\rho$  is a perfect hash value of a permutation of the PIECES\_PLACED among the OCCUPIED\_SLOTS. The tier-and-tierposition representation is used as a key for a position query of the hash-indexed database. In the next section, we discuss how to calculate the hash/tierposition of a position.

## 3.5 Hashing

Conversions between bitboards and tierpositions occur frequently during our solve. For every tier in each level n we aim to find a bijection between each possible bitboard in the tier and each tierposition  $\rho \in \{0, 1, ..., n!\}$ . We refer to the bitboard-to-tierposition conversion as *hashing* and the tierposition-to-bitboard conversion as *unhashing*.

We will first demonstrate the hashing algorithm by an example, then introduce formalization of the algorithm and optimizations, then introduce a second example.

#### 3.5.1 Hashing/Unhashing a Level 16 Position

Let  $T_{16}$  be the single tier in level 16. We demonstrate the hashing algorithm first on a position  $p_1 \in T_{16}$ . Remember that  $\texttt{OCCUPIED\_SLOTS}_{T_{16}} = \texttt{PIECES\_PLACED}_{T_{16}} = \texttt{OxFFFF}$ .

Suppose this  $p_1$ 's bitboard is 0xA5D731864B290EFC. We look through each piece on the bitboard from right to left.

- The first piece is 0xC. Of the pieces we have encountered so far,  $\{0xC\}$ , this is the 0th lowest-valued piece.  $c_0 = 0$ .
- Next is 0xF. Of the pieces we have encountered so far,  $\{0xC, 0xF\}$ , this is the 1st lowest valued-piece.  $c_1 = 1$ .
- Next is 0xE. We encountered  $\{0xC, 0xE, 0xF\}$  thus far and 0xE is the 1st lowest-valued piece.  $c_2 = 1$ .
- Next is 0x0. This is the 0th lowest-valued piece in  $\{0x0, 0xC, 0xE, 0xF\}$ .  $c_3 = 0$ .
- We find the values of  $c_3, c_4, ..., c_{13}$  are 1, 1, 3, 2, 3, 4, 1, 3, 6, and 11, respectively.
- 0x5 is the 5th lowest-valued piece in  $\{0x0, 0x1, 0x2, 0x3, 0x4, 0x5, 0x6, 0x7, 0x8, 0x9, 0xB, 0xC, 0xD, 0xE, 0xF\}$ .  $c_{14} = 5$ .

• OxA is the 10th lowest-valued piece in  $\{0x0, 0x1, ..., 0xF\}$ .  $c_{15} = 10$ .

The tierposition is 
$$\rho_1 = \sum_{i=0}^{n-1} c_i \cdot i! = 13584131338467.$$

Now we demonstrate the unhashing algorithm. Notice that in the hashing algorithm, at iteration i,  $c_i$  is some value in  $\{0,1,...,i\}$ . Given a tierposition  $\rho_1$  corresponding to some position in  $T_{16}$ , there is a unique assignment of values to  $c_0, c_1, ..., c_{15}$  such that  $\sum_{i=0}^{n-1} c_i \cdot i! = \rho_1$ . From  $\rho_1$ , first we must determine  $c_{15}, c_{14}, ..., c_0$  in that order which helps us identify the pieces. Suppose, in the context of the same tier  $T_{16}$ , we are given tierposition 13584131338467 and we need to convert it to a bitboard.

- Let set  $R = \{\texttt{0x0}, \texttt{0x1}, ..., \texttt{0xF}\}$ , i.e., R is equal to  $\texttt{PIECES\_PLACED}_{T_{16}}$ .
- $c_{15} = 10$  because 10 is the highest value c such that  $15!c \le 13584131338467$ .  $13584131338467 15!c_{15} = 507387658467$ . The 10th piece in R is 0xA, so the bitboard is updated to 0xA000000000000000. Remove 0xA from R.
- $c_{14} = 5$  because 5 is the highest value c such that  $14!c \le 507387658467$ .  $507387658467 14!c_{14} = 71496202467$ . The 5th piece in R is 0x5, so the bitboard is updated to 0xA5000000000000000. Remove 0x5 from R.
- $c_{13} = 11$  because 11 is the highest value c such that  $13!c \le 71496202467$ .  $71496202467 13!c_{13} = 2998973667$ . The 11th piece in R is 0xD, so bitboard is updated to 0xA5D0000000000000. Remove 0xD from R.
- Essentially these are the steps in the hashing algorithm in reverse. We find that  $c_{12}, c_{11}, ..., c_0$  are the same as before. Necessarily,  $c_0 = 0$ . Once all steps have been completed, we obtain the same bitboard, 0xA5D731864B290EFC.

Thus ends the example for bitboard 0xA5D731864B290EFC. Note that in the  $T_{16}$  context, using this algorithm, the hash of bitboard 0x0123456789ABCDEF is 0 and the hash of bitboard 0xFEDCBA9876543210 is 16! - 1.

#### 3.5.2 Optimizations

We take note of repeated expensive operations during hashing/unhashing and how much space is required to memoize them.

- At each iteration during hashing, we are given a set of pieces Q and one piece from Q. That piece is the k-th lowest-valued piece in Q and we must determine k. This is equivalent to the problem of being given a 16-bit number B with each j-th bit set if  $j \in Q$ , and we must determine the index i of the k-th set bit. One way we can achieve this is to read each bit and count, but we would need to do this for each iteration of hashing. The solution is to precompute all such computations and store them in a table. The key is (B, k) and the value is i. k ranges from 0 to 15 so it can be represented as a nibble, so the key (B, k) is 20 bits. Thus there are  $2^{20}$  different keys (not all are used). i can also be represented as a nibble but for ease of implementation we represent it as a byte. The size of this entire table is thus  $2^{20}B = 1$ MiB.
- At each iteration during unhashing, we are given a set of pieces Q and k, and we must determine which piece from Q is the k-th lowest value piece out of all pieces in Q. This is equivalent to the problem of being given a 16-bit number B with each j-th bit set if j ∈ Q, and we must determine which k-th set bit the i-th bit of B is. Again, we can use a table. The key is (B, i) and the value is k. i ranges from 0 to 15 so it is a 4-bit number, so the key (B, i) is 20 bits, so there are 2<sup>20</sup> different keys (not all are used. For ease of implementation, the value k is a byte even if it can be represented as a nibble. The size of this entire table is also 1MiB.
- We can also precompute factorial-multiplied-by-constant calculations. The key is (c, m) and the value is  $c \cdot m!$ . Only values of c and m ranging from 0 to 15 are used during hashing/unhashing. Each value is 8 bytes, so the space required is  $16 \cdot 16 \cdot 8B = 2048B$ .

We can speed up our hashing and unhashing by initializing all of these tables beforehand, which have a total memory requirement of 2.002MiB.

## 3.5.3 Generalizing the Algorithm to a Position Outside of $L_{16}$

We introduced an example in which the board was full but we would like to generalize the algorithm to work with boards that have blank slots. For hashing and unhashing positions outside of  $L_{16}$ , we skip over any blanks in the bitboard and treat each piece value according to the piece's ordering value in PIECES\_PLACED. For example, if PIECES\_PLACED =  $\{0x3, 0x5, 0x9, 0x15\}$ , then these piece's values would be treated as 0, 1, 2, and 3, respectively.

Suppose we are to hash the bitboard of position  $p_2 \in T \subset L_6$ , where OCCUPIED\_SLOTS<sub>T</sub> =  $\{0, 5, 8, 10, 13, 14\}$  and

PIECES\_PLACED<sub>T</sub> =  $\{0x0, 0x3, 0x7, 0x8, 0xB, 0xE\}$ . Suppose  $p_2$ 's bitboard is 0x80000E00700003B0. The highlighted 0 nibble is the zero piece (as given by  $0CCUPIED\_SLOTS_T$ ) and all other 0s represent blank spaces. We look through each piece on the bitboard from right to left.

- The piece occupying slot 0 is 0x8. Set the 8th bit in encounteredPieces encounteredPieces := 0b0000000100000000. The 8th bit in encounteredPieces is the 0th set bit in encounteredPieces.  $c_0 = 0$ .
- Skip to the next occupied slot, which is slot 5. Slot 5 is is occupied by OxE. Set the 14th bit in encounteredPieces encounteredPieces := 0b0100000100000000. The 14th bit in encounteredPieces is the 1st set bit in encounteredPieces.  $c_1 = 1$ .
- The next piece is 0x7. encounteredPieces := 0b0100000110000000. The 7th bit in encounteredPieces is the 0th set in encounteredPieces.  $c_2 = 0$ .
- The next piece is 0x0. encounteredPieces := 0b0100000110000001.  $c_3 = 0$ .
- The next piece is 0x3. encounteredPieces := 0b0100000110001001.  $c_4 = 1$ .
- ullet The final piece is OxB. encounteredPieces := 0b0100100110001001.  $c_5=4$ .

The hash of the  $p_2$ 's bitboard is  $\rho_2 = \sum_{i=0}^{5} c_i \cdot i!$ . For more details on the exact implementation of hashing and unhashing, see Quarto Hash and Unhash in Appendix B.

## 3.6 Primitive/Unreachable Check

A position is unreachable if there exist two win quartets that cannot be simultaneously completed in a single move (i.e., the two win quartets cannot coexist). For example, a board containing at least two row win quartets, at least two column win quartets, or two diagonal win quartets is unreachable. A board state is also unreachable if it has exactly one row, one column, and one diagonal win quartet such that there does not exist a single slot covered by the three quartets.

Win quartets can coexist if all win quartets in question can be simultaneously completed in a single move. If all win quartets in a position can coexist, then the position is reachable. If a reachable position has a win quartet, then the position is a primitive lose (the player whose turn it is after their opponent has created a win quartet has lost); otherwise, if the board is filled, then the position is a primitive tie.

For the primitive/unreachable check, we wish to determine whether a given four-in-a-row of pieces forms a win quartet. The pieces form a win quartet if there is a matching bit among all four pieces.

In order to check whether there exists a matching bit, we first bitwise-AND all four pieces. If the result is nonzero, then there exists a matching set bit. We then flip the (four least significant) bits of each piece and bitwise-AND the the inverted pieces. If the result is nonzero, then there exists a matching unset bit.

We can modify this check to work with any four-in-a-row that might include blanks. We represent a blank as a 0 in both AND checks (we do not invert the blank piece in the common-unset-bit check). If either AND results in a nonzreo value then the four-in-a-row is a win quartet. Otherwise, it either is a tie quartet or an incomplete quartet.

The primitive check uses the bitboard representation of the position. For each tier it is helpful to keep a 64-bit integer which is each bit of OCCUPIED\_SLOTS repeated four times (e.g., if OCCUPIED\_SLOTS = 0b10111011101010101 then this integer is 0xF0FFF0FF0F0F0). We refer to this number as the occupied slots mask. We can then XOR the bitboard with the occupied slots mask to obtain an inverted bitboard. This inverts actual piece nibbles and leaves nibbles representing blanks unchanged.

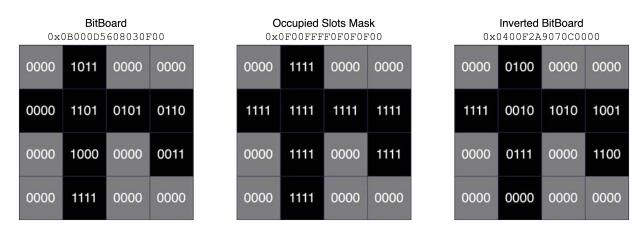

Figure 3.7: Inverting a BitBoard

Shown above is an example of a position (1) with bitboard 0x0B000D5608030F00 and (2) belonging to a tier such that the occupied slots mask is 0x0F00FFFF0F0F0F0. For the slot in the second row, first column, notice that the corresponding nibble in the bitboard is 0x0 but the corresponding nibble in the occupied slots mask is 0xF indicating that the slot contains the 0x0 piece and is not empty.

To check whether a position is primitive or unreachable, at most ten four-in-a-row checks take place (since there are a total of ten sets of four slots that create a four in a row). For a particular four-in-a-row check we select the appropriate nibbles from the bitboard and inverted bitboard.

We can perform all four column quartet checks in parallel by doing the following...

Where "^" is a bitwise XOR, "&" is a bitwise AND, and ">> x" is a right shift by x bits. If the integer represented by the lower 16 bits of bitBoardAND is nonzero or the integer represented by the lower 16 bits of invBitBoardAND is nonzero, then there exists a column win quartet.

We can similarly perform all four row quartet checks in parallel by doing the following...

If the any of the 0th, 4th, 8th, or 12th least-significant nibbles of bitBoardAND is nonzero or any of the 0th, 4th, 8th, or 12th least-significant nibbles of invBitBoardAND is nonzero, then there exists a row win quartet.

The main diagonal quartet check can be similarly done by shifting by 20, 40, and 60. The antidiagonal quartet check can be done by shifting by 12, 24, and 36.

It is sufficient to check whether AND results are nonzero if we can assume that the given position is reachable. If we are not given that information and we must determine ourselves whether the position is reachable, then we must not only determine whether each AND result is nonzero but also parse each AND result to determine which rows, columns, and diagonals are win quartets in order to check for incompatible quartets.

| bitBoard |      |      | b    | bitBoard >> 16 |      |      | b    | bitBoard >> 32 |      |      | bitBoard >> 48 |      |      |      | AND Result |      |      |      |      |
|----------|------|------|------|----------------|------|------|------|----------------|------|------|----------------|------|------|------|------------|------|------|------|------|
| 0000     | 1011 | 0000 | 0000 | 0000           | 1011 | 0101 | 0110 | 0000           | 1000 | 0000 | 0011           | 0000 | 1111 | 0000 | 0000       | 0000 | 1000 | 0000 | 0000 |
| 0000     | 1101 | 0101 | 0110 | 0000           | 1000 | 0000 | 0011 | 0000           | 1111 | 0000 | 0000           | 0000 | 0000 | 0000 | 0000       | 0000 | 0000 | 0000 | 0000 |
| 0000     | 1000 | 0000 | 0011 | 0000           | 1111 | 0000 | 0000 | 0000           | 0000 | 0000 | 0000           | 0000 | 0000 | 0000 | 0000       | 0000 | 0000 | 0000 | 0000 |
| 0000     | 1111 | 0000 | 0000 | 0000           | 0000 | 0000 | 0000 | 0000           | 0000 | 0000 | 0000           | 0000 | 0000 | 0000 | 0000       | 0000 | 0000 | 0000 | 0000 |

Figure 3.8: Example Column Quartet Checks. The 1000 in the second column of the AND result indicates that the second column contained pieces that all shared the highest bit (i.e., were all white).

## 3.7 Symmetries

Symmetric positions of a particular position p can be found through board slot and piece bit transformations.

In this section, we frequently discuss permutations. A permutation  $\sigma$  of a set is a bijection from that set to itself. If  $\sigma$  defines a permutation of a set of n elements, then  $\sigma$  is a member of the permutation group  $S_n$ . There are n! different permutations in  $S_n$ .

Example: Let n = 7 and suppose  $\sigma : M \to M$  (a member of  $S_7$ ) is a permutation of  $M = \{0, 1, 2, 3, 4, 5, 6\}$ . Suppose  $\sigma(0) = 1, \sigma(1) = 3, \sigma(3) = 0, \sigma(4) = 6, \sigma(6) = 4, \sigma(2) = 2$ , and  $\sigma(5) = 5$ . Then  $\sigma$  can be expressed using the zero-indexed notation  $\sigma = (0 \ 1 \ 3)(4 \ 6)(2)(5)$  or, equivalently,  $\sigma = (0 \ 1 \ 3)(4 \ 6)$ . If  $\sigma$  maps each element to itself then  $\sigma = ()$ .

### 3.7.1 Board Slot Symmetries

 $G_{\rm BS} = \langle r, f, i, o \rangle$  is the board slot symmetry transformation group.  $G_{\rm BS}$  is a subgroup of the permutation group  $S_{16}$  and contains transformations defining how to permute the slots of a board to create a symmetric board. The generators r, f, i, and o are...

- 1. Rotate 90° Clockwise:  $r = (0\ 3\ 15\ 12)(1\ 7\ 14\ 8)(2\ 11\ 13\ 4)(5\ 6\ 10\ 9)$ .
- 2. Transpose:  $f = (1 \ 4)(2 \ 8)(3 \ 12)(6 \ 9)(7 \ 13)(11 \ 14)$ .
- 3. Inner Swap:  $i = (1\ 2)(4\ 8)(5\ 10)(6\ 9)(7\ 11)(13\ 14)$ .
- 4. Outer Swap: o = (0.5)(1.4)(2.7)(3.6)(8.13)(9.12)(10.15)(11.14).

There are  $|G_{\rm BS}|=32$  different permutations, i.e., there are 32 unique board slot symmetry transformations. When applying r  $\alpha$  times, then applying f  $\beta$  times, then applying i  $\gamma$  times, then applying o  $\delta$  times, different choices of  $\alpha \in \{0,1,2,3\}$  and  $\beta,\gamma,\delta \in \{0,1\}$  yield unique transformations. Following are explanations of how to apply transformation  $\sigma \in G_{\rm BS}$  to various objects:

- $\sigma$  applied to a board b is the board b', formed by permuting the slots of board b according to  $\sigma$ . For each slot s of b, the piece (or blank) occupying s occupies slot  $s' = \sigma(s)$  of board b'. Notation,  $\sigma \cdot b = b'$ .
- Let p be a position with board b.  $\sigma$  applied to p is the position p' which has the same piece-to-place as p but has  $\sigma \cdot b$  as its board. Notation:  $\sigma \cdot p = p'$ .
- $\sigma$  applied to a 16-bit integer N (e.g., an OCCUPIED\_SLOTS value) results in the 16-bit integer N' formed by permuting the bits of N according to  $\sigma$ . For each  $s \in \{0, 1, ..., 15\}$ , if bit s is set (or unset) in N, then bit  $s' = \sigma(s)$  is set (or unset) in N'. Notation:  $\sigma \cdot N = N'$ .
- $\sigma$  applied to a tier T results in the tier T' such that PIECE\_TO\_PLACE $_{T'}$  = PIECE\_TO\_PLACE $_T$  and PIECES\_PLACED $_{T'}$  = PIECES\_PLACED $_T$ , but OCCUPIED\_SLOTS $_{T'}$  =  $\sigma$  · OCCUPIED\_SLOTS $_T$ . Notation:  $\sigma \cdot T = T'$ .

On the board, there are ten ways a particular quartet can be arranged. A quartet can exist across one of the ten four-in-a-rows of slots: the rows  $\{0,1,2,3\}$ ,  $\{4,5,6,7\}$ ,  $\{8,9,10,11\}$ , and  $\{12,13,14,15\}$ ; the columns  $\{0,4,8,12\}$ ,  $\{1,5,9,13\}$ ,  $\{2,6,10,14\}$  and  $\{3,7,11,15\}$ ; and the diagonals  $\{0,5,10,15\}$  and  $\{3,6,9,12\}$ . Each of the 32 board slot symmetry transformations  $\sigma$  when applied to a position results in a symmetric position because it **preserves** all ten four-in-a-rows – if  $s_0$ ,  $s_1$ ,  $s_2$ , and  $s_3$  exist in a four-in-a-row on board  $s_3$ , then  $s_3$ ,  $s_4$ ,  $s_5$ ,  $s_5$ , and  $s_5$ ,  $s_5$ , and  $s_5$ , and s

Shown in Figure 3.9 are the transformations r, f, i, o each applied to a board b. All ten four-in-a-rows are preserved under these transformations and under any composition of them.

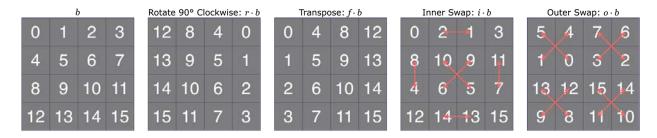

Figure 3.9: Board Symmetry Transformation Group Generators

#### 3.7.2 Piece Bit Symmetries

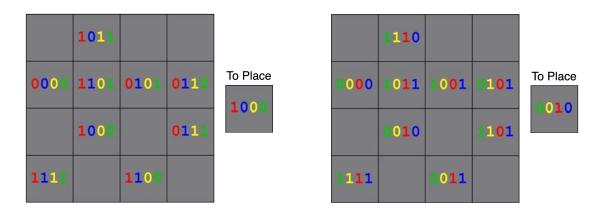

Figure 3.10: Piece Bit Permutation Symmetry. In this example, the bits are permuted according to (0 3 1 2), resulting in a symmetric position.

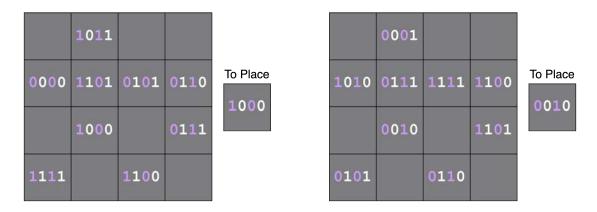

Figure 3.11: Piece Bit XOR Symmetry. In this example, we flip the 1st and 3rd bits of each piece, i.e., we bitwise XOR each piece with 0b1010 to obtain a symmetric position.

For any position p, we can permute the bits of each piece on p's board and of the piece-to-place to obtain a symmetric position. There are 24 ways to permute the bits. We can also choose a subset of the four bits and flip those bits on the board pieces and piece-to-place. In total there are 16 ways to choose a subset of bits to flip. Flipping some subset of the piece bits is equivalent to performing a bitwise XOR on each piece by a number from 0 to 15. When we bitwise XOR a piece and a number  $k \in \{0, 1, ...15\}$ , then the set bits of k indicate which piece bits to flip and the unset bits of k indicate which piece bits to leave unchanged.

Let the binary operator  $\oplus$  denote bitwise XOR. Suppose we select any two pieces  $u_1$  and  $u_2$  that have z matching bits. Then  $u_1' = (u_1 \oplus k)$  and  $u_2' = (u_2 \oplus k)$  ( $k \in \{0, 1, ..., 15\}$ ) have z matching bits as well because flipping the same bits in both pieces does not change the number of matching bits. Likewise, if we permute the bits of  $u_1$  and  $u_2$  then the number of matching bits between them also remains unchanged. These piece bit transformations yield symmetric positions because they preserve matching bits.

The XOR piece bit symmetry transformation group is  $G_{\oplus} = (\{\oplus_0, \oplus_1, ..., \oplus_{15}\}, \circ)$ , where  $\circ$  is a binary operator with the following definition:  $\bigoplus_a \circ \bigoplus_b = \bigoplus_{a \oplus b}$ . One can easily verify that the group axioms are satisfied. The piece bit permutation transformation group is  $S_4$ .

 $G_{\mathrm{PB}} = S_4 \times G_{\oplus}$  is the piece bit symmetry transformation group. In total there are  $|S_4| \cdot |G_{\oplus}| = 24 \cdot 16 = 384$  total piece bit symmetry transformations. Each member of this group is of the form  $\tau = (\pi, \oplus_k)$  where  $\pi \in S_4$  and  $\oplus_k \in G_{\oplus}$ . Following are explanations of how to apply transformation  $\tau \in G_{\mathrm{PB}}$  to various objects:

- The result of applying transformation  $\tau = (\pi, \oplus_k)$  to a piece u (a 4-bit integer) is the piece u' that is the result of permuting the bits of  $(u \oplus k)$  according to  $\pi$ . Notation:  $\tau \cdot u = u'$ . For example,  $((1\ 2\ 4), \oplus_{11}) \cdot 0$ x9 =  $((1\ 2\ 4), \oplus_{0$ b1011})  $\cdot 0$ b1001 =  $(1\ 2\ 4) \cdot (0$ b1011  $\oplus 0$ b1001) =  $(1\ 2\ 4) \cdot 0$ 010 =  $(0\ 2\ 4) \cdot (0\ 2\ 4)$
- Applying  $\tau$  to position p gives the position p' formed by applying  $\tau$  to each piece on p's board and to p's piece-to-place. Notation:  $\tau \cdot p = p'$ .
- $\tau$  applied to a 16-bit integer N (e.g., a PIECES\_PLACED value) results in the 16-bit integer N' formed by permuting the bits of N according to  $\tau$ . Specifically, treat each  $u \in \{0, ..., 15\}$  as a piece or 4-bit integer if bit u is set (or unset) in N, then bit  $u' = \tau \cdot u$  is set (or unset) in N'. Notation:  $\tau \cdot N = N'$ .
- Applying  $\tau$  to a tier T gives the tier T' such that  $\mathtt{OCCUPIED\_SLOTS}_{T'} = \mathtt{OCCUPIED\_SLOTS}_T$  but  $\mathtt{PIECE\_TO\_PLACE}_{T'} = \tau \cdot \mathtt{PIECE\_TO\_PLACE}_T$  and  $\mathtt{PIECES\_PLACED}_{T'} = \tau \cdot \mathtt{PIECES\_PLACED}_T$ . Notation:  $\tau \cdot T = T'$ .

Applying  $\oplus_k \in G_{\oplus}$  alone to any of these objects is the same as applying  $\tau = ((), \oplus_k)$ . Applying  $\pi \in S_4$  alone to any of these objects is the same as applying  $\tau = (\pi, \oplus_0)$ .

### 3.7.3 Canonicalization and Tier Symmetries

Suppose a group G acts on [14] a set of objects W. For a particular object  $y \in Y$ , the orbit of y (notated  $G \cdot y$ ) [15] is the set of all elements in Y that result from any transformation  $g \in G$ . The **canonical** object of y is an object  $y^C \in G \cdot y$  that is a "representative" of all elements in the orbit of y including y itself. When G is a symmetry transformation group, an orbit consists of objects that are "symmetrical" to each other. For any information requested about an object in an orbit, we refer to the canonical object in that orbit. For example, instead of storing information about all tiers in a set of tiers that are symmetric to each other, we only store information about the canonical tier in a file and any time we request any information about a non-canonical tier we read data from the canonical tier file.

The choice of which object in an orbit is canonical is completely arbitrary. Below we outline how we decide canonical OCCUPIED\_SLOTS values, canonical (PIECE\_TO\_PLACE, PIECES\_PLACED) tuples, and canonical tiers.

Suppose  $G_{\rm BS}$  acts on the set of all possible OCCUPIED\_SLOTS values. Let  $N_{\rm OS}$  be some OCCUPIED\_SLOTS value. Then the canonical OCCUPIED\_SLOTS value of  $N_{\rm OS}$  is  $N_{\rm OS}^{\rm C}$ , the *smallest integer* in  $G_{\rm BS} \cdot N_{\rm OS}$ .

Suppose  $G_{PB}$  acts on the set of all possible (PIECE\_TO\_PLACE, PIECES\_PLACED) tuples. Let  $(u, N_{PP})$  be some (PIECE\_TO\_PLACE, PIECES\_PLACED) tuple. Then the canonical tuple is  $(0x0, N_{PP}^C)$ , where  $N_{PP}^C$  is the smallest integer in  $S_4 \cdot (\bigoplus_u \cdot N_{PP})$ . In other words, given a non-canonicalized  $(u, N_{PP})$ , first we XOR by u to arrive at a tuple  $(0x0, N_{PP}')$ . Then apply each piece bit permutation symmetry transformation to  $N_{PP}'$  and find the smallest integer  $N_{PP}^C$  among the results of those transformations.

Now we consider the combination of board slot and piece bit symmetries. The overall symmetry transformation group is  $G_{\rm Q} = G_{\rm PB} \times G_{\rm BS}$ . The total number of symmetry transformations is  $|G_{\rm Q}| = |G_{\rm PB}| \cdot |G_{\rm BS}| = 12288$ .

Suppose  $G_{\rm Q}$  acts on the set of all tiers. Suppose a non-canonicalized tier T is such that  ${\tt OCCUPIED\_SLOTS}_T = N_{\rm OS}$ ,  ${\tt PIECES\_PLACED}_T = N_{\rm PP}$ , and  ${\tt PIECE\_TO\_PLACED} = u$ . Then the canonical tier of T is the tier  $T^{\rm C}$  such that  ${\tt OCCUPIED\_SLOTS}_{T^{\rm C}} = N_{\rm OS}^{\rm C}$ ,  ${\tt PIECES\_PLACED}_{T^{\rm C}} = N_{\rm PP}^{\rm C}$ , and  ${\tt PIECE\_TO\_PLACE}_{T^{\rm C}} = {\tt Ox0}$ . Indeed, every tier is symmetric to a tier with a  ${\tt PIECE\_TO\_PLACE}$  of  ${\tt Ox0}$  because we can XOR each piece with the piece-to-place.

### 3.7.4 Symmetry Tables

For smaller games, typically one can apply every symmetry transformation to an object and then look through every object in its orbit to find the canonical one. For larger games like Quarto, it is helpful to use symmetry tables so that one can look up an object to determine its canonical object, without the need to "try" each symmetry transformation and see which transformation when applied to the object results in the canonical one. Symmetry tables allow us to identify the canonical tier  $T^{\mathbb{C}}$  of a given tier T and give us information about the symmetry transformations that bijectively map each position in T to a position in  $T^{\mathbb{C}}$ .

We use a table with which we can look up any non-canonicalized OCCUPIED\_SLOTS value and obtain the canonical OCCUPIED\_SLOTS value and transformation from the non-canonicalized value to the canonicalized value. Specifically, the key to the board slots symmetry table is OCCUPIED\_SLOTS<sub>T</sub> and the value is (OCCUPIED\_SLOTS<sub>TC</sub>,  $\sigma$ ) where  $\sigma$  is board slot symmetry transformation from OCCUPIED\_SLOTS<sub>T</sub> to OCCUPIED\_SLOTS<sub>TC</sub>. There are  $2^{16}$  keys since there are  $2^{16}$  possible values of OCCUPIED\_SLOTS<sub>TC</sub>. There are  $2^{16}$  possible values of OCCUPIED\_SLOTS<sub>TC</sub> and  $32 = 2^5$  possible transformations  $\sigma$ , so (OCCUPIED\_SLOTS<sub>TC</sub>,  $\sigma$ ) uses 16 + 5 = 21 bits. For ease of implementation, we let (OCCUPIED\_SLOTS<sub>TC</sub>,  $\sigma$ ) take up 32 bits. Thus the total size of the board slots symmetry table is  $2^{16} \cdot 32$  bits = 256 kiB.

We also use a table with which we can look up a PIECES\_PLACED and PIECE\_TO\_PLACE value and obtain the canonical PIECES\_PLACED value and canonicalization transformation. The key to the piece bit symmetry table is (PIECE\_TO\_PLACE\_T, PIECES\_PLACED\_T) and the value is (PIECES\_PLACED\_TC,  $\pi_{PB}$ ), where  $\pi_{PB}$  is the piece bit permutation from ( $\bigoplus_{\text{PIECE}_TO_PLACE_T}$  · PIECES\_PLACED\_T) to PIECES\_PLACED\_TC. There are 16 possible values of PIECE\_TO\_PLACE\_T and 2<sup>16</sup> possible values of PIECES\_PLACED\_T, so there are 2<sup>20</sup> possible keys. There are 2<sup>16</sup> possible values of PIECES\_PLACED\_TC and 24 possible values of  $\pi_{PB}$ , so the value (PIECES\_PLACED\_TC,  $\pi_{PB}$ ) takes up  $16+\lceil \log_2 24 \rceil = 21$  bits. For ease of implementation we let (PIECES\_PLACED\_TC,  $\pi_{PB}$ ) take up 32 bits. The total size of the piece bit symmetry table is  $2^{20} \cdot 32$  bits = 4 MiB.

We can speed up our symmetry calculations by initializing these symmetry tables beforehand, which have a total memory requirement of 4.25 MiB.

### 3.7.5 Upper-Bounding the Number of Positions, Utilizing Tier Symmetry

We can read through the symmetry tables to identify and count the unique canonical OCCUPIED\_SLOTS and canonical PIECES\_PLACED values. We can then construct canonical tiers – all the canonical tiers are constructed by using a tier that has every possible combination of a canonical OCCUPIED\_SLOTS and a canonical PIECES\_PLACED such that  $|\text{OCCUPIED_SLOTS}| = |\text{PIECES_PLACED}|$ . The number of canonical tiers in level n would be the number of canonical OCCUPIED\_SLOTS at  $L_n$  multiplied by the number of canonical PIECES\_PLACED at  $L_n$ . The canonical tier counts from the symmetry tables are presented in Table 3.2.

| Level | # of Canonical<br>PIECES_PLACED | # of Canonical<br>OCCUPIED_SLOTS | # of Canonical Tiers | # of Positions Per Tier | # of Positions |
|-------|---------------------------------|----------------------------------|----------------------|-------------------------|----------------|
| 0     | 1                               | 1                                | 1                    | 1                       | 1              |
| 1     | 4                               | 2                                | 8                    | 1                       | 8              |
| 2     | 13                              | 10                               | 130                  | 2                       | 260            |
| 3     | 39                              | 28                               | 1092                 | 6                       | 6552           |
| 4     | 97                              | 84                               | 8148                 | 24                      | 195552         |
| 5     | 187                             | 168                              | 31416                | 120                     | 3769920        |
| 6     | 290                             | 306                              | 88740                | 720                     | 63892800       |
| 7     | 365                             | 410                              | 149650               | 5040                    | 754236000      |
| 8     | 365                             | 476                              | 173740               | 40320                   | 7005196800     |
| 9     | 290                             | 410                              | 118900               | 362880                  | 43146432000    |
| 10    | 187                             | 306                              | 57222                | 3628800                 | 207647193600   |
| 11    | 97                              | 168                              | 16296                | 39916800                | 650484172800   |
| 12    | 39                              | 84                               | 3276                 | 479001600               | 1569209241600  |
| 13    | 13                              | 28                               | 364                  | 6227020800              | 2266635571200  |
| 14    | 4                               | 10                               | 40                   | 87178291200             | 3487131648000  |
| 15    | 1                               | 2                                | 2                    | 1307674368000           | 2615348736000  |
| 16    | 1                               | 1                                | 1                    | 20922789888000          | 20922789888000 |
| Total | 1993                            | 2494                             | 649026               |                         | 31770220181093 |

Table 3.2: Counting the Number of Tiers and Positions Unique Under Tier Symmetry

If we limit our solving to the canonical tiers only, then tier symmetries allow us to explore fewer than 32 trillion positions in order to solve the game, which is about 0.15% of the upper bound of 20.67 quadrillion positions we calculated earlier when symmetries were not accounted for.

## 3.8 Encoding Value-Remoteness

LX, TX, and WX mean Lose, Tie, and Win in X, respectively.  $V_p$  is the value-remoteness of position p. Primitive ties cannot occur unless the board is filled, so if  $p \in L_n$  is a tie, then its remoteness is 16 - n.

### 3.8.1 Level Value-Remoteness Encoding Table

Prior to our solve, we know nothing about the analysis of Quarto other than the following information:

- That it can be split into levels  $L_n$  as defined before and it has level sequence  $L_0 \to L_1 \to ... \to L_{16}$ .
- The only value-remoteness pairs possible for a position in  $L_{16}$  are LO and TO.

For  $n \in \{0, 1, ..., 15\}$ , we are interested in determining a small superset  $U_{L_n}$  of the value-remoteness pairs that will ever be seen during solving for positions in  $L_n$ , given only this information. In other words, we are anticipating what value-remoteness pairs will be encountered among all positions in  $L_n$ .

Initialize  $U_{L_{16}} = \{L0, T0\}$ . Perform the following in descending order n = 15, 14, 13, ..., 0 to construct each  $U_{L_n}$ :

- 1. Initialize  $U_{L_n} = \{ \text{L0} \}$ . (Disregard the fact that primitive positions are not possible in  $L_0$ ,  $L_1$ ,  $L_2$ , and  $L_3$ . We are constructing  $U_{L_n}$  according to limited information about the analysis of Quarto. Indeed, including L0 in  $U_{L_0}$ ,  $U_{L_1}$ ,  $U_{L_2}$ , and  $U_{L_3}$  leads to a space inefficiency but it is minor, as we discuss in 3.8.3.)
- 2. For each anticipated value-remoteness pair v in  $U_{L_{n+1}}$ , presume the existence of a position p in  $L_n$  whose child positions all have values that are v at best (for the player whose turn it is at  $L_{n+1}$ ). Solve this hypothetical position  $V_p$  and add its value to  $U_{L_n}$ .

This procedure ensures by construction that during our solve of a position in  $L_n$ , the position's value will be contained in  $U_{L_n}$ , because we account for the possibility that a position in  $L_n$  will be a primitive lose (no positions outside of  $L_{16}$  can be primitive ties) or that it will have any set of value-remoteness pairs among its children.

For example, suppose we find that  $U_{L_{13}} = \{L0, W1, L2, W3, T3\}$  and we must next construct  $U_{L_{12}}$ . L0 is

in  $U_{L_{12}}$  because  $L_{12}$  may have primitive positions. W1, L2, W3, L4, and T4 are each contained in  $U_{L_{12}}$  because some position in  $L_{12}$  may be such that its child positions are all at best L0, at best W1, at best L2, at best W3, or at best T3, respectively.

We list each value-remoteness pair in  $U_{L_n}$  for all n in the Table 3.8.1 from worst to best, i.e., in ascending order according to the following rule:

Low-Remoteness Lose < High-Remoteness Win < Low-Remoteness Win

| Encoding | 0  | 1  | 2  | 3  | 4  | 5   | 6   | 7   | 8   | 9   | 10  | 11  | 12  | 13 | 14 | 15 | 16 | 17 |
|----------|----|----|----|----|----|-----|-----|-----|-----|-----|-----|-----|-----|----|----|----|----|----|
| $L_0$    | LO | L2 | L4 | L6 | L8 | L10 | L12 | L14 | L16 | T16 | W15 | W13 | W11 | W9 | W7 | W5 | WЗ | W1 |
| $L_1$    | LO | L2 | L4 | L6 | L8 | L10 | L12 | L14 | T15 | W15 | W13 | W11 | W9  | W7 | W5 | WЗ | W1 |    |
| $L_2$    | LO | L2 | L4 | L6 | L8 | L10 | L12 | L14 | T14 | W13 | W11 | W9  | W7  | W5 | WЗ | W1 |    |    |
| $L_3$    | LO | L2 | L4 | L6 | L8 | L10 | L12 | T13 | W13 | W11 | W9  | W7  | W5  | WЗ | W1 |    |    |    |
| $L_4$    | LO | L2 | L4 | L6 | L8 | L10 | L12 | T12 | W11 | W9  | W7  | W5  | WЗ  | W1 |    |    |    |    |
| $L_5$    | L0 | L2 | L4 | L6 | L8 | L10 | T11 | W11 | W9  | W7  | W5  | WЗ  | W1  |    |    |    |    |    |
| $L_6$    | LO | L2 | L4 | L6 | L8 | L10 | T10 | W9  | W7  | W5  | WЗ  | W1  |     |    |    |    |    |    |
| $L_7$    | L0 | L2 | L4 | L6 | L8 | Т9  | W9  | W7  | W5  | WЗ  | W1  |     |     |    |    |    |    |    |
| $L_8$    | LO | L2 | L4 | L6 | L8 | T8  | W7  | W5  | WЗ  | W1  |     |     |     |    |    |    |    |    |
| $L_9$    | LO | L2 | L4 | L6 | T7 | W7  | W5  | WЗ  | W1  |     |     |     |     |    |    |    |    |    |
| $L_{10}$ | L0 | L2 | L4 | L6 | Т6 | W5  | WЗ  | W1  |     |     |     |     |     |    |    |    |    |    |
| $L_{11}$ | LO | L2 | L4 | T5 | W5 | WЗ  | W1  |     |     |     |     |     |     |    |    |    |    |    |
| $L_{12}$ | LO | L2 | L4 | T4 | WЗ | W1  |     |     |     |     |     |     |     |    |    |    |    |    |
| $L_{13}$ | LO | L2 | T3 | WЗ | W1 |     |     |     |     |     |     |     |     |    |    |    |    |    |
| $L_{14}$ | LO | L2 | T2 | W1 |    |     |     |     |     |     |     |     |     |    |    |    |    |    |
| $L_{15}$ | LO | T1 | W1 |    |    |     |     |     |     |     |     |     |     |    |    |    |    |    |
| $L_{16}$ | LO | TO |    |    |    |     |     |     |     |     |     |     |     |    |    |    |    |    |

Table 3.3: Anticipated Value-Remoteness Pairs at Each Level

 $E(L_n, V)$  is the encoding of value-remoteness pair V, which is the number assigned to V given the level  $L_n$  context. Refer to the header of Table 3.8.1. For example,  $E(L_6, L2) = 1$ ,  $E(L_9, V1) = 8$ , and  $E(L_0, L12) = 6$ .

#### 3.8.2 Determining the Value-Remoteness of a Parent Position

Suppose position  $p \in L_n$  has child positions  $C \subseteq L_{n+1}$ . In order to determine the p's value-remoteness encoding  $E(L_n, V_p)$ , we use the following formula.

$$E(L_n,V_p) = \begin{cases} 0 & \text{if } p \text{ is a primitive lose (L0)} \\ 1 & \text{if } p \text{ is a primitive tie (T0)} \\ 17-n-\min\{E(L_{n+1},V_c)\mid c\in C\} & \text{otherwise} \end{cases}$$

One can then determine the value-remoteness of p given the encoding and the level context  $L_n$ .

In other words, if p is a primitive lose, then its value-remoteness encoding is 0 because L0 in any level context is encoded as 0. If p is a primitive tie T0, then it is in  $L_{16}$ , so its encoding is 1.

If  $p \in L_n$  is nonprimitive, first determine the lowest-value encoding m among all of p's child positions (the child positions' encodings are to be interpreted in the  $L_{n+1}$  context). We subtract m from the highest-value encoding for  $L_n$ , which is always 17-n, to obtain the encoding of p's value-remoteness in the  $L_n$  context.

#### Example:

 $p \in L_{10}$  has children  $C = \{c_0, c_1, c_2, c_3\}$  and  $V_{c_0} = \mathtt{W5}, \ V_{c_1} = \mathtt{T5}, \ V_{c_2} = \mathtt{L2}, \ \mathrm{and} \ V_{c_3} = \mathtt{W1}.$  p is non-primitive because it has child positions. Thus,

$$E(L_{10}, V_p) = 17 - 10 - \min\{E(L_{11}, c) \mid c \in C\}$$

```
=7-\min\{E(L_{11},\mathtt{W5}),E(L_{11},\mathtt{T5}),E(L_{11},\mathtt{L2}),E(L_{11},\mathtt{W1})\}\\=7-\min\{4,3,1,6\}\\=6
```

Finally, 6 in context  $L_{10}$  encodes W3 so p's value-remoteness is "Win in 3".

The way the solver determines a position's value-remoteness is described by the pseudocode below. The function DetermineValueRemotenessEncoding takes n and a position  $p \in L_n$  as input and returns the encoding for p's value-remoteness in the  $L_n$  context.

```
DetermineValueRemotenessEncoding(level, position):
    if position is primitive: return encoding 0 (PRIMITIVE_LOSE) or 1 (PRIMITIVE_TIE)

minChildVREncoding = 17 - level
    for each child of position:
        childVREncoding = DetermineValueRemotenessEncoding(level + 1, child)
        if childVREncoding == 0: return 17 - level
        else: minChildVREncoding = min(minChildVREncoding, childVREncoding)

return 17 - minChildVREncoding
```

A traditional way of encoding value

### 3.8.3 Encoding as a Bitstring

Suppose  $p \in L_n$  and the encoding of its value-remoteness is x. There are 18-n anticipated value-remoteness pairs for  $L_n$ , so p's value-remoteness bit representation is the  $\lceil \log_2(18-n) \rceil$  least significant bits of x.

```
Example 1: p \in L_{16} and E(L_{16}, V_p) = 1: \lceil \log_2(18 - 16) \rceil = 1 bit needed, so the representation is 1.
Example 2: p \in L_7 and E(L_7, V_p) = 5: \lceil \log_2(18 - 7) \rceil = 4 bits needed, so the representation is 0101.
Example 3: p \in L_{12} and E(L_{12}, V_p) = 5: \lceil \log_2(18 - 12) \rceil = 3 bits needed, so the representation is 101.
```

There is a bit inefficiency one might observe after the solve is complete. For the lower levels (i.e.,  $L_n$  for larger n), all of the value-remoteness pairs in  $U_{L_n}$  end up being used. But in the higher levels (i.e.,  $L_n$  for smaller n), not all of the value-remoteness pairs in  $U_{L_n}$  are actually used. However, any attempt to compress the higher levels even further will not reduce the overall database size by much because the number of positions in the higher levels is extremely small compared to the number of positions in the lower levels.

## 3.9 Database and Live-Solving

We store the results of our solve in a database directory with the following structure.

- database contains 17 level directories 00, 01, ..., and 16 corresponding to  $L_0, L_1, ..., L_{16}$  respectively.
- Each level directory contains the results files for all tiers in that level. Example: There are 173740 canonical tiers in level 8. Thus, 08 contains 173740 tier results files: one file per tier to store value-remoteness data for each position in the tier.
- Suppose tier T is canonical. Its results are stored in the file with a name created by concatenating the last four hex digits of  $\mathsf{PIECES\_PLACED}_T$  with the last four hex digits of  $\mathsf{OCCUPIED\_SLOTS}_T$ . For example if  $\mathsf{OCCUPIED\_SLOTS}_T = \mathsf{OxO1FE}$  and  $\mathsf{PIECES\_PLACED}_T = \mathsf{OxO17F}$ , then  $T \subset L_8$  so the results of T are stored in  $\mathsf{database/O8/O1FEO17F}$ .  $\mathsf{PIECE\_TO\_PLACE}$  is not indicated in the tier results filename because all canonical tiers have a  $\mathsf{PIECE\_TO\_PLACE}$  of  $\mathsf{OxO}$ .

• Suppose a canonical tier results file corresponds to a tier  $T \in L_n$ . The file is tierposition-indexed and contains  $n! \lceil \log_2(18-n) \rceil$ -bit entries. Example: Suppose a canonical tier results file corresponds to a tier in  $L_8$  and one wants to read the value-remoteness of a position in that tier whose tierposition is 25312. Each value-remoteness in level 8 is encoded using  $\lceil \log_2(18-8) \rceil = 4$  bits. Read 4 bits, starting at  $25312 \times 4$  bits from the start of the file, in order to get the encoded value-remoteness of this position.

A position is queried with its string representation as the key. First, convert to a tier-and-bitboard representation. Next, determine the canonical tier and transformed bitboard as described in the Symmetries section. Then hash the transformed bitboard and read from the appropriate canonical tier results file.

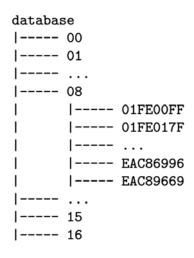

Figure 3.12: Database Directory Tree

Table 3.9 shows the raw size of the quarto database. Example: There are 173740 canonical tiers in level 8 each containing 8! positions which require 4 bits each to encode value-remoteness, so the total raw size of level 8 is  $173740 \times 8! \times \frac{4}{8}$  B = 3.263 GiB.

| Level | Number of<br>Canonical<br>Tiers | Number of<br>Positions<br>Per Tier | Number of Value-<br>Remoteness Bits<br>Per Position | Size of<br>Tier Results<br>File (GiB) | Total Size of Canonical<br>Tier Results Files in<br>Level Directory (GiB) | Cumulative<br>Database<br>Size (GiB) |
|-------|---------------------------------|------------------------------------|-----------------------------------------------------|---------------------------------------|---------------------------------------------------------------------------|--------------------------------------|
| 0     | 1                               | 1                                  | 5                                                   | 0.001                                 | 0.001                                                                     | 0.001                                |
| 1     | 8                               | 1                                  | 5                                                   | 0.001                                 | 0.001                                                                     | 0.001                                |
| 2     | 130                             | 2                                  | 4                                                   | 0.001                                 | 0.001                                                                     | 0.001                                |
| 3     | 1092                            | 6                                  | 4                                                   | 0.001                                 | 0.001                                                                     | 0.001                                |
| 4     | 8148                            | 24                                 | 4                                                   | 0.001                                 | 0.001                                                                     | 0.001                                |
| 5     | 31416                           | 120                                | 4                                                   | 0.001                                 | 0.002                                                                     | 0.002                                |
| 6     | 88740                           | 720                                | 4                                                   | 0.001                                 | 0.030                                                                     | 0.032                                |
| 7     | 149650                          | 5040                               | 4                                                   | 0.001                                 | 0.352                                                                     | 0.383                                |
| 8     | 173740                          | 40320                              | 4                                                   | 0.001                                 | 3.263                                                                     | 3.645                                |
| 9     | 118900                          | 362880                             | 4                                                   | 0.001                                 | 20.092                                                                    | 23.737                               |
| 10    | 57222                           | 3628800                            | 3                                                   | 0.002                                 | 72.520                                                                    | 96.257                               |
| 11    | 16296                           | 39916800                           | 3                                                   | 0.014                                 | 227.179                                                                   | 323.436                              |
| 12    | 3276                            | 479001600                          | 3                                                   | 0.168                                 | 548.040                                                                   | 871.476                              |
| 13    | 364                             | 6227020800                         | 3                                                   | 2.175                                 | 791.614                                                                   | 1663.089                             |
| 14    | 40                              | 87178291200                        | 2                                                   | 20.298                                | 811.912                                                                   | 2475.000                             |
| 15    | 2                               | 1307674368000                      | 2                                                   | 304.467                               | 608.934                                                                   | 3083.934                             |
| 16    | 1                               | 20922789888000                     | 1                                                   | 2435.734                              | 2435.734                                                                  | 5519.667                             |

Table 3.4: Raw Database Size

At level n, the last column of Table 3.9 (cumulative database size) indicates the size of the database if only levels 0 through n inclusive are stored. If all levels are stored, then the total raw size of the database is 5519.687 GiB = 5.39 TiB, which is undesirably large.

Instead of storing every level, choose a boundary level n such that we only store all levels at least as high as the boundary level (i.e., all levels  $L_w$  such that  $w \leq n$ ). Now suppose a query is received for a

position belonging to a level lower than the boundary level (i.e.,  $p \in L_w$  and w > n). Instead of performing canonicalization and reading from a database file, we solve the Quarto subgame with initial position p to determine p's value. We refer to this as **live-solving** a position and it is an effective way to compress the extremely large lower levels. In order to determine the value of p via live-solving, it is necessary for the solving to be extremely efficient (solving will be discussed in more detail in the Solving section).

The subgames rooted at positions in the lowest levels are not large since they are shallow (the end of the game is guaranteed to occur in few moves) and few legal moves are available (low fanout). At higher levels, live-solving takes longer. Level 12 was chosen as the boundary level for the solve, so the raw database size is 871.4 GiB (again, refer to the Cumulative Database Size column). Other boundary levels may be chosen depending on what the user desires with regard to how fast a position query should be and how much space they want the database to take up. One can simply delete the appropriate level directories if they decide to use a higher boundary level for position queries.

Timing tests can help determine what the boundary level should be. A timing experiment was run to determine how long it takes on average to live-solve a position, at each of the lower tiers. The following was done for each lower level n:

- Generate N random position strings corresponding to positions at level n. Start the timer.
- For each position string, convert it to its tier-and-bitboard representation and live-solve using that representation. Then end the timer.
- The average time to live-solve a position in  $L_n$  is the total time divided by N. For the lowest levels 16, 15, ..., 11, we used N = 10000000000. For levels 10, 9, 8 we used N = 1000, and for level 7 we used N = 100.

| Level n                                                           | 16    | 15    | 14    | 13   | 12   | 11  | 10 | 9     | 8      | 7         |
|-------------------------------------------------------------------|-------|-------|-------|------|------|-----|----|-------|--------|-----------|
| Average Time To<br>Live-Solve 1 Million<br>Positions in $L_n$ (s) | 0.053 | 0.065 | 0.081 | 0.12 | 0.36 | 3.5 | 67 | 2,200 | 99,000 | 6,300,000 |

Table 3.5: Results of Live-Solve Timing Experiment

If, for example, one does not mind as long as a single position query takes less than a second, live-solving can be done for positions in levels 8 or lower, and 7 can be chosen as the boundary level so that the total raw database size is 0.383 GiB.

## 3.10 Solving

Our goal is to solve the game and count the number of positions per value-remoteness pair, i.e., count how many positions are L0, T0, W1, etc. We achieve this by solving and counting each position (filtering out unreachable positions) in each canonical tier. In the Results section we discuss how to postprocess the counts from each canonical tier. Algorithm 1 shows at a high level how the entire game is solved. In the actual implementation, some loops and conditionals are reordered.

#### 3.10.1 Overview

Terminology: A level k is "above" level n if k < n and "below" level n if k > n.

We only explore positions in canonical tiers (Line 3). For each canonical tier, we perform value-remoteness counting (Lines 4, 14, 16). For every tier at or above the boundary level, the value-remoteness of each position in the tier is written to the tier results file (Lines 5, 14, 17).

For every tier at or below the boundary level, we live-solve each position to determine the position's value

#### Algorithm 1 Main Driver for Solving Quarto

```
1: Initialize any tables useful for symmetries and hashing. Determine list of all canonical tiers.
2: for all levels n = 16, 15, 14, ..., 0 do
      for all canonical tiers T in L_n do
        Initialize counts, a data structure for storing T's value-remoteness counts.
 4:
        If n \leq BOUNDARY, initialize results, a n!-length array for storing the value-remoteness of each
5:
        position in T.
6:
        If n < BOUNDARY, perform initialization required for solving T.
        for all tierpositions \rho in \{0, 1, 2, ..., n!\} do
 7:
           \mathtt{bitBoard} = \mathtt{Unhash}(T, \rho)
8:
           if n > \texttt{BOUNDARY then}
9:
             vr = SolveLive(T, bitBoard)
10:
11:
           else
12:
             vr = SolveFromChildTiers(T, bitBoard)
           end if
13:
           Given vr (which is one of UNREACHABLE, LO, TO, W1, etc.), update counts and, if n \leq BOUNDARY,
14:
           update results.
        end for
15:
        Write counts to T's value-remoteness counts file.
16:
17:
        If n \leq \texttt{BOUNDARY}, then write vr to T's position results file.
18:
      end for
19: end for
```

(Line 10). They make use of the function SolveLive which uses tree recursion to determine a position's value-remoteness.

For every tier above the boundary level, we determine the value of each position by reading the valueremoteness of its child positions from the child tier files (Line 6, 12).

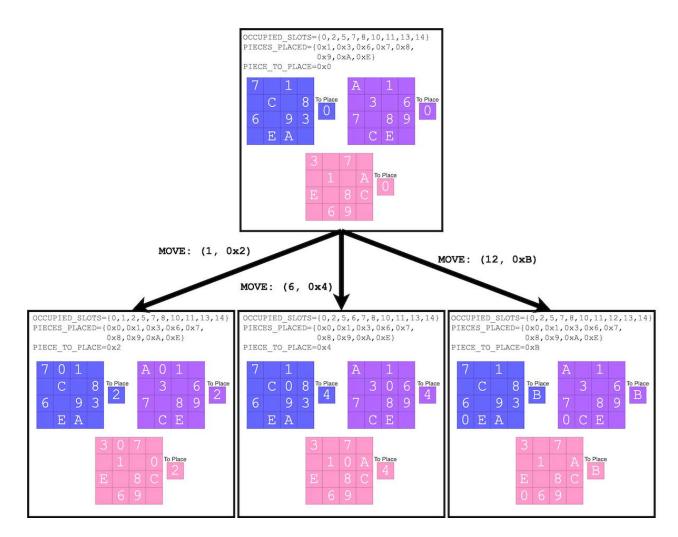

Figure 3.13: Moves and Child Tiers

A move is a 2-tuple (e.g., (9,0x3)) indicating the slot at which one decides to place the piece-to-place and the piece they choose as the next piece-to-place. We defined tiers in such a way that all non-primitive positions in the same tier have the same set of legal moves because they all have the same set of empty slots and set of pieces that have not yet been chosen as a piece-to-place. In Figure 3.13, we show three non-canonicalized child tiers of a parent tier that result from three different legal moves available to every non-primitive position in the parent tier. We also show three different positions in the parent tier and what their child positions are after each of the three moves are made. After canonicalization, each of these child tiers will have a piece-to-place of 0x0 and likely a different OCCUPIED\_SLOTS and PIECES\_PLACED.

At the beginning of solving a tier T, we perform initialization for solving a tier from child tiers (Line 6). First we determine what the legal moves are and what non-canonicalized child tiers result from those moves. We then determine what the canonical versions of each of these child tiers are and what transformations are made to canonicalize the child tiers. These transformations can then be applied to each child position to obtain a position symmetric to the child position that belongs to a canonical tier so that we can read its value. Applying these transformations to positions is done in SolveFromChildTiers (Line 12).

As discussed in subsection 3.7.3 Canonicalization and Tier Symmetries, every canonical tier has a PIECE\_TO\_PLACE of 0x0, so for any position p in a canonical tier, every child position c has exactly the same bitboard as p because blanks and the zero piece are encoded the same way. This is a nice property of our tier definition and canonicalization that we use in both SolveLive and SolveFromChildTiers.

# 3.10.2 Optimizations

When solving a tier from child tiers, we load all child tier files into memory. For the larger levels that are not live-solved, the entire child level does not fit entirely into memory, so only a few child tiers from the lower level can be loaded. As a result, child tiers are reloaded on multiple occasions when solving an entire level. We make use of an LRU cache to reduce the frequency of reloading child tiers. The size of the LRU cache is adjustable, but a cache size of 100GB is used for this solve.

We use OpenMP [16] to parallelize position solving within a tier. Specifically, Line 7 of Algorithm 1 is parallelized. The solver is configured to use all available cores on the machine.

The LRU cache reduces the I/O footprint. While the solver was running, the CPU utilization was close to 100%, indicating that the solver was not blocked by I/O.

# 3.11 Results

# 3.11.1 Timing

| Level | Number of Positions Among Canonical Tiers | Duration (HH:MM:SS) | Seconds | Positions / Second |
|-------|-------------------------------------------|---------------------|---------|--------------------|
| 16    | 20922789888000                            | 38:33:44            | 138824  | 150714501          |
| 15    | 2615348736000                             | 5:37:16             | 20236   | 129242376.8        |
| 14    | 3487131648000                             | 6:38:19             | 23899   | 145911194.9        |
| 13    | 2266635571200                             | 5:27:13             | 19633   | 115450291.4        |
| 12    | 1569209241600                             | 9:51:57             | 35517   | 44181919.7         |
| 11    | 650484172800                              | 10:08:47            | 36527   | 17808310.9         |
| 10    | 207647193600                              | 5:31:15             | 19875   | 10447657.5         |
| 9     | 43146432000                               | 1:51:50             | 6710    | 6430168.7          |
| 8     | 7005196800                                | 0:27:03             | 1623    | 4316202.6          |
| 7     | 754236000                                 | 0:04:31             | 271     | 2783158.7          |
| 6     | 63892800                                  | 0:00:38             | 38      | 1681389.5          |
| 5     | 3769920                                   | 0:00:07             | 7       | 538560             |
| 4     | 195552                                    | 0:00:01             | 1       | 195552             |
| 3     | 6552                                      | 0:00:01             | 1       | 6552               |
| 2     | 260                                       | 0:00:00             | 0.03    | 8666.7             |
| 1     | 8                                         | 0:00:00             | 0.01    | 800                |
| 0     | 1                                         | 0:00:00             | 0.01    | 100                |

Table 3.6: Level Solve Durations

In total it took 3.51 days to solve and position-count on a 12-core machine (1010.54 core-hours). If we were not interested in position-counting the non-stored levels (16, 15, 14, 13), then it would have taken 1.16 days to solve and position-count the stored levels. If we were only interested in solving and not position-counting, then there would be no need to perform unreachable position checks in the primitive function, and the time to solve would have been less than 1.16 days.

### 3.11.2 Value Counts

While solving, we keep track of the number of positions per value-remoteness pair in that tier. For each canonical tier, we multiply its counts by the number of tiers it is symmetric to (i.e., the length of the tier's orbit). To get value-remoteness counts for a particular level, we add up all the counts for all tiers in the level. However, we must adjust the counts due to the consequence of our position representation that each primitive positions is represented and counted multiple times. (See section 3.2 Position Definition and String Representation.) A primitive position at level n < 16 is represented 16 - n times since the primitive board state can be paired with any piece-to-place out of the 16 - n remaining pieces. All primitive positions at level n < 16 are "Lose in 0", so we divide the count for "Lose in 0" by 16 - n to get the real count after filtering out primitive position duplicates under our position representation.

The final counts for value-remoteness for each value-remoteness pair and level are presented in the table below.

| LEVEL       | Tie in (16 - LEVEL) | Lose in 0    | Win in 1     | Lose in 2  | Win in 3     | Lose in 4    | Win in 5   | Lose in 6 | Win in 7 | Lose in 8  | Win in 9 | Lose in 10 | Win in 11 | Level Total  |
|-------------|---------------------|--------------|--------------|------------|--------------|--------------|------------|-----------|----------|------------|----------|------------|-----------|--------------|
| 0           | 1.60E+01            |              |              |            |              |              |            |           |          |            |          |            |           | 1.60E+01     |
| 1           | 3.84E+03            |              |              |            |              |              |            |           |          |            |          |            |           | 3.84E+03     |
| 2           | 4.03E+05            |              |              |            |              |              |            |           |          |            |          |            |           | 4.03E+05     |
| 3           | 2.39E+07            |              | 5.15E+05     |            |              |              |            |           |          |            |          |            |           | 2.45E+07     |
| 4           | 8.54E+08            | 1.29E+05     | 7.41E+07     |            |              |              |            |           |          |            |          |            | 2.47E+07  | 9.53E+08     |
| 5           | 2.05E+10            | 1.85E+07     | 4.33E+09     |            | 4.40E+06     |              | 1.66E+06   |           | 5.23E+06 |            | 8.51E+06 | 1.43E+07   | 6.60E+07  | 2.50E+10     |
| 6           | 2.35E+11            | 1.12E+09     | 1.34E+11     | 8.85E + 05 | 1.88E+09     | 5.01E+05     | 1.79E+09   | 2.40E+06  | 9.00E+09 | 3.60E + 06 | 6.84E+10 | 2.82E+07   |           | 4.52E+11     |
| 7           | 2.35E+12            | 3.72E+10     | 2.44E+12     | 5.37E + 08 | 1.11E+11     | 1.30E+09     | 9.96E+10   | 3.40E+09  | 1.72E+11 | 4.33E+10   | 3.81E+11 |            |           | 5.64E+12     |
| 8           | 1.04E+13            | 7.45E+11     | 2.69E+13     | 3.71E+10   | 2.16E+12     | 7.23E+10     | 2.88E+12   | 9.48E+10  | 4.75E+12 | 1.85E+11   |          |            |           | 4.82E+13     |
| 9           | 3.53E+13            | 9.28E+12     | 1.81E+14     | 9.23E+11   | 1.54E+13     | 1.86E+12     | 1.38E+13   | 3.36E+12  | 1.53E+13 |            |          |            |           | 2.77E+14     |
| 10          | 8.84E+13            | 7.23E+13     | 7.35E+14     | 7.66E+12   | 6.16E+13     | 9.34E+12     | 5.14E+13   | 9.32E+12  |          |            |          |            |           | 1.03E+15     |
| 11          | 1.28E+14            | 3.45E+14     | 1.71E+15     | 3.09E+13   | 1.15E+14     | 3.21E+13     | 6.91E+13   |           |          |            |          |            |           | 2.43E+15     |
| 12          | 1.55E+14            | 8.76E+14     | 2.12E+15     | 5.46E+13   | 1.24E+14     | 3.95E+13     |            |           |          |            |          |            |           | 3.37E+15     |
| 13          | 9.29E+13            | 1.20E+15     | 1.23E+15     | 4.75E+13   | 7.09E+13     |              |            |           |          |            |          |            |           | 2.64E+15     |
| 14          | 4.07E+13            | 7.26E+14     | 2.67E+14     | 1.98E+13   |              |              |            |           |          |            |          |            |           | 1.05E+15     |
| 15          | 6.63E+12            | 1.49E+14     | 1.24E+13     |            |              |              |            |           |          |            |          |            |           | 1.68E+14     |
| 16          | 4.14E+11            | 5.58E+12     |              |            |              |              |            |           |          |            |          |            |           | 5.99E+12     |
| Value Total | 5.61E+14            | $3.38E{+}15$ | $6.28E{+}15$ | 1.61E+14   | $3.89E{+}14$ | $8.28E{+}13$ | 1.37E + 14 | 1.28E+13  | 2.03E+13 | 2.28E+11   | 4.49E+11 | 4.25E+07   | 9.07E+07  | $1.10E{+}16$ |

Table 3.7: Number of Positions Per Value-Remoteness and Level. See Appendix B for a table of exact counts.

Notice that for levels 0, 1, and 2, the game is a tie in 16, 15, and 14, respectively. We need not reference the database if asked the value-remoteness of a position in these levels; we can just return "Tie".

The initial position is not included in this table, so we add 1 to our total count of reachable positions. The initial position is "Tie in 17" because its 16 child positions are all "Tie in 16".

In total, there are 11,029,662,094,763,537 reachable Quarto positions.

# 3.12 Value-Moves Interface

GamesmanClassic handles Quarto position requests by reading the database or live-solving to return value-remoteness data, so GamesmanUni can now make Quarto API calls. I created a Quarto Custom GUI that is now available on GamesmanUni. As with other games on GamesmanUni, the move buttons are colored according to their corresponding move value.

- At the initial position, the user clicks one of the 16 moves buttons to indicate which piece the first player gives to the second player.
- Each move thereafter is a placement of a piece and a choice of the next piece-to-place via a single click. When a move button is clicked, the piece-to-place is placed on the slot where the move button is located and the selected next piece-to-place is the piece displayed on the move button. Especially at the beginning of the game, there are many such buttons displayed simply because there are so many legal moves available. I settled on this design for showing the value for every single move.
- A different kind of move button is used when a move immediately leads to a primitive position. Clicking
  it performs a piece placement only and there is no selection of a next piece-to-place since the game has
  ended.

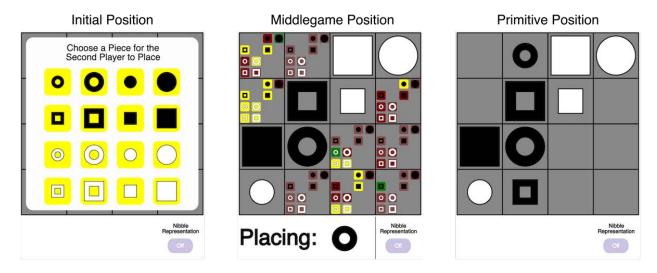

Figure 3.14: Quarto Interface

The bottom-right button toggles the nibble representation of the pieces. The piece bits are arranged in a square.

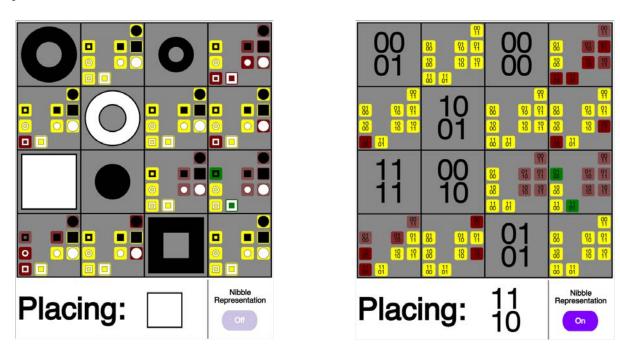

Figure 3.15: Toggling Nibble Representation

# 3.13 Reflection and Future Work

Seemingly, the value-remoteness encoding idea that we used for Quarto is most applicable to dartboard games in which a tie only occurs when the board is filled. For example, Tic-Tac-Toe and Connect4 can each be split into 10 levels and 43 levels, respectively, and the anticipated value-remoteness pair table for each can be constructed according to the same process by which the table for Quarto was constructed.

Live-solving as a form of compression was particularly helpful for Quarto because it is a shallow game and lev-

els with the highest numbers of positions were located near the bottom of the level tree. Consider a different theoretical game that has the following level sequence  $L_0 \to L_1 \to \dots \to L_a \to L_b \to L_c \to \dots \to L_{N-1} \to L_N$ . Suppose live-solving in this game is reasonably fast. Then, as with Quarto, we can choose to live-solve the bottommost levels  $L_{N-j}$  to  $L_N$  for small j rather than storing them. In addition, if  $|L_b|$ , for example, is significantly greater than either  $|L_a|$  or  $|L_c|$ , and if data for a position in  $L_b$  is requested, it can be live-solved by loading its child positions from  $L_c$ , which would be more space-efficient than storing each position in  $L_b$ .

Future work includes but is not limited to...

- Incorporating some of the ideas from the Quarto solve into solvers and databases in GamesmanClassic. For example, one can create a new database format in GamesmanClassic that utilizes the value-remoteness encoding idea or further develop TierGamesman so that it supports tier symmetries.
- Compressing the Quarto database even further using machine learning, which would involve finding the smallest model possible that, after training on each instance in the Quarto database we produced, can classify each Quarto position by its value-remoteness pair either (1) with 100% accuracy or (2) with extremely high accuracy but for which we would need to keep track of a separate database of incorrectly classified positions. In the second case, the value-remoteness of a position is obtained by first checking the separate database. If the position exists in the database, its value-remoteness is returned based on the database. Otherwise, if the position is outside the database, the model's classification is returned since the model correctly classifies every such position.
- Creating a Quarto value-remoteness interface that incorporates multipart moves (explained in Chapter 6) in which each move is specified by two clicks the first of which specifies where to place the piece-to-place and the second of which specifies which piece to select. The current interface displays many small move buttons and a multipart-move interface would be less cluttered, although it may sacrifice the feature from the current interface that all of a position's legal moves and their values are presented all at once. It is ideal to give users the option to switch between the current interface and one that uses multipart moves.

# Chapter 4

# Solving Tierable Loopy Games

We now discuss how we solved four games – Nine Men's Morris, Bagh-Chal, Tic-Tac-Two, and Topitop. Unlike Quarto, these games are loopy and in all of them there exist draw positions. The solves described in this chapter were done within the GamesmanClassic framework.

We describe the solver and general strategies used to solve and analyze each of the games. Then for each game we present its rules, our tier definition, the time to solve, and value-remoteness counts.

# 4.1 Solver

Algorithm 2 shown below for solving loopy games uses the *frontier F*, a priority queue of positions in which a position  $p_a$  has a higher priority than another position  $p_b$  if and only if  $p_a$ 's value-remoteness is worse than that of  $p_b$ .

At any point in the execution of this algorithm, any positions p that have ever been enqueued to F are positions whose values are *finalized*, i.e., p's actual value is known.

# Algorithm 2 An Algorithm for Handling Loopy Games

```
1: For each position p, initialize valueremoteness[p] \leftarrow UNDECIDED.
2: for all primitive positions p_r do
     Set valueremoteness [p_r] to p_r's primitive value (with remoteness 0).
     Enqueue p_r to F.
 5: end for
 6: while F is nonempty do
     Dequeue a position c from F.
     for all parent positions p of c do
8:
        if p has never been in F then
9:
          Update valueremoteness [p] according to valueremoteness [c].
10:
          if all of p's child positions have been in F or valueremoteness [c] is LOSE then
11:
            Enqueue p to F.
12:
13:
          end if
        end if
14:
     end for
15:
16: end while
   for all positions p_u that have never been in F do
     if valueremoteness[p_u] \in \{LOSE, UNDECIDED\} then
18:
19:
        valueremoteness[p_u] \leftarrow DRAW
     end if
21: end for
```

Line 9 ensures that no position is put into frontier twice. This is a sufficient condition to ensure that the algorithm – particularly the while loop – terminates.

At any point during the solve, if valueremoteness [p] is not UNDECIDED, then it contains the valueremoteness-at-best of position p based on the value-remotenesses of p's finalized children. p's child positions are finalized one-at-a-time, so we keep track of the value of p in Line 10.

There are several ways one can assemble the necessary data structures for this algorithm. One can perform a DFS from the initial position to visit all reachable positions and assemble a graph which keeps track of each position's parent positions. For large games this requires too much memory so we have a method known as UndoMove which can derive the parent positions of a given child position. The UndoMove is algorithmic and does not require additional memory, but it comes with the tradeoff that the solve is slightly slower.

# **Algorithm 3** Solving Positions in a Given Tier T

```
1: For each position p \in T, initialize valueremoteness[p] \leftarrow UNDECIDED.
2: Enqueue every child position from every child tier of T to F.
3: for all primitive positions p_r do
     Set valueremoteness [p_r] to p_r's primitive value (with remoteness 0).
 4:
     Enqueue p_r to F.
6: end for
   while F is nonempty do
     Dequeue a position c from F.
 8:
     for all parent positions p of c such that p \in T do
9:
        if p has never been in F then
10:
11:
          Update valueremoteness [p] according to valueremoteness [c].
12:
          if all of p's child positions have been in F or valueremoteness [c] is LOSE then
             Enqueue p to F.
13:
          end if
14:
        end if
15:
     end for
16:
17: end while
18: for all positions p_u \in T that have never been in F do
     if valueremoteness[p_u] \in {LOSE, UNDECIDED} then
19:
        valueremoteness[p_u] \leftarrow DRAW
20:
     end if
21:
22: end for
```

Algorithm 3 discusses how to solve a particular tier of a game in a retrograde tier-solve. The differences from Algorithm 2 are highlighted in red. The solves described in this chapter use Algorithm 3.

# 4.2 General Strategies

Each of the four games were split into tiers. Each tier in each of the following games involves some form of rearrangement of pieces among the slots of the board. Each tier contains a number of positions that are represented by a hash value obtained by a perfect hash function that hashes into a value between 0 and |T|-1, where |T| is the size of the tier.

We first demonstrate the idea behind rearrangement hashing by example. Suppose we wish to hash an arrangement of 4 "O" pieces and 4 "X" pieces among 12 slots. There are a total of  $N = \frac{12!}{4!4!4!} = 34650$  total ways one can arrange the 4 O's and 4 X's (and 4 blanks) among the 12 slots. This is equivalent to the problem of hashing all possible anagrams of the string "----0000xxxx". The rearrangement hash bijectively assigns a hash value in  $\{0, 1, 2, ..., N-1\}$  to each possible arrangement.

The exact hash value for a given even component configuration is the place it appears in an lexicographical ordering of all anagrams. Suppose we define the following symbol ordering: '-' < '0' < 'X'. Presented below is a lexicographical ordering of the anagrams with their associated hash values.

```
0: ----0000XXXX
    1: ----000X0XXX
    2: ----000XX0XX
    3: ----OOOXXXOX
    4: ----000XXXX0
    5: ----OOXOOXXX
17570: 000XX-0-XX--
17571: 000XX-0X---X
17572: 000XX-0X--X-
17573: 000XX-0X-X--
17574: 000XX-0XX---
17575: 000XX-X---0X
34644: XXXX00-00---
34645: XXXX000----0
34646: XXXX000---0-
34647: XXXX000--0--
34648: XXXX000-0---
34649: XXXX0000----
```

In GamesmanClassic, the *generic hash* library [17] is used for hashing rearrangements; however, we implemented an optimized version of the hash for each game. The specific optimized version of the Nine Men's Morris hash is presented in the next section.

Initial profiling of the Nine Men's Morris solve revealed that most time is spent unhashing. The unhash function took up 63% of the time of the solve. We thus implemented an unhash cache to store the results of recent unhashing.

Another optimization is to reduce the amount of computation by utilizing symmetries. We define a canonical position as the position with the smallest hash value in its orbit.

# 4.2.1 Database Compression

Playing the game after it has been solved often involves random access of positions in tier files. Some tiers are so large that random access of a position in a compressed tier file is extremely slow. To address this issue, instead of writing a tier results array directly to a file and gzipping the file, we use a checkpoint technique that allows random access without needing to uncompress a database up to the position.

The compression of each tier .gz file now works as follows:

- 1. Split the raw data into 1MB chunks.
- 2. gzip each chunk individually.
- 3. Take note of the sizes of each chunk and record their sizes in order. We refer to this file as the gzip checkpoint table for this tier.
- 4. Concatenate the gzipped chunks into a new .gz file.

This compression is backward compatible [18] with the existing GamesmanClassic database reader because it can be gunzipped in its entirety to obtain the original data. During gameplay, if a gzip checkpoint table

is detected, it can be used to uncompress only the 1MB chunk of data containing the position.

To obtain a position's data from a file directly:

- 1. Determine the tier and tierposition of the given position.
- 2. Calculate the index in the uncompressed tier file where the value would be located (based on the tierposition).
- 3. Calculate the chunk the position data is in and the offset within the uncompressed chunk.
- 4. From the checkpoint table, leek to the start of the correct chunk, then gzseek to the offset within the uncompressed chunk. Then gzread to get the position's data.

Compared to gzipping the raw data directly, compressing the Nine Men's Morris database (using 1MB chunks) this way results in a 1% increase in the overall compressed database size. We thus felt justified in using this form of compression for other games to allow for fast random access. The fast random access also reduces the load on the server hosting the games.

# 4.3 Nine Men's Morris

### 4.3.1 Rules

Nine Men's Morris [19] is played on a board shown in Figure 4.3.1. Pieces are placed on line intersections and can move to an adjacent empty intersections.

The first player controls nine white pieces. The second player controls nine black pieces. A vertical or horizontal three-in-a-row of same-colored pieces is called a *mill*. At any point in the game, if a player creates a mill, they can remove one of their opponent's pieces unless it is in a mill, in which case it is removable only if all of their opponent's pieces are also in a mill.

The game consists of two phases. In the first phase of the game, each player takes turns placing one of their pieces on an empty intersection point on the board. Once all pieces have been placed, the second phase begins, in which each player takes turns moving one of their pieces to an adjacent empty intersection point. If a player has been reduced to three pieces, the pieces can fly, i.e., the pieces can be moved to any empty intersection point on the board.

A player wins when they have reduced their opponent to two pieces or they have trapped their opponent's pieces such that their opponent has no legal moves.

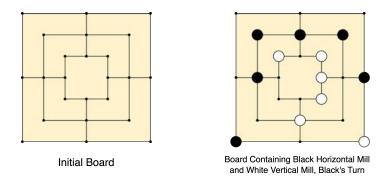

Figure 4.1: Example Nine Men's Morris Positions

# 4.3.2 Position Representation

# 4.3.3 Tier Definition

A tier is defined by a 3-tuple  $(R, N_W, N_B)$ , where R indicates the number of remaining pieces to place,  $N_W$  indicates the number of white pieces on the board, and  $N_B$  indicates the number of black pieces on the board. A position  $p = (R_p, B_p, \text{TURN}_p)$  belongs to tier  $T_1 = (R_{T_1}, N_{T_1,W}, N_{T_1,B})$  if there are  $N_{T_1,W}$  white pieces and  $N_{T_1,B}$  black pieces on  $B_p$ .

Suppose we are at a Phase 1 position  $p_1 \in T_1$ . If, for example, it is white's turn, then either white can place a piece without opponent piece removal or, if white has enough pieces to form a mill, then white can place with opponent piece removal, which means that T has two child tiers. Now suppose we are at some Phase 2 position  $p_2$  in a different tier  $T_2 = (R_{T_2} = 0, N_{T_2,W}, N_{T_2,B})$ . It can be either black's turn or white's turn at  $p_2$ , and a piece may be removed. Thus, the child tiers of  $T_2$  be  $(0, N_{T_2,W} - 1, N_{T_2,B})$  and  $(0, N_{T_2,W}, N_{T_2,B} - 1)$ .

Under this tier definition and rule for generating child tiers of a given tier, there are 270 Phase 1 and 53 Phase 2 tiers, for a total of 333 tiers considered during the solve.

Each tier  $T = (R_T, N_{T,W}, N_{T,B})$  contains all states formed via every combination of (1) all possible turn bits and (2) all board states – the possible ways to arrange  $N_{T,W}$  white pieces and  $N_{T,B}$  black pieces among the S = 24 intersection points. The number of board states is given by:

$$\frac{S!}{N_{T,W}!N_{T,B}!(S - N_{T,W} - N_{T,B})!}$$

If T is in Phase 1, then the parity of  $R_T$  indicates whose turn it is. If T is in Phase 2, then a selected position in T may be such that it is the first player's turn or the second player's turn, so we multiply the number of board states in Phase 2 by 2 to obtain the number of positions in the tier.

 $N_{T,W} = N_{T,B} = 8$  are the values of  $N_{T,W}$  and  $N_{T,B}$  such that the number of possible board arrangements is maximized (9,465,511,770). The tier with the most positions is (0, 8, 8), with 18,931,023,540 positions.

# 4.3.4 Hashing

We define a hash function that takes a 24-character board string as input and calculates a value between 0 and M-1 where M is the number of ways the pieces in the board string can be arranged.

Define Q(s, w, b) as the number of ways one can arrange w white pieces and b black pieces among s slots.

$$Q(s, w, b) = \frac{s!}{w!b!(s - w - b)!}$$

To speed up the hashing, all possible values of Q(s, w, b) are pre-computed so only a lookup is necessary when hashing.

### **Algorithm 4** Hash Value of a Board State with Board String B

```
1: hashvalue \leftarrow 0
 2: s \leftarrow 23
 3:
    while s > 0 do
      if B[s] = W then
 4:
         w \leftarrow w - 1
 5:
      else if B[s] = B then
 6:
         if w > 0 then
 7:
            hashvalue \leftarrow hashvalue + Q(s, w - 1, b)
 8:
9:
         end if
         b = b - 1
10:
      else
11:
12:
         if w > 0 then
            hashvalue \leftarrow hashvalue + Q(s, w - 1, b)
13:
         end if
14:
         if b > 0 then
15:
            hashvalue \leftarrow hashvalue + Q(s, w, b - 1)
16:
17:
18:
      end if
      s \leftarrow s - 1
19:
20: end while
```

# 4.3.5 Symmetry

Nine Men's Morris has 16 board symmetry transformations – rotating, reflecting, and swapping the inner and outer rings each yield symmetric positions. To take advantage of symmetries, we define a canonical position as the position with the smallest hash value out of a set of symmetric positions.

To find the canonical position of any position, we can perform 16 symmetry transformations, hash the resulting board strings, and find the one with the smallest hash value. However, a more efficient method is to compare the board string of the transformations character by character, starting with the last character, and only hash the transformation that yields the smallest hash value. This method is correct because based on the definition of the hash value, the last character in the string representations is most significant, followed by the second from last, etc.

# 4.3.6 Results

The game is a draw. The solve took 9.4 days. Although the (0, 8, 8) tier contains the most positions, the (0, 9, 8) and (0, 8, 9) tiers each required the most memory to solve – they each involved keeping track of the values of 16,827,576,480 current tier positions and 35,758,600,020 child tier positions. The size of the gzipped database directory is 22.05 GiB.

# 4.3.7 Variants

We have also solved variants of Nine Men's Morris. These variants may allow the removal of an opponent's piece even if it is in a mill, or disallow flying when a player has been reduced to 3 pieces. These variants are also draw games. The approach to solving these variants are the same and the solve time is similar.

# 4.4 Bagh-Chal

# 4.4.1 Rules

Bagh-chal [20] is played on a 5x5 (25-space) board with edges between spaces indicating adjacencies (see Figure 4.4.1). The first player plays with 20 goats and the second player plays with 4 tigers. At the initial

| Pieces Remaining | # of White Pieces | # of Black Pieces | # of Positions  | Solve Time (HH:MM:SS) |
|------------------|-------------------|-------------------|-----------------|-----------------------|
| 2                | 8                 | 8                 | 9,465,511,770   | 03:16:10              |
| 1                | 8                 | 8                 | 9,465,511,770   | 03:13:55              |
| 2                | 8                 | 7                 | 8,413,788,240   | 02:54:11              |
| 1                | 7                 | 8                 | 8,413,788,240   | 02:51:23              |
| 1                | 9                 | 7                 | 8,413,788,240   | 02:49:58              |
| 2                | 7                 | 8                 | 8,413,788,240   | 02:45:51              |
| 1                | 8                 | 7                 | 8,413,788,240   | 02:45:09              |
| 1                | 9                 | 8                 | 8,413,788,240   | 02:41:11              |
| 3                | 8                 | 7                 | 8,413,788,240   | 02:38:57              |
| 1                | 7                 | 7                 | 6,731,030,592   | 02:19:36              |
|                  |                   | :                 |                 |                       |
|                  |                   | 260 tiers hidden  |                 |                       |
|                  |                   | :                 |                 |                       |
|                  |                   |                   | 285,325,357,201 | 93:43:20              |

Table 4.1: Timing for Solve of 9 Men's Morris Phase 1

| # of White Pieces | # of Black Pieces | # of Positions  | Solve Time (HH:MM:SS) |
|-------------------|-------------------|-----------------|-----------------------|
| 8                 | 8                 | 18,931,023,540  | 09:35:06              |
| 9                 | 8                 | 16,827,576,480  | 09:12:43              |
| 8                 | 9                 | 16,827,576,480  | 09:04:10              |
| 9                 | 7                 | 16,827,576,480  | 08:27:38              |
| 7                 | 9                 | 16,827,576,480  | 08:24:47              |
| 8                 | 7                 | 16,827,576,480  | 07:55:58              |
| 7                 | 8                 | 16,827,576,480  | 07:48:30              |
| 7                 | 7                 | 13,462,061,184  | 05:47:52              |
| 9                 | 9                 | 13,088,115,040  | 07:45:17              |
| 6                 | 9                 | 13,088,115,040  | 05:57:23              |
|                   |                   | :               |                       |
|                   | 53 tie            | ers hidden      |                       |
|                   |                   | :               |                       |
|                   |                   | 286,071,923,192 | 131:00:36             |

Table 4.2: Timing for Solve of 9 Men's Morris Phase 2

position, none of the goats are on the board and the tigers occupy the corners, as shown in 4.2 (left).

In the first phase of the game, the first player places one goat on their turn on any empty space on the board. Once 20 goats have been placed, the second phase of the game begins, and the first player, on each turn, moves one goat to an adjacent empty space.

Throughout the entire game, on the second player's turn, they either (1) move one of the tigers to an adjacent empty space or (2) capture a goat, i.e., move one of their tigers two spaces in a straight line if doing so crosses over a goat to an empty space, after which the goat is removed from the board.

The first player's objective is to leave the second player with no legal moves and the second player's objective is to capture 5 goats.

|            | Non-Canonical                  | Canonical                |              | Non-Canonical          | Canonical         |              | Non-Canonica       | al Canonical     |
|------------|--------------------------------|--------------------------|--------------|------------------------|-------------------|--------------|--------------------|------------------|
| LO         | 255,079,008                    | 15,980,258               | W69          | 61,507,952             | 3,845,605         | L138         | $1,\!547,\!240$    | 96,732           |
| W1         | 1,903,621,882                  | 119,060,379              | L70          | 35,760,992             | 2,235,951         | W139         | 1,584,184          | 99,054           |
| L2         | 615,396,939                    | 38,503,549               | W71          | 53,333,888             | 3,334,546         | L140         | 1,325,832          | 82,889           |
| W3         | 1,415,377,337                  | 88,512,437               | L72          | 32,256,824             | 2,017,028         | W141         | 1,351,124          | 84,478           |
| L4         | 1,113,734,328                  | 69,655,726               | W73          | 45,846,656             | 2,866,574         | L142         | 1,133,392          | 70,871           |
| W5         | 4,572,801,412                  | 285,917,866              | L74          | 28,485,086             | 1,781,001         | W143         | 1,170,620          | 73,220           |
| L6         | 3,139,672,428                  | 196,318,051              | W75          | 38,113,332             | 2,383,009         | L144         | 996,392            | 62,295           |
| W7         | 9,478,600,192                  | 592,596,006              | L76          | 25,146,748             | 1,572,389         | W145         | 1,038,896          | 64,948           |
| L8         | 6,072,111,812                  | 379,659,724              | W77          | 32,422,600             | 2,027,207         | L146         | 840,328            | 52,543           |
| W9         | 14,134,103,120                 | 883,627,685              | L78          | 22,548,352             | 1,409,801         | W147         | 879,264            | 54,981           |
| L10        | 8,419,632,190                  | 526,407,582              | W79          | 28,495,236             | 1,781,714         | L148         | 689,936            | 43,137           |
| W11        | 16,851,953,344                 | 1,053,507,912            | L80          | 20,397,908             | $1,\!275,\!442$   | W149         | 736,268            | 46,037           |
| L12        | 9,392,209,316                  | 587,195,266              | W81          | 25,864,800             | 1,617,259         | L150         | 541,848            | 33,875           |
| W13        | 16,935,674,846                 | 1,058,732,607            | L82          | $18,\!476,\!742$       | $1,\!155,\!299$   | W151         | 598,856            | 37,439           |
| L14        | 9,144,963,894                  | 571,731,049              | W83          | 23,509,540             | 1,469,959         | L152         | 438,732<br>532,576 | 27,429           |
| W15        | 15,121,560,678                 | $945,\!323,\!806$        | L84          | 16,804,164             | 1,050,752         | W153         | 405,800            | 33,299<br>25,368 |
| L16        | 8,309,785,868                  | $519,\!512,\!760$        | W85          | $21,\!435,\!632$       | 1,340,310         | L154<br>W155 | 526,872            | 32,936           |
| W17        | 13,074,027,742                 | 817,323,476              | L86          | 14,971,864             | 936,175           | L156         | 384,552            | 24,040           |
| L18        | 7,252,751,092                  | $453,\!424,\!982$        | W87          | 18,956,504             | 1,185,305         | W157         | 540,248            | 33,772           |
| W19        | 11,188,665,960                 | $699,\!456,\!273$        | L88          | $12,\!655,\!856$       | 791,369           | W157<br>L158 | 373,112            | 23,327           |
| L20        | 6,150,063,609                  | 384,485,973              | W89          | 15,889,040             | 993,440           | W159         | 453,424            | 28,350           |
| W21        | 9,425,910,213                  | 589,256,698              | L90          | 10,493,440             | 656,197           | L160         | 399,800            | 25,000           |
| L22        | 5,059,997,114                  | 316,337,275              | W91          | 13,693,792             | 856,252           | W161         | 427,888            | 26,755           |
| W23        | 7,716,064,746                  | 482,365,244              | L92          | 8,974,860              | 561,248           | L162         | 458,664            | 28,676           |
| L24        | 4,058,257,060                  | 253,710,464              | W93          | 12,353,480             | 772,402           | W163         | 477,216            | 29,834           |
| W25        | 6,030,166,088                  | 376,972,440              | L94          | 8,075,556              | 505,040           | L164         | 491,016            | 30,702           |
| L26        | 3,160,365,980                  | 197,576,508              | W95          | 11,703,640             | 731,829           | W165         | 503,272            | 31,470           |
| W27        | 4,525,621,070                  | 282,916,953              | L96          | 7,402,468              | 462,892           | L166         | 477,080            | 29,838           |
| L28        | 2,395,053,138                  | 149,730,885              | W97          | 11,200,600             | 700,367           | W167         | 468,592            | 29,300           |
| W29        | 3,326,453,534                  | 207,951,774              | L98          | 6,865,884              | 429,344           | L168         | 429,912            | 26,887           |
| L30        | 1,771,767,878                  | 110,765,681              | W99          | 10,687,952             | 668,336           | W169         | 381,300            | 23,841           |
| W31        | 2,412,964,822<br>1,278,070,730 | 150,845,678 $79,901,055$ | L100         | 6,702,512 $10,971,048$ | 419,120 $686,012$ | L170         | 348,872            | 21,813           |
| L32<br>W33 | 1,723,171,702                  | 107,723,630              | W101<br>L102 | 6,841,600              | 427,826           | W171         | 288,504            | 18,036           |
| L34        | 900,387,630                    | 56,290,570               | W103         | 11,985,962             | 749,417           | L172         | 284,944            | 17,814           |
| W35        | 1,210,338,322                  | 75,664,928               | L104         | 7,137,816              | 446,306           | W173         | 226,240            | 14,143           |
| L36        | 624,986,986                    | 39,073,302               | W105         | 13,437,004             | 840,111           | L174         | 216,552            | 13,535           |
| W37        | 838,926,402                    | 52,446,297               | L106         | 7,307,320              | 456,938           | W175         | 160,512            | 10,037           |
| L38        | 432,998,562                    | 27,070,830               | W107         | 14,261,132             | 891,644           | L176         | 156,680            | 9,796            |
| W39        | 575,950,828                    | 36,006,775               | L108         | 7,367,708              | 460,692           | W177         | 110,340            | 6,898            |
| L40        | 304,663,154                    | 19,047,931               | W109         | 14,747,768             | 921,969           | L178         | 113,640            | $7{,}103$        |
| W41        | 401,795,648                    | 25,119,403               | L110         | 7,086,256              | 443,077           | W179         | 78,968             | 4,938            |
| L42        | 221,524,288                    | 13,850,087               | W111         | 13,643,296             | 852,964           | L180         | 93,864             | 5,867            |
| W43        | 293,141,416                    | 18,326,858               | L112         | 6,614,344              | 413,564           | W181         | 54,616             | 3,417            |
| L44        | 168,335,156                    | 10,525,056               | W113         | 12,004,192             | 750,459           | L182         | 81,728             | 5,110            |
| W45        | 226,788,696                    | 14,178,843               | L114         | 5,962,240              | 372,799           | W183         | 43,304             | 2,708            |
| L46        | 132,878,090                    | 8,308,178                | W115         | 9,935,144              | 621,131           | L184         | 63,384             | 3,962            |
| W47        | 184,733,934                    | 11,549,714               | L116         | 5,310,192              | 332,024           | W185         | 25,944             | 1,622            |
| L48        | 108,468,976                    | 6,782,374                | W117         | $8,\!150,\!272$        | 509,514           | L186         | 34,872             | 2,180            |
| W49        | 157,794,672                    | 9,865,508                | L118         | 4,633,832              | 289,710           | W187         | 15,536             | 971              |
| L50        | $91,\!592,\!544$               | 5,727,062                | W119         | 6,587,024              | 411,834           | L188         | 20,144             | 1,259            |
| W51        | $140,\!247,\!252$              | 8,768,524                | L120         | 3,980,136              | $248,\!892$       | W189         | 9,184              | 574              |
| L52        | 79,840,476                     | 4,992,257                | W121         | 5,322,152              | 332,773           | L190         | 9,616              | 601              |
| W53        | 125,976,660                    | 7,876,285                | L122         | 3,419,408              | 213,795           | W191         | 6,720              | 420              |
| L54        | 70,987,716                     | 4,438,769                | W123         | 4,359,920              | $272,\!580$       | L192         | 8,352              | 522              |
| W55        | $114,\!332,\!508$              | 7,148,462                | L124         | 2,891,440              | 180,807           | W193         | 5,296              | 331              |
| L56        | $64,\!128,\!812$               | 4,009,879                | W125         | 3,681,088              | 230,151           | L194         | 8,416              | 526              |
| W57        | 104,409,816                    | 6,527,875                | L126         | 2,593,368              | 162,152           | W195         | 4,400              | 275              |
| L58        | 59,243,228                     | 3,704,240                | W127         | 3,224,976              | 201,621           | L196         | 7,440              | 465              |
| W59        | 96,874,196                     | 6,056,666                | L128         | 2,505,544              | 156,687           | W197         | 3,440 $4,272$      | 215<br>267       |
| L60        | 55,324,696                     | 3,459,337                | W129         | 3,072,584              | 192,105           | L198         | ,                  | 267              |
| W61        | 90,156,204                     | 5,636,706                | L130         | 2,469,072              | 154,374           | W199         | 1,312              | 82<br>160        |
| L62        | 51,746,432                     | 3,235,414                | W131         | 2,879,856              | 180,043           | L200<br>W201 | $2,560 \\ 544$     | 160<br>34        |
| W63        | 83,457,100                     | 5,217,841                | L132         | 2,297,752              | 143,668           | W201<br>L202 | 704                | 34<br>44         |
| L64        | 47,875,696                     | 2,993,551                | W133         | 2,505,736              | 156,675           | W203         | 96                 | 6                |
| W65        | 76,658,804                     | 4,792,797                | L134         | 2,068,216              | 129,307           | W203<br>L204 | 160                | 10               |
| L66        | 43,727,400                     | 2,734,066                | W135         | 2,153,248              | 134,623           | Draw         | 70,184,308,733     | 4,388,120,765    |
|            | 69,154,772                     | 4,323,709                | L136         | 1,808,904              | 113,095           | DIGM         | 10,104,000,100     | 1,000,120,100    |
| W67<br>L68 | 39,570,052                     | 2,474,321                | W137         | 1,832,280              | 114,552           |              |                    |                  |

Table 4.3: Nine Men's Morris Value-Remoteness Counts

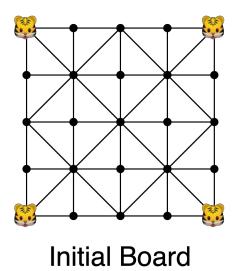

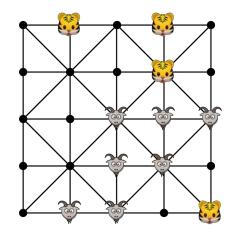

Phase 1 Board

Figure 4.2: Example Bagh-Chal Boards

# 4.4.2 Position Representation

A state of the board B can be represented as a 25-length ternary string. The i-th trit represents the state of the i-th slot on the board (0=Unoccupied, 1=Occupied by Goat, 2=Occupied by Tiger). A position is defined by a 4-tuple (R, C, B, TURN), where R is the number of goats that have yet to be placed, C is the number of goats that have been captured, B is the board state, and TURN is a bit indicating whose turn it is at the position.

### 4.4.3 Tier Definition

We use a 3-tuple  $T = (R_T, C_T, \text{TURN}_T)$  to represent a tier, where  $\text{TURN}_T$  is either GOATS or TIGERS in Phase 1; and is NULL in Phase 2. T contains all positions  $p = (R_p, C_p, B_p, \text{TURN}_p)$  such that  $R = R_p$ ,  $C = C_p$ , and if R is nonzero, then  $\text{TURN}_T = \text{TURN}_p$ .

For the tier definition, the turn bit only matters when the tier belongs to the first phase of the game. Any move made from a tier in phase 1 immediately leads to another tier. The initial tier is  $T_I = (20, 0, \text{GOATS})$  (which contains the initial position). After a move has been made, the child tier is  $T_J = (19, 0, \text{TIGERS})$ . There are two possible child tiers of  $T_J$  because with the tiger's next move, a goat may or may not be captured. The child tiers of  $T_J$  are (19, 0, GOAT) (if no capture occurs) and (19, 1, GOAT) (if a capture occurs). Eventually, we reach a tier in phase 2 such as  $T_K = (0, 2, \text{NULL})$  (0 goats left to place, 2 goats captured). Any move made from a position in  $T_K$  may lead to a position either in  $T_K$  or in (0, 3, NULL), its single child tier (as a result of a goat being captured). Any tier  $(R_X, C_X, \text{TURN}_X)$  such that  $C_X = 5$  has no child tiers.

Under this tier definition and rule for generating child tiers of a given tier, there are 196 tiers. Each tier  $T = (R_T, C_T, TURN_T)$  contains every board state that is achieved by rearranging  $20 - R_T - C_T$  goats and 4 tigers among the 25 slots of the board. In addition, phase 2 tiers need to include every (turn, rearrangement) combination since they do not have a defined turn; whereas phase 1 tiers do not. An upper bound on the number of positions calculated by adding up all the possible rearrangements per tier is 291,915,283,550 positions. However, some positions are equivalent under symmetry. There are 8 board symmetry transformations – rotating or reflecting the board yields a symmetric position.

### 4.4.4 Results

The game is a draw. The solve took 3.41 days. The (8, 1, FALSE) tier required the most memory to solve – it involved keeping track of the values of 4,461,857,400 current tier positions and loading in 8,923,714,800 child tier positions. The size of gzipped database directory is 14.34 GiB. The Bagh-Chal interface is discussed in Chapter 5.

| Turn  | Remaining | Captured | # of Positions  | Solve Time (HH:MM:SS) |
|-------|-----------|----------|-----------------|-----------------------|
| TIGER | 8         | 2        | 4,461,857,400   | 01:32:03              |
| TIGER | 10        | 0        | 4,461,857,400   | 01:31:41              |
| TIGER | 9         | 1        | 4,461,857,400   | 01:29:47              |
| TIGER | 7         | 3        | 4,461,857,400   | 01:29:41              |
| TIGER | 9         | 0        | 4,461,857,400   | 01:29:24              |
| TIGER | 6         | 4        | 4,461,857,400   | 01:29:18              |
| TIGER | 7         | 2        | 4,461,857,400   | 01:28:17              |
| TIGER | 8         | 1        | 4,461,857,400   | 01:28:02              |
| TIGER | 6         | 3        | 4,461,857,400   | 01:27:58              |
| TIGER | 5         | 4        | 4,461,857,400   | 01:26:40              |
| GOAT  | 10        | 0        | 4,461,857,400   | 01:14:58              |
| GOAT  | 8         | 2        | 4,461,857,400   | 01:14:31              |
| GOAT  | 9         | 1        | 4,461,857,400   | 01:14:20              |
| GOAT  | 6         | 4        | 4,461,857,400   | 01:12:35              |
| GOAT  | 7         | 3        | 4,461,857,400   | 01:12:16              |
| GOAT  | 8         | 1        | 4,461,857,400   | 01:09:39              |
| GOAT  | 9         | 0        | 4,461,857,400   | 01:08:46              |
| GOAT  | 7         | 2        | 4,461,857,400   | 01:08:27              |
| GOAT  | 5         | 4        | 4,461,857,400   | 01:08:14              |
| GOAT  | 6         | 3        | 4,461,857,400   | 01:08:10              |
| GOAT  | 4         | 5        | 4,461,857,400   | 00:26:10              |
| GOAT  | 5         | 5        | 4,461,857,400   | 00:26:02              |
| TIGER | 9         | 2        | 3,718,214,500   | 01:19:18              |
| TIGER | 11        | 0        | 3,718,214,500   | 01:17:48              |
| TIGER | 7         | 4        | 3,718,214,500   | 01:17:09              |
|       |           |          | :               |                       |
|       |           | 165      | tiers hidden    |                       |
|       |           |          | :               |                       |
|       |           |          | 289,836,660,850 | 81:20:16              |

Table 4.4: Timing for Solve of Bagh-chal Phase 1

| Remaining | Captured | # of Positions | Solve Time (HH:MM:SS) |
|-----------|----------|----------------|-----------------------|
| 0         | 5        | 1,372,879,200  | 00:08:09              |
| 0         | 4        | 514,829,700    | 00:19:34              |
| 0         | 3        | 151,420,500    | 00:05:47              |
| 0         | 2        | 33,649,000     | 00:01:22              |
| 0         | 1        | 5,313,000      | 00:00:16              |
| 0         | 0        | 531,300        | 00:00:02              |
|           |          | 2,078,622,700  | 00:35:11              |

Table 4.5: Timing for Solve of Bagh-chal Phase 2

# 4.5 Tic-Tac-Two

# 4.5.1 Rules

The game is played on a  $5 \times 5$  (25-slot) board with a 3x3 tic-tac-toe grid frame as shown below. The first player controls 4 X marks and the second player controls 4 O marks. At the start of the game, each player takes turns placing one of their marks on any empty slot contained within the tic-tac-toe grid. Once each player has placed at least two of their marks on the board, they may do one of three things on their turn: (1) place one of their remaining marks on an empty slot within the tic-tac-toe grid, (2) move the tic-tac-toe grid such that it is centered at a slot one space horizontally, vertically, or diagonally away from its original center, or (3) move one of their marks that is already on the board (regardless of whether or not it is within the tic-tac-toe grid) to an empty slot within the grid. The first player to create a three-in-a-row of their own

marks within the tic-tac-toe grid wins. If in a single move the grid has been moved such that it contains both a 3-in-a-row of X and a 3-in-a-row of O, then the game is a tie.

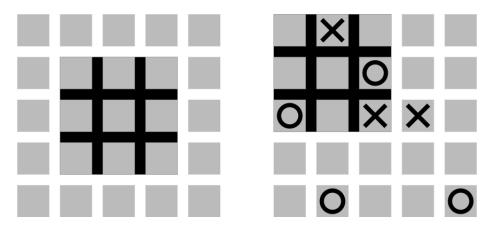

Figure 4.3: Example Tic-Tac-Two Boards

# 4.5.2 Position Representation

A position is defined by a 2-tuple (B, TURN) where B is the state of the board (where the tic-tac-toe grid is centered and where each X and O is) and TURN is a bit indicating whose turn it is.

### 4.5.3 Tier Definition

Each tier is defined as a 2-tuple  $(N_X, N_O)$ . A position  $p = (B_p, \text{TURN}_p)$  belongs to a tier  $T = (N_{T,X}, N_{T,O})$  if  $B_p$  contains  $N_{T,X}$  X marks and  $N_{T,O}$  O marks. Because placing is mandatory up until both players have 2 marks each on the board, the first four moves result in the tier sequence  $(0,0) \to (1,0) \to (1,1) \to (2,1) \to (2,2)$ . From this point forward, each tier has two child tiers which result from either player choosing to place one of their pieces on their turn. For example, the child tiers of (2,3) are (3,3) (X places a mark) and (3,4) (O places a mark).

Under this tier definition and rule for generating child tiers of a given tier, there are 13 tiers. For each tier  $T_{\alpha} = (N_{T,X}, N_{T,O}) \in \{(0,0), (1,0), (0,1), (2,1)\}$ , the grid is centered at the center of the board and each position in T has the same turn bit, so  $T_{\alpha}$  contains all possible ways of arranging  $N_{T,X}$  X marks and  $N_{T,O}$  O marks among the 9 slots within the grid. For every other tier  $T_{\beta} = (N_{T,X}, N_{T,O})$ ,  $T_{\beta}$  contains every combination of (1) possible grid centers (of which there are 9), (2) possible arrangements of  $N_{T,X}$  X marks and  $N_{T,O}$  O marks among the 25 board slots, and (3) possible states of the turn bit. T thus contains at most

 $9 \times \frac{2000}{N_{T,X}!N_{T,O}!(25-N_{T,X}-N_{T,O})!} \times 2$  reachable positions. An upper bound on the number of positions calculated by adding up all the possible states per tier is 2,148,349,834 positions. However, some positions are equivalent under symmetry. There are 8 board symmetry transformations that were utilized in our solve – rotating or reflecting the board yields a symmetric position.

### 4.5.4 Results

The first player can tie in 14 moves. The solve took 5.58 hours. The (3,4) and (4,3) tiers each required the most memory to solve – it involved keeping track of the values of the values of 302,841,000 current tier positions and 1,362,784,500 child tier positions. The size of the gzipped database directory is 0.57 GiB. The Tic-Tac-Two interface is discussed in Chapter 6.

| Number of X's | Number of O's | # of Positions | Solve Time (HH:MM:SS) |
|---------------|---------------|----------------|-----------------------|
| 4             | 4             | 1,362,784,500  | 03:24:31              |
| 3             | 4             | 302,841,000    | 00:49:58              |
| 4             | 3             | 302,841,000    | 00:49:44              |
| 3             | 3             | 63,756,000     | 00:11:56              |
| 2             | 4             | 47,817,000     | 00:07:46              |
| 4             | 2             | 47,817,000     | 00:07:37              |
| 2             | 3             | 9,563,400      | 00:01:45              |
| 3             | 2             | 9,563,400      | 00:01:45              |
| 2             | 2             | 1,366,200      | 00:00:15              |
| 2             | 1             | 252            | 00:00:00              |
| 1             | 1             | 72             | 00:00:00              |
| 1             | 0             | 9              | 00:00:00              |
| 0             | 0             | 1              | 00:00:00              |
|               |               | 2,148,349,834  | 05:35:17              |

Table 4.6: Timing for Solve of Tic-Tac-Two

| Remoteness | Win           | Lose        | Tie               | Total         |
|------------|---------------|-------------|-------------------|---------------|
| 0          | 24,747,048    | 25,065,288  | 79,224            | 49,891,560    |
| 1          | 582,627,412   |             | 46,944            | 582,674,356   |
| 2          | , ,           | 40,664,176  | 556,848           | 41,221,024    |
| 3          | 261,355,240   |             | 1,298,280         | 262,653,520   |
| 4          |               | 66,505,040  | 3,274,056         | 69,779,096    |
| 5          | 203,050,792   |             | 15,635,664        | 218,686,456   |
| 6          |               | 50,659,728  | 62,270,012        | 112,929,740   |
| 7          | 88,505,734    |             | 150,960,064       | 239,465,798   |
| 8          |               | 26,287,608  | 213,837,300       | 240,124,908   |
| 9          | 32,870,732    |             | 186,093,200       | 218,963,932   |
| 10         |               | 7,656,904   | 63,490,258        | 71,147,162    |
| 11         | 7,901,376     |             | 15,601,536        | 23,502,912    |
| 12         |               | 1,711,376   | 3,370,482         | 5,081,858     |
| 13         | 2,081,320     |             | 720,000           | 2,801,320     |
| 14         |               | 426,264     | 149,376           | 575,640       |
| 15         | 544,168       |             | 35,112            | 579,280       |
| 16         |               | 114,696     | 9,904             | 124,600       |
| 17         | 174,144       |             | 2,384             | 176,528       |
| 18         |               | 40,864      | 160               | 41,024        |
| 19         | 83,664        |             | 16                | 83,680        |
| 20         |               | 23,304      |                   | 23,304        |
| 21         | 70,024        |             |                   | 70,024        |
| 22         |               | 18,848      |                   | 18,848        |
| 23         | 48,560        |             |                   | $48,\!560$    |
| 24         |               | 25,064      |                   | 25,064        |
| 25         | 27,592        |             |                   | 27,592        |
| 26         |               | 13,464      |                   | 13,464        |
| 27         | 13,168        |             |                   | 13,168        |
| 28         |               | 4,016       |                   | 4,016         |
| 29         | 5,888         |             |                   | 5,888         |
| 30         |               | 2,064       |                   | 2,064         |
| 31         | 1,328         |             |                   | 1,328         |
| 32         |               | 480         |                   | 480           |
| 33         | 432           |             |                   | 432           |
| 34         |               | 704         |                   | 704           |
| 35         | 176           |             |                   | 176           |
| 36         |               | 336         |                   | 336           |
|            |               |             | 7,258,968         | 7,258,968     |
| Total      | 1,204,108,798 | 219,220,224 | $724,\!689,\!788$ | 2,148,018,810 |

Table 4.7: Tic-Tac-Two Value-Remoteness Counts (Without Symmetry)

# 4.6 Topitop

# 4.6.1 Rules

There are 4 different types of building components. In total, there are ten components: 2 B, 2 R, 4 S, and 4 L. The first player may only place components B, S, or L on the board. The second player may only place components R, S, or L on the board.

| Remoteness | Win        | Lose       | Tie        | Total       |
|------------|------------|------------|------------|-------------|
| 0          | 1,548,630  | 1,568,553  | 5,010      | 3,122,193   |
| 1          | 36,427,062 |            | 2,934      | 36,429,996  |
| 2          |            | 2,542,743  | 34,803     | 2,577,546   |
| 3          | 16,338,501 |            | 81,165     | 16,419,666  |
| 4          |            | 4,157,899  | 204,657    | 4,362,556   |
| 5          | 12,693,142 |            | 977,329    | 13,670,471  |
| 6          |            | 3,167,430  | 3,892,452  | 7,059,882   |
| 7          | 5,533,432  |            | 9,436,799  | 14,970,231  |
| 8          |            | 1,643,944  | 13,368,113 | 15,012,057  |
| 9          | 2,055,480  |            | 11,635,742 | 13,691,222  |
| 10         |            | 478,872    | 3,970,881  | 4,449,753   |
| 11         | 494,063    | ,          | 975,832    | 1,469,895   |
| 12         | ,          | 107,028    | 210,769    | 317,797     |
| 13         | 130,116    |            | 45,021     | 175,137     |
| 14         |            | 26,649     | 9,339      | 35,988      |
| 15         | 34,019     | ,          | 2,195      | 36,214      |
| 16         | ,          | 7,172      | 619        | 7,791       |
| 17         | 10,889     | ,          | 149        | 11,038      |
| 18         | ,          | 2,556      | 10         | 2,566       |
| 19         | 5,231      | ,          | 1          | 5,232       |
| 20         | ,          | 1,460      |            | 1,460       |
| 21         | 4,382      | ,          |            | 4,382       |
| 22         | ,          | 1,182      |            | 1,182       |
| 23         | 3,037      | , -        |            | 3,037       |
| 24         | -,         | 1,567      |            | 1,567       |
| 25         | 1,727      | ,          |            | 1,727       |
| 26         | ,          | 843        |            | 843         |
| 27         | 824        |            |            | 824         |
| 28         |            | 251        |            | 251         |
| 29         | 368        |            |            | 368         |
| 30         |            | 129        |            | 129         |
| 31         | 83         |            |            | 83          |
| 32         |            | 30         |            | 30          |
| 33         | 27         |            |            | 27          |
| 34         |            | 44         |            | 44          |
| 35         | 11         | ·-         |            | 11          |
| 36         | _          | 21         |            | 21          |
| $\infty$   |            | _          | 453,972    | 453,972     |
| Total      | 75,281,024 | 13,708,373 | 45,307,792 | 134,297,189 |

Table 4.8: Tic-Tac-Two Value-Remoteness Counts (Unique Under Symmetry)

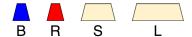

Figure 4.4: Building Components

Over the course of the game, there are 9 possible buildings that can exist on the  $3 \times 3$  board.

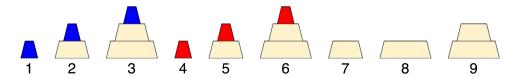

Figure 4.5: Buildings

The first player (blue) may move any building on the board except buildings 4,5, and 6. The second player (red) may move any building on the board except buildings 1,2, and 3. Buildings 7,8, and 9 are referred to as *neutral* buildings. The buildings are created via the following stacking rules.

Valid Stackings:  $\mathtt{stack}(1,7) \to 2$ ,  $\mathtt{stack}(2,8) \to 3$ ,  $\mathtt{stack}(1,9) \to 3$ ,  $\mathtt{stack}(4,7) \to 5$ ,  $\mathtt{stack}(5,8) \to 6$ ,  $\mathtt{stack}(4,9) \to 6$ ,  $\mathtt{stack}(7,8) \to 9$ . For every other building pair  $\beta_1,\beta_2 \in \{1,...,9\}$ ,  $\mathtt{stack}(\beta_1,\beta_2)$  is undefined. The order of arguments matters, e.g.,  $\mathtt{stack}(1,7) \to 2$  but  $\mathtt{stack}(7,1)$  is undefined.

The board starts empty. On a player's turn they may either (1) place one of the remaining building components they own on an empty slot on the board (placing B, R, S, or L on a particular empty slot establishes building 1, 4, 7, or 8 on that slot, respectively) or (2) move one of the buildings  $\beta_1$  horizontally, vertically, or diagonally one space into either an empty slot or to a slot containing a building  $\beta_2$  such that  $\operatorname{stack}(\beta_1, \beta_2)$  is defined, after which the destination slot will hold the building that results from  $\operatorname{stack}(\beta_1, \beta_2)$ . If a player moves a neutral building to an empty slot, then the opponent on their next turn may not move that same neutral structure back to its original slot (it may be moved back on a following turn; just not on the turn immediately after). If a player is unable to make a legal move, they pass their turn. A building may never be taken apart. Player 1 wins once two of building 3 has been created, and the second player wins once two of building 6 has been created.

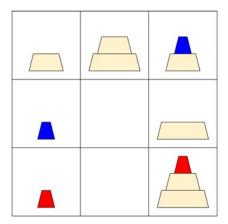

Figure 4.6: Example Topitop Board

### 4.6.2 Position Representation

A position is defined by a 3-tuple p = (B, TURN, illegalUndo) is sufficiently defined by the board B, whose turn it is TURN, and the slide of a neutral piece that may not be immediately undone illegalUndo. B contains information about the buildings currently on the board and how they are arranged. From the existing structures one can deduce how many of each component remains to be placed.

### 4.6.3 Tier Definition

Each tier is defined as a 9-tuple  $(c_1, c_2, c_3, c_4, c_5, c_6, c_7, c_8, c_9)$ . A position p = (B, TURN, illegalUndo) belongs to  $T = (c_1, c_2, c_3, c_4, c_5, c_6, c_7, c_8, c_9)$  if on B there exist exactly  $c_j$  of building j for all  $j \in \{1, ..., 9\}$ . In other words, two positions belong to the same tier if they have the same set of buildings, the same count of each building, and the same count of each remaining component. In T, there may exist positions in which one can place a component on an empty slot, which means that some of T's child tiers may be tiers with incremented values of  $c_1$ ,  $c_4$ ,  $c_7$ , and  $c_8$ . The other child tiers are results of the stacking rule which are best demonstrated by example: if  $c_1 > 0$  and  $c_7 > 0$ , then one child of the child tiers would be a tier with decremented  $c_1$  and  $c_7$  and incremented  $c_2$ .

Under this tier definition and the rule for generating child tiers of a given tier, there are 2231 tiers. Each tier  $T = (c_1, c_2, c_3, c_4, c_5, c_6, c_7, c_8, c_9)$  contains all states formed via every combination of (1) all possible illegalUndo values, of which there are 41 (40 ways to move from one slot to an adjacent slot and also a null illegalUndo if a prior move did not involve sliding a neutral building), (2) all possible turn bits, and (3) all possible arrangements of  $c_1$  of building 1,  $c_2$  of building 2,...,  $c_9$  of building 9 among the 9 board slots. T

all possible arrangements of 
$$c_1$$
 of building 1,  $c_2$  of building 2,...,  $c_9$  of building 9 among the 9 board slots.  $T$  thus contains at most  $41 \times 2 \times \frac{9!}{\left(\prod_{j=1}^9 c_j!\right) \left(9 - \sum_{j=1}^9 c_j\right)!}$  reachable positions.

An upper bound on the number of positions calculated by adding up all possible states across all tiers is 2,972,507,380 positions. However, some positions are equivalent under symmetry. There are 8 board symmetry transformations that were utilized in our solve – rotating or reflecting the board yields a symmetric position.

### 4.6.4 Results

The game is a win in 31 moves. The solve took 3.04 hours. The (1, 1, 1, 2, 1, 1, 1, 0, 0) tier required the most memory to solve (not a unique maximum) – it involved keeping track of the values of 14,878,080 current tier positions and 64,471,680 child tier positions. The size of the gzipped database directory is 0.28 GiB. The Topitop interface is discussed in Chapter 6.

| c1 | c2                   | c3 | c4 | c5 | c6 | c7 | c8   | <b>c</b> 9 | # positions | Solve Time (HH:MM:SS) |
|----|----------------------|----|----|----|----|----|------|------------|-------------|-----------------------|
| 1  | 1                    | 1  | 1  | 0  | 0  | 1  | 1    | 1          | 14,878,080  | 00:00:52              |
| 1  | 1                    | 1  | 0  | 0  | 1  | 1  | 1    | 1          | 14,878,080  | 00:00:50              |
| 1  | 1                    | 0  | 1  | 1  | 0  | 1  | 1    | 1          | 14,878,080  | 00:00:50              |
| 1  | 1                    | 0  | 0  | 1  | 1  | 1  | 1    | 1          | 14,878,080  | 00:00:42              |
| 1  | 1                    | 1  | 1  | 0  | 0  | 1  | 2    | 1          | 14,878,080  | 00:00:35              |
| 1  | 1                    | 0  | 1  | 1  | 0  | 1  | 2    | 1          | 14,878,080  | 00:00:31              |
| 1  | 1                    | 1  | 0  | 0  | 1  | 1  | 2    | 1          | 14,878,080  | 00:00:31              |
| 1  | 1                    | 0  | 1  | 0  | 0  | 1  | 2    | 1          | 7,439,040   | 00:00:35              |
| 1  | 1                    | 1  | 0  | 0  | 0  | 1  | 2    | 1          | 7,439,040   | 00:00:34              |
| 1  | 1                    | 0  | 1  | 0  | 0  | 2  | 1    | 1          | 7,439,040   | 00:00:31              |
|    |                      |    |    |    |    |    |      | :          |             |                       |
|    |                      |    |    |    |    |    | 2221 | tiers h    | nidden      |                       |
|    |                      |    |    |    |    |    |      | :          |             |                       |
|    | 2,972,507,380 03:02: |    |    |    |    |    |      |            | 03:02:20    |                       |

Table 4.9: Timing for Solve of Topitop

# 4.7 Future Work

In Nine Men's Morris, Tic-Tac-Two, and Topitop, there are other symmetries that were not utilized in our solve partly due to the fact that GamesmanClassic does not support tier-symmetries. With the tier definitions that I used, color-and-turn symmetries could not be implemented in the current GamesmanClassic framework because these are relations according to which positions from different tiers may be symmetric to each other. An example of a color-and-turn symmetry is in Nine Men's Morris Phase 2: if the piece colors and turn bit are flipped, then the resulting position is symmetric. Future work involves updating GamesmanClassic so that it supports tier-symmetries.

# Chapter 5

# Image AutoGUI

# 5.1 Overview

The Image AutoGUI system is a GUI creation system that only requires a developer to, on top of generating the appropriate UWAPI position and move strings for each position query, specify a list of relevant coordinates, SVG information, and a few settings to create a game interface that comes with many of the automatically handled features of the Character AutoGUI (e.g., move button coloring based on move values, hover animations, API calls) but is more user-friendly. While Character AutoGUIs can only render grid-based games and use a limited set of characters to represent pieces, Image AutoGUIs can be used to represent various non-grid-based games and use SVGs for pieces and background images. The idea was first discussed in GamesCrafters meetings with the goal of addressing the limitations of the Character AutoGUI. I later implemented the Image AutoGUI system and it has been used ever since to create several game interfaces on GamesmanUni.

# 5.2 Example: Achi AutoGUI

We first explain how GamesmanUni renders a position by using the Achi Image AutoGUI as an example. See Explanation of Rules for Various Games for an explanation of the rules of Achi.

# 5.2.1 Coordinates and SVGs

The Achi interface uses the following data when rendering each position. Some attributes are hidden or refactored for this explanation.

```
[90, 90]
],
    "entities": {
        "x": { "image": "achi/X.svg", "scale": 15 },
        "o": { "image": "achi/0.svg", "scale": 15 }
}
}
}
```

We loosely refer to this as the Image AutoGUI JSON data. centers is the coordinate list and entities is the entity mapping. An *entity* loosely refers to an element of the position display that moves or changes (e.g., slides, rotates, appears, disappears). In Achi and many of the other interfaces we present, the only entities are pieces.

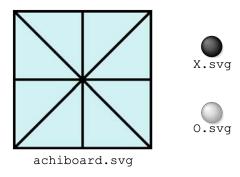

Figure 5.1: There are three SVGs that are used: the background image achi/achiboard.svg and two piece images achi/X.svg and achi/0.svg.

The backgroundGeometry defines the coordinate space for the board display, as shown in 5.2.1. In this example, the backgroundGeometry is [100, 100], so the top left corner of the board view is treated as coordinate (0,0) and the bottom right corner of the board view is treated as coordinate (100,100). There are 9 coordinates in the coordinate list that are used as entity centers.

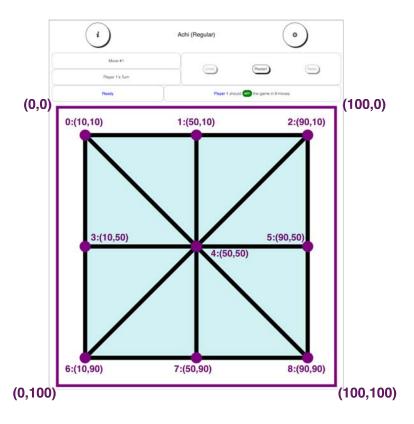

Figure 5.2: Achi Coordinates

# 5.2.2 Rendering Positions

GamesmanUni first renders the background image (if one is specified), then the entities, then the foreground image (if one is specified), then the move buttons.

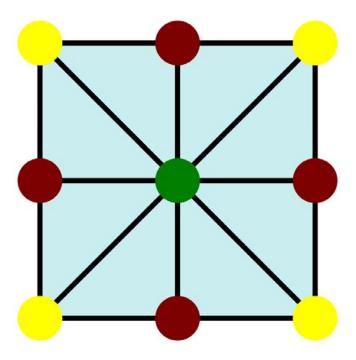

Figure 5.3: Achi Initial Position

Our first example (Figure 5.2.2) is the initial position. In the initial position, the first player chooses one of 9 intersection points to place a piece. The user clicks one of the circle-shaped move buttons to specify the piece placement to perform. As in the Character AutoGUI, each move button is colored according to the move's game-theoretic value (Green=Win, Yellow=Tie/Draw, Red=Lose).

GamesmanUni sends a request for the Achi initial position to GamesCraftersUWAPI and receives the following response.

```
{
    "position": "R_A_3_3_----",
    "moves": [
       {
         "move": "A_-_4",
         "moveValue": "win",
          "position": "R_B_3_3_----o"
       },
        {
          "move": "A_-_8",
          "moveValue": "draw",
          "position": "R_B_3_3_----o"
       },
          "move": "A_-_7",
         "moveValue": "lose",
          "position": "R_B_3_3_----o-"
       }
   ]
}
```

Some move objects in the moves list and move attributes are omitted for brevity. Three of the nine move objects are shown.

- 1. The background image is drawn.
- 3. There is no foreground image. Continue to the next step.
- 4. Rendering Moves: moves is a list of move objects. In total there are nine but three are shown in this example. In each move object, the move attribute specifies the shape and location of the move button, the moveValue attribute specifies the value of the move (for the sake of coloring the move button accordingly), and the position attribute indicates which position to send a request for and render next, assuming this move button corresponding to this move is clicked.

In the first move object, move is A\_-\_4. "A" and "-" indicate that this move uses the default move button shape, which is a circle. We explain custom move button shapes further in the next subsection. 4 indicates that this move button is to be centered at coordinate 4, which is (50, 50). moveValue is win, so this move button is to be colored green. If this move button is clicked, then we load the position whose position string is R\_B\_3\_3\_----o--- next. In the Achi board, this move button is the green button in the center of the board.

We do the same for the remaining move objects. The second and third move objects shown correspond to move buttons that will be centered at coordinate 8 and coordinate 7 respectively and colored yellow and red respectively.

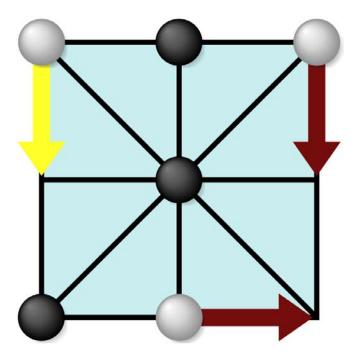

Figure 5.4: Achi Middlegame Position

Our second example (Figure 5.2.2) is a middlegame position, in which all pieces have been placed and now they are being moved around the board. The user clicks on of the arrow move buttons to specify

the move to perform. In the previous position, a move button was clicked to load the position with position string  $R_A_3_3_\infty$ . GamesmanUni receives the following response for the current position,  $R_A_3_3_\infty$ .

```
{
    "position": "R_A_3_3_oxo-x-xo-",
    "moves": [
        {
          "move": "M_0_3",
          "moveValue": "draw",
          "position": "R_B_3_3_-xoox-xo-"
        },
        {
          "move": "M_7_8",
          "moveValue": "lose",
          "position": "R_B_3_3_oxo-x-x-o"
        },
        {
           "move": "M_2_5",
          "moveValue": "lose",
          "position": "R_B_3_3_ox--xoxo-"
        }
    ]
}
```

We follow the same steps, again referencing the coordinate list and entity mapping.

- Rendering Entities: The entity substring is oxo-x-xo-. At index 0, the character is 'o', so the SVG corresponding to 'o', which is achi/0.svg, should be drawn, centered coordinate 0. At index 1, the character is 'x', so the SVG corresponding to 'x', which is achi/X.svg, is drawn, centered at coordinate 1. Continuing on, achi/0.svg is drawn at coordinates 2 and 7, and achi/X.svg is drawn at coordinates 4 and 6. The scale for these pieces is 15 and these are square SVGs, so each entity image will take up 15/100 (100 is specified by the backgroundGeometry) of the width and height.
- Rendering Moves: There are three available moves at this position. In the first move object, move is M\_0\_3. M indicates that the move button is arrow-shaped. This arrow is to be drawn from coordinate 0 to coordinate 3. The moveValue is draw so this arrow is yellow. In 5.2.2, this move button is the arrow pointing at the center left from the top left. We follow the same procedure for displaying the other two moves.

# 5.3 General Structure of Image AutoGUI Data

The general structure of the Image AutoGUI data is shown above. Each variant of a game has its own Image AutoGUI data. This data consists of multiple themes. Different themes can be included to give users the option to switch between different game board appearances (e.g., different board coloring or piece designs in chess). Each theme consists of a coordinate list, an entity mapping, SVG information, and various settings. centers lists all the coordinates that are used in the interface (whether they are entity centers or coordinates used for positioning move buttons). entities defines the mapping of alphanuemric characters that appear in the entity substring to SVGs. backgroundImage and foregroundImage define the background image and foreground image path, respectively. Miscellaneous settings are:

- piecesOverArrows: whether arrow buttons should be drawn on top of or underneath entity SVGs.
- defaultMoveTokenRadius: the radius (relative to backgroundGeometry) of any circle move buttons.
- arrowThickness: the width (relative to backgroundGeometry) of the arrow stem of any arrow move buttons.
- lineThickeness: the width (relative to backgroundGeometry) of any line move buttons.

There are three types of move buttons. A-type move buttons (movestring: A\_<shape>\_<center>) are centered at a given center coordinate. An A-type move button has either a default circle shape (shape='-') or a custom shape as specified by an SVG (shape is a character corresponding to the desired SVG in the entities mapping). M-type move buttons (movestring: M\_<from>\_<to>) are arrow-shaped move buttons pointing from the from coordinate to the to coordinate. L-type move buttons (movestring: L\_<p1>\_<p2>) are line-shaped move buttons with endpoints p1 and p2. All move buttons have a pulsing hover animation.

In section 5.5 New Interfaces Using Image AutoGUI we show different interfaces that have been created in the Image AutoGUI system using various AutoGUI settings and move buttons.

# 5.4 Designing an Image AutoGUI for a Game

When the Image AutoGUI was first developed, one of the first goals was to modify existing Character AutoGUIs to use the Image AutoGUI system. It may be helpful for one to create a Character AutoGUI for their game before incorporating images; however, with more experience, one can skip the Character AutoGUI step entirely.

Typically, one follows the design process below to create an Image AutoGUI.

• In the interface, what are all the entities? What objects change or move in the interface?

- What are all the possible move buttons that may appear on the interface?
- What SVGs are needed for the background, foreground, and entities?
- What coordinates will be used? Coordinates are needed to specify the centers of entities and move tokens. They are also needed for the endpoints of arrow move buttons and line move buttons.
- Think about other settings (e.g., whether pieces should be drawn above or below arrow move buttons, how thick arrow move buttons should be, etc.).

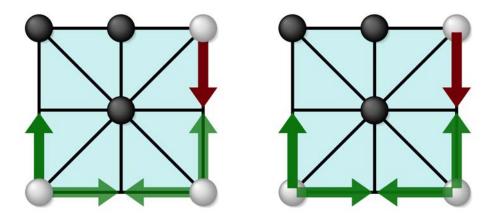

Figure 5.5: Example: Toggling the piecesOverArrows setting.

Assign each entity and custom-shape move button a unique alphanumeric character and assign each coordinate an ID. Then the Image AutoGUI JSON data is created accordingly and the GamesCraftersUWAPI server is updated to return this data when GamesmanUni requests information on how to render the game.

# 5.5 New Interfaces Using Image AutoGUI

Following are Image AutoGUIs that I worked on in addition to the Achi interface. Unless otherwise specified, the rules of any of the following games that are lesser known are explained in Explanation of Rules for Various Games. For each of the following games, we first show examples of how its interface looks, then briefly discuss each part of its interface (e.g., what kinds of move buttons are used). We also individually show the coordinates and entities that are used so that readers can gain insight into how one might design their own Image AutoGUI.

# 5.5.1 Bagh-Chal

# Legal Tiger Sliding Moves Legal Goat Placement Moves Goats To Place: 11 Goats Captured: 01 Goats Captured: 01

Figure 5.6: Bagh-Chal Interface

For information on the rules and solving, see Chapter 4. The entities are not only the tiger and goat pieces but also the digits of the remaining-goats and captured-goats counters. Arrow move buttons are used for moving tigers and goats. Circle (default) move buttons are used for placing goats.

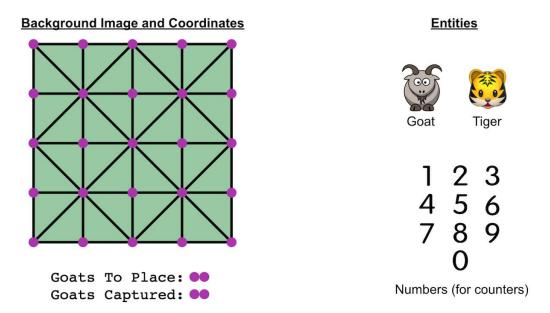

Figure 5.7: Bagh-Chal AutoGUI Design

# 5.5.2 Chess Endgame

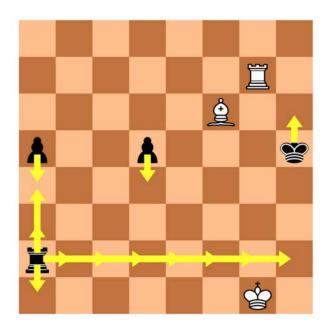

Figure 5.8: Chess Interface

Here, there are 64 center coordinates. The only entities are the chess pieces. Piece movements are executed by clicking arrow move buttons.

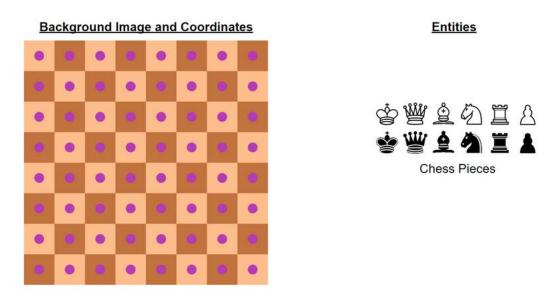

Figure 5.9: Chess AutoGUI Design

With the same coordinates but different SVGs for the background and pieces, we can add another theme to chess, as shown in 5.10. The user can choose which theme to use in the gameplay options menu.

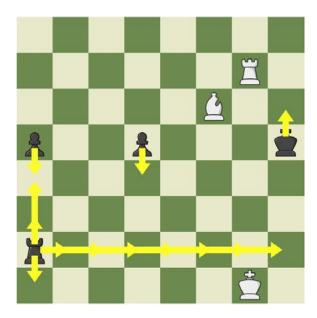

Figure 5.10: Another Theme for Chess

# 5.5.3 Chomp

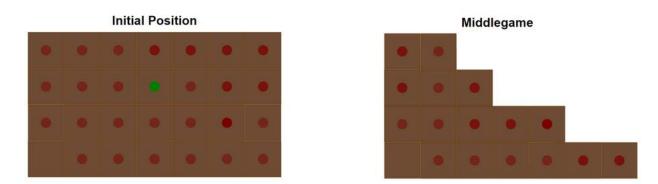

Figure 5.11: Chomp Interface

The entities are the squares of the chocolate bar. A circle move button is clicked to indicate the bottom-left corner of a rectangular removal.

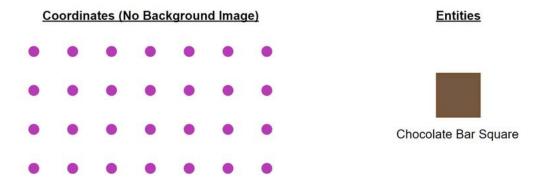

Figure 5.12: Chomp AutoGUI Design

# 5.5.4 Connect 4

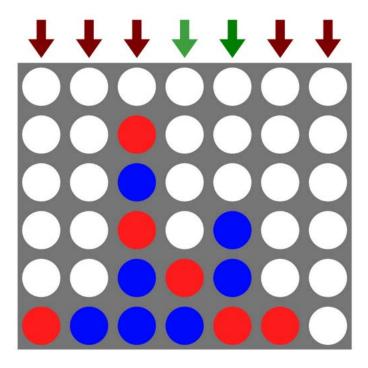

Figure 5.13: Connect 4 Interface

This is an example that uses a foreground image – the Connect 4 frame. Technically, without animation, the frame could instead be a background image with the pieces' scales adjusted to be the same size as the frame holes, but with animation, the pieces should be temporarily and partially obscured by the frame as they are dropped from the top, so a foreground image is necessary to represent the frame. Two endpoint coordinates above the frame are needed to draw each downward-facing arrow button, as shown in Figure 5.14. To place a piece in a particular column, one clicks the appropriate arrow button. The only entities are the pieces themselves.

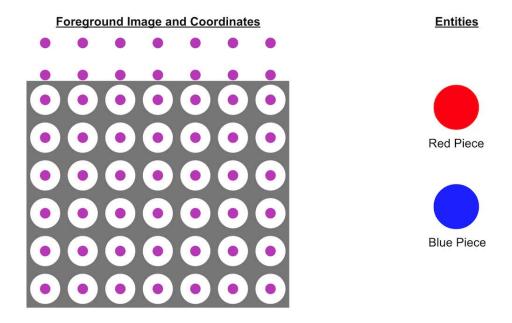

Figure 5.14: Connect 4 AutoGUI Design

# 5.5.5 Dawson's Chess

# 9-Length Dawson's Chess

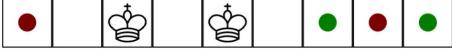

Figure 5.15: Dawson's Chess Interface

This is an example of how one can generalize the coordinate lists to different variants of a game. Different board lengths make for different variants of Dawson's chess [21]. To avoid creating various grid background images for each variant, we instead choose to have no background and have the entities be an occupied cell or an empty cell. When a move button is clicked, the empty cell is replaced with an occupied cell. We can calculate the appropriate center coordinates for a given board dimension.

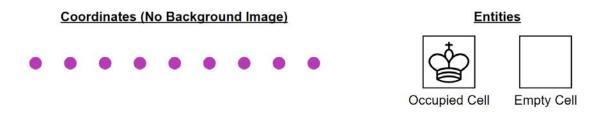

Figure 5.16: Dawson's Chess AutoGUI Design

# 5.5.6 Dodgem

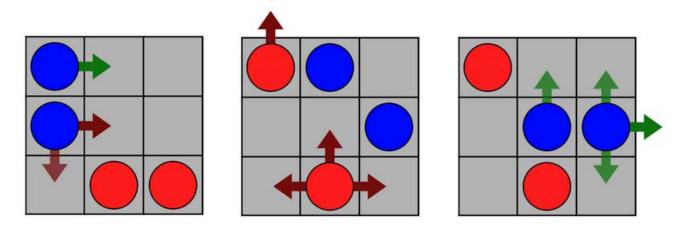

Figure 5.17: Dodgem Interface

Arrow move buttons indicate where to slide a piece. The coordinates that exist outside the board are used for the endpoints of arrows that point away from the board.

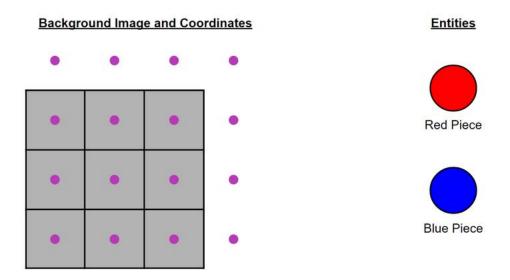

Figure 5.18: Dodgem AutoGUI Design

# 5.5.7 Mū Tōrere

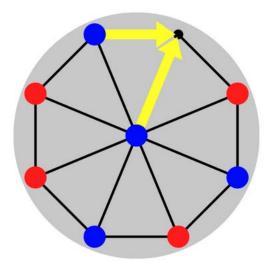

Figure 5.19: Mū Tōrere Interface

The only entities are the eight pieces. Arrow move buttons are used to slide pieces.

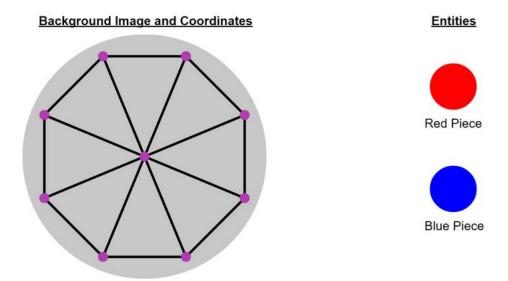

Figure 5.20: Mū Tōrere AutoGUI Design

# 5.5.8 QuickCross

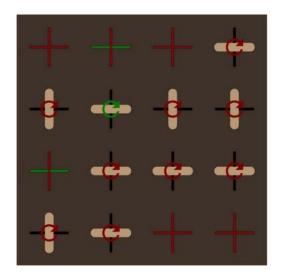

Figure 5.21: QuickCross Interface

The QuickCross AutoGUI makes use of custom move button shapes and line moves. The only entities are the pieces. When a particular cross is empty, a vertical line move button and horizontal line move button are displayed on the cross. If each is clicked, a piece is placed horizontally or vertically, respectively. If a particular cross contains a piece, then a custom-shape move button (circular arrow) appears on top of it which, when clicked, changes the orientation of the piece. There are five points for each cross: the point at the cross center is used as the center for an entity or circular arrow move button, and the other four points are used as endpoints of line move buttons.

We provide an SVG of an all-black circular arrow for the custom move button. AutoGUI applies a filter to the SVG to color it green, yellow, or red depending on the value of the move. Custom move buttons are technically square because any transparency in the SVG can still be clicked, thus clicking the transparency in the center of a circular arrow move button still performs the move.

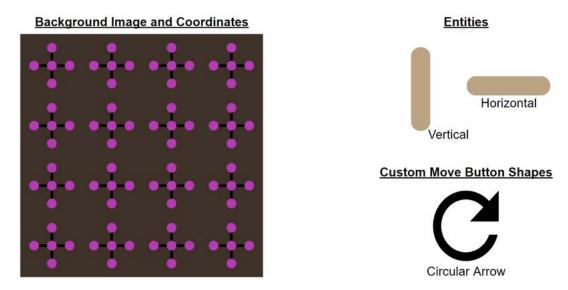

Figure 5.22: QuickCross AutoGUI Design

# 5.5.9 Shift-Tac-Toe

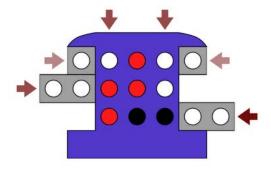

Figure 5.23: Shift-Tac-Toe Interface

The shift-tac-toe interface is one of the more complex examples. The entities are not only the pieces but also the three sliders. Like in Connect 4, a foreground image is used. The left and right-facing arrow buttons are used to move the sliders. The downward-facing move buttons are used to specify which column to drop a piece in. The nine coordinates

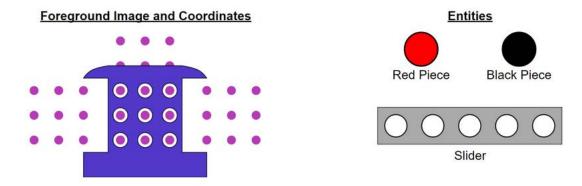

Figure 5.24: Shift-Tac-Toe AutoGUI Design

# 5.5.10 Snake

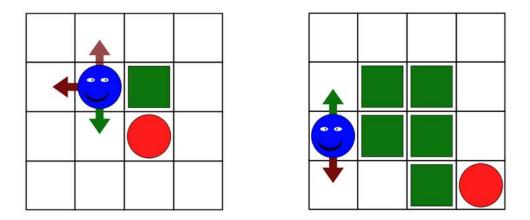

Figure 5.25: Snake Interface

The entities are the head, body, and tail components of the snake. An animated SVG is used for the head.

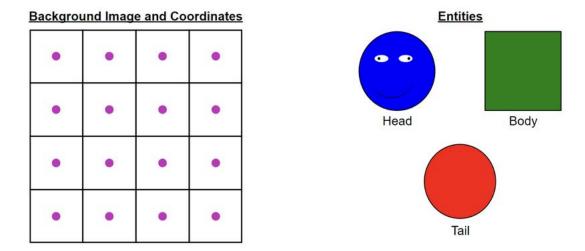

Figure 5.26: Snake AutoGUI Design

#### 5.5.11 Tac Tix

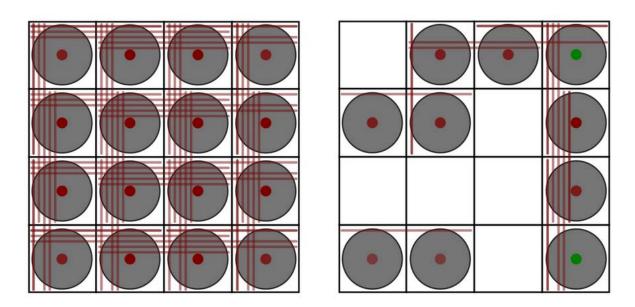

Figure 5.27: Tac Tix Interface

This interface was adapted from the Tcl/Tk version of Tac Tix in GamesmanClassic and makes use of line move buttons. The entities are the coins. When a line move button is clicked, the coins that it crosses over are removed.

# Background Image and Coordinates

#### **Entities**

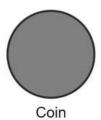

Figure 5.28: Tac Tix AutoGUI Design

#### 5.5.12 Toot-and-Otto

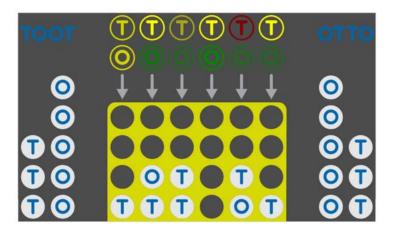

Figure 5.29: Toot-and-Otto Interface

The entities are the "T" and "O" pieces, whether they have been placed or whether they are in reserve. Custom-shape move buttons (T and O) are used which, when clicked, specify which piece to use and which column to drop it in.

# Background+Foreground Images and Coordinates

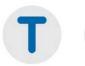

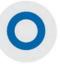

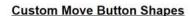

**Entities** 

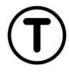

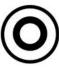

Figure 5.30: Toot-and-Otto AutoGUI Design

#### 5.6 Future Work

Anyone working on GamesmanUni interfaces is encouraged to think about what an "ideal" value-moves interface for a specific game they are working on would look like and compare that vision to what the best interface for that game would look like if one were to be created from only the features that the current AutoGUI supports. Any feature in the "ideal" interface that is not currently supported by AutoGUI should be considered a future feature of AutoGUI as long as it is general enough for a large class of games.

For example, there are many games for which it is appropriate to use curved arrow buttons (perhaps if it indicates a curved trajectory that a piece moves along). Currently AutoGUI only supports straight arrow buttons, so having support for curved arrows would be an improvement. One can indeed "hardcode" curved arrows via custom-shape move buttons as done in QuickCross, but it would be undesirable to create an SVG for every type of arrow for a hypothetical game interface involving multiple curved arrow buttons varying in length and curvature.

Another example: One common pattern that we notice in some games is the existence of counters. For example, in Bagh-Chal, there are counters for goats left to place and goats captured. In Toot-and-Otto, there are counters for how many of each "T" piece and "O" piece each player has in their reserve. Counters are used for games that involve scoring as well. The current way of displaying counters is to display number SVGs at particular coordinates on the game board. It would be easier for anyone working on an AutoGUI if there exists an "automatic" system of creating a standardized dashboard to display counts so that they need not decide how to position number SVGs or any icons or text associated with counts.

In addition, anyone who has gone through the current AutoGUI workflow should note which parts of the process of implementing an AutoGUI can be improved to make creation and testing easier.

The most important next step is support for animation. Ideally an AutoGUI-with-animation system (1) makes it as easy to incorporate animation into an interface with as little work as possible in addition to writing the Image AutoGUI JSON data and (2) supports a large class of animations ranging from simple piece sliding animations to general linear transformations of entities, with support for multi-phase animations and ways to customize how to time animations of different entities.

# Chapter 6

# **Multipart-Move Interfaces**

#### 6.1 Motivation

Consider a hypothetical game played on a 6-by-2 grid involving a circle and diamond piece. On a player's turn, they must move *both* pieces to orthogonally adjacent slots.

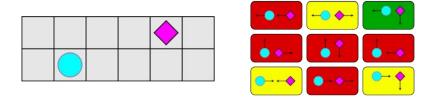

Figure 6.1: A Full-Move-Buttons Interface

One way to create a value-moves interface for this game is to display the state of the board and a list of buttons to the right, with each button corresponding to a unique way to slide the two pieces, as shown in 6.1. The downside of this type of interface is that the user's attention is drawn away from the board when they look at the move buttons [22]. Additionally, if this type of interface were used for a variant of game played on a larger board (e.g., 100-by-100), in which each piece can slide to any location on the board, then there would be a large number of move buttons to choose from.

We can instead create a multipart-move interface to address these two issues. Each move will be specified by two part-moves. For the first part-move, the user clicks one of the arrow buttons displayed by the circle piece to specify where it should move. Doing so loads an **intermediate state** that shows the circle piece at its new location and arrow buttons to specify the second part-move. For the second part-move, the user clicks one of the arrows displayed by the diamond piece to specify where it should move. All part-move arrows should be colored according to the perfect-play outcome of the game for the current player assuming they click that part-move.

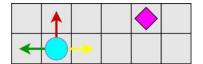

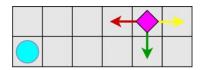

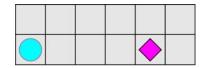

Figure 6.2: Consider the same position p as shown in the left image. Suppose the player whose turn it is at p wishes to move the circle piece left and the diamond piece down. The center image shows the intermediate state after selecting the circle-piece-left part-move. The right image shows the child position that results from then selecting the diamond-piece-down part-move.

We use the term **real position** to refer to actual positions and distinguish them from intermediate states. A full-move is a transition between two real positions. In a multipart-move interface, a full-move is specified by a sequence of **part-moves**.

We developed the **multipart move system** to create interfaces for games, like the one shown in the example, that involve moves that are not "naturally" specifiable by a single click. The goal of the multipart-move system is to allow people, with as little work as possible on their part, to create a multipart-move interface for their solved game. In order to color the part-move buttons, we would need to determine the values of intermediate states; however we wish not to solve and store the values of intermediate states because they exist only for the purpose of the interface and there may be a large number of intermediate states that exist compared to the number of real positions. The multipart-move system automatically handles live-solving for part-moves and intermediate states.

#### 6.2 Multipart-Move Interface Design and Implementation

To take advantage of the multipart move system, a developer is required to write a function that can generate a multipart-move graph for any position. They need to consider what intermediate states and part-moves the interface should display. This graph must be finite and acyclic and will consist of (1) real positions and intermediate states as nodes and (2) part-moves as edges. The root node is the current real position p and the sink nodes are the real child positions of p. The graph is fed into the multipart move handler in GamesCraftersUWAPI which assigns values to intermediate states and part-moves. The assumption behind the multipart moves supported in this interface are that the multipart move graphs are relatively simple. With all of the example games presented, the multipart move graphs are shallow.

#### 6.3 A Game in and of Itself

Again consider the same position from the example game. We discuss how the multipart move handler solves a multipart move graph.

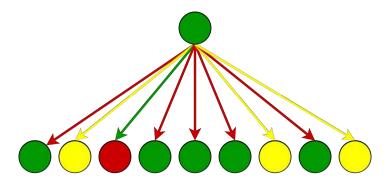

Figure 6.3: The real parent position and its 9 real child positions. There are 5 losing full-moves, 3 tying full-moves, and 1 winning full-move.

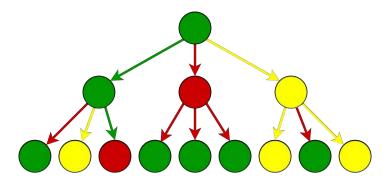

Figure 6.4: The choice of where to move the circle piece introduces three intermediate states. The player whose turn it is at the real parent position also moves at any intermediate state. At the real child positions, the opponent is to move. Any part-move leading to an intermediate state has the same value as that intermediate state. If a part-move leads from an intermediate state or real position to a real child position, then the part-move has value WIN if the real child position has value LOSE, TIE/DRAW if the real child position has value WIN.

The value of an intermediate state is defined as the outcome of the game for the player whose turn it is at that intermediate state, assuming perfect play. The remoteness of an intermediate state is the number of full-moves (including the one that the current sequence of part-moves is specifying) until the end of the game assuming perfect play.

#### 6.4 New Image AutoGUI Interfaces Involving Multipart Moves

What follows are game interfaces built using the multipart-move Image AutoGUI system. Unless otherwise specified, the rules of any of the following games that are lesser known are explained in Explanation of Rules for Various Games. For each of the following games, we first show examples of how its interface looks, then briefly explain the multipart nature of the games' moves and how to specify moves while using its interface.

#### **6.4.1** L-game

The interface uses 3-part moves. In the first part-move, the players move the L-piece. This is achieved by clicking an L-shaped move button. When a particular L-shaped move button is clicked, then the piece will be oriented as the shape of the move button shows and its corner will be at the slot where the move button is. In the second part-move, they select which neutral piece will be moved. In the third part-move, they

select the new location of the selected neutral piece. The player indicates that they wish not to move either of the neutral pieces by selecting one of the neutral pieces and placing it in its original location.

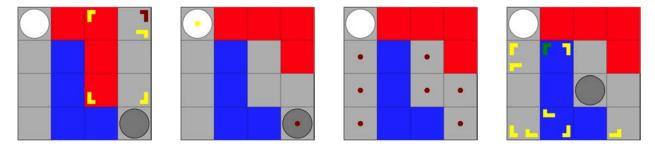

Figure 6.5: The first image shows the initial position, where L-shaped move buttons are used to specify where to move the red L-piece. The second image shows the intermediate state after clicking the tying L-shaped move button in the top-right corner. At this state, there are two move buttons available for the player to specify which neutral piece to move. After selecting the gray neutral piece, a second intermediate state is displayed (third image) in which available slots where the gray neutral piece can be moved to are indicated. The fourth image shows the child position that results from making the third part-move.

#### 6.4.2 3-Spot

2-part moves are used. For the first part-move, the player specifies where to move the piece belonging to them. For the second part-move, the player specifies where to move the neutral piece. Elliptical move buttons crossing over two board slots indicate how a piece should be placed.

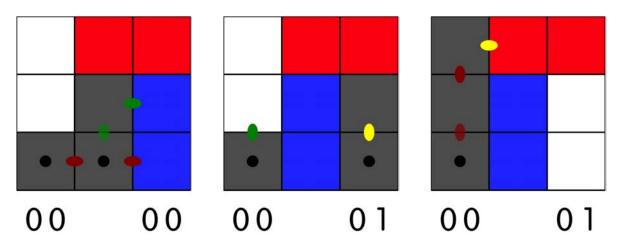

Figure 6.6: The left image shows a real position with blue to move. Suppose for the first part-move, the vertical elliptical move button is clicked. An intermediate state (center image) is loaded that shows the new location of the blue piece and an updated score. The updated score can either be shown after or before the white piece is moved, but we decide to update it before. Suppose for the second part-move the right elliptical move button is clicked. The right image shows the white piece at its new location.

#### 6.4.3 Tic-Tac-Two

See Chapter 4 for an explanation of the rules of Tic-Tac-Two. Making moves on the Tic-Tac-Two interface works as follows:

• Placing a mark within the tic-tac-toe grid is a single-part move. The move is performed by clicking a circle move button on the desired empty slot within the grid.

- Moving the grid is a 2-part move. The first part-move is indicating that player wishes to move the grid by clicking the circle move button at the bottom of the board. An intermediate state is then loaded with circle move buttons the player can click to specify the new board (second part-move).
- Moving a mark that has already been placed on the board is a 2-part move. The first part-move is indicating which mark the player wants to move. An intermediate state is then loaded with arrows the player can click to specify where to move the selected mark. We could have used a single-part move to perform this kind of move, which would involve displaying arrows from every movable mark to all their possible destinations; however, we decided against it because there could be many arrows displayed at a time, cluttering the board.

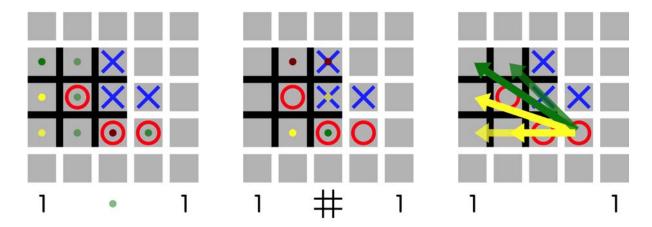

Figure 6.7: The left image shows a real position with O to move. The circle button below the board is clicked if the player wishes to move the grid, and any circle move button on top of any "O" mark is clicked if the player wishes to move the corresponding "O". The center image shows the intermediate state loaded after the "move grid" button is clicked. The right image shows the intermediate state loaded if the player indicates that they instead wish to move the rightmost "O".

#### 6.4.4 Nine Men's Morris

See Chapter 4 for an explanation of the rules of Nine Men's Morris. To place a piece, the user clicks the circle move button over the intersection point at which they wish to place. To slide a piece, the user clicks the arrow pointing from the piece they wish to move to the intersection point they wish to move the piece to. If a mill is created as a result of the placement or movement, then the user must make a second part-move – specifying which of their opponent's pieces they wish to remove from the board. A button to perform the second part-move is displayed on each of the opponent's removable pieces.

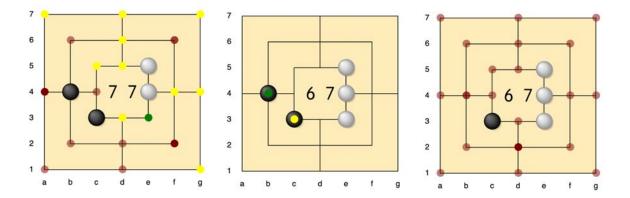

Figure 6.8: The left image shows a real position with white to move. Suppose a white piece is placed on e3, creating a mill. An intermediate state is loaded (center image) where circle move buttons are displayed which, when clicked, remove the corresponding piece from the board. The right image shows the real child position resulting from removing the piece on b4.

#### 6.4.5 Topitop

See Chapter 4 for an explanation of the rules of Topitop. Making moves on the Topitop interface works as follows:

- Placing a building component on the board is a 2-part move. For the first part-move, the player chooses which building component to place. For the second part-move, the player chooses where to place the building component. Circle move buttons for the first part-move are displayed by the remaining building components. When one of these buttons is clicked, an intermediate state is displayed at which (1) the selected building is highlighted and (2) circle move buttons for the second part-move are displayed at the empty slots of the board.
- Sliding an existing structure is a single-part move. The move is performed by clicking an arrow button from the source slot to the destination slot.

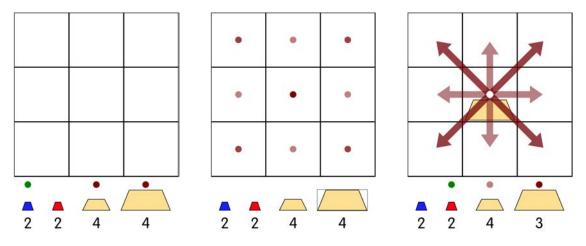

Figure 6.9: The initial position is shown on the left. The center shows the intermediate state after the large building component is selected. The right shows the child position that results from then placing the building component in the center. At this child position, the second player can either slide the large piece already on the board or place another building component.

#### 6.4.6 Chung-Toi

Every move is 2-part. To place a piece, the first part-move is choosing a slot in which to place and the second part-move is choosing the piece's orientation. To slide a piece, the first part-move is clicking an arrow indicating which piece to slide and where it should go, and the second part-move is choosing the piece's new orientation. In the second phase, if any of the circular move buttons over the player's pieces are clicked (first part-move), then the second part-move is choosing either the same orientation of the piece as before (passing a turn) or the other orientation (rotating that piece). After any first part-move, an intermediate state is reached in which (1) a piece on the board is shown with an undefined orientation and (2) a control panel, which the player will use to choose the piece's orientation, appears below the board.

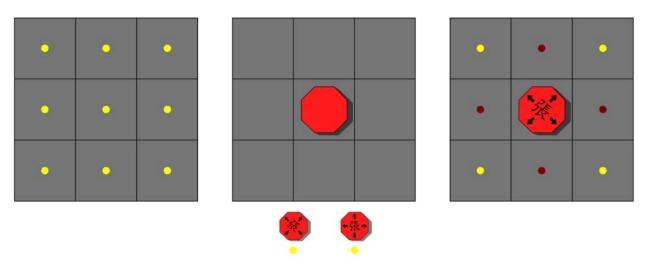

Figure 6.10: The left image shows the initial position. Suppose the center move button is clicked, i.e., the first part-move is choosing to place at the center of the board. An intermediate state is loaded (center image) with a control panel for the player to choose the piece's orientation. The right image shows the real position resulting from choosing to set the piece to the "×" orientation as the second part-move.

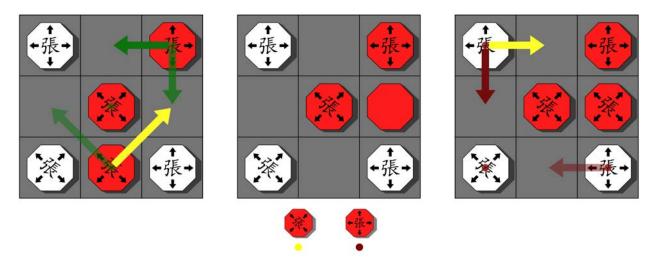

Figure 6.11: The left image shows a real position with red to move. If the arrow button pointing northeast is clicked (first part-move), then an intermediate state is loaded (center image) with the piece moved to the center right and a control panel for selecting orientation. The right image shows the real child position resulting from choosing to set the piece to the "×" orientation as the second part-move.

#### 6.5 Future Work

One downside of a multipart-move interface is that information about the entire distribution of full-move values is not shown. At any time, the only information displayed is the best possible outcome of the game for each current legal part-move. It does not, for example, show the worst sequence of part-moves one can make. Suppose there are two legal first part-moves the current player can make: one tying part-move and one winning part-move. The worst sequence of part-moves the current player can make after clicking the tying part-move may lead to a child position that is better for the current player than the worst sequence of part-moves the current player can make after clicking the winning part-move. In other words, one does not immediately know whether the worst full-move is specified by first clicking the winning part-move.

In the future, a way to visualize the entire full-move-value distribution should be added to Gamesman-Uni for multipart-move interfaces.

# Chapter 7

# Conclusion

We presented the general methodology we used to solve and count positions by value-remoteness for both loopy and loop-free games. For Quarto, we used a custom retrograde solver with a novel tier definition. For Nine men's Morris, Bagh-Chal, Tic Tac Two and Topitop, we used the retrograde solver within the Gamesman framework. Quarto is a tie in 17, Bagh-Chal is a draw, Tic-Tac-Two is a tie in 12, and Topitop is a win in 31. We also described the Image AutoGUI developed to support user interfaces for a number of games, including games with multipart moves.

Additional information about the work, including data files and errata, can be found at http://www.cameroncheung.com/ucbtechreport.html.

# Bibliography

- [1] Cheung C. Quarto Solver; 2023. [Accessed 29-April-2023]. https://github.com/GamesCrafters/QuartoFall2022.
- [2] Garcia DD. GAMESMAN A finite, two-person perfect-information game generator; 1990. [Accessed 29-April-2023]. https://people.eecs.berkeley.edu/~ddgarcia/software/gamesman/GAMESMAN.pdf.
- [3] Abstract Strategy Game; 2023. [Accessed 29-April-2023]. https://en.wikipedia.org/wiki/Abstract\_strategy\_game/.
- [4] GamesCrafters Glossary; 2023. [Accessed 29-April-2023]. https://nyc.cs.berkeley.edu/wiki/ Glossary.
- [5] Weisstein EW. Vertex Contraction; 2023. [Accessed 29-April-2023]. From MathWorld—A Wolfram Web Resource. https://mathworld.wolfram.com/VertexContraction.html.
- [6] Delgadillo M, Chen Y. Using Tier Gamesman; 2006. [Accessed 29-April-2023]. https://github.com/GamesCrafters/GamesmanClassic/blob/master/doc/files/UsingTierGamesman.pdf.
- [7] Kahn AB. Topological sorting of large networks; 1962. [Accessed 29-April-2023]. https://dl.acm.org/doi/10.1145/368996.369025.
- [8] GamesmanUni;. [Accessed 29-April-2023]. https://github.com/GamesCrafters/GamesmanUni/.
- [9] GamesCraftersUWAPI;. [Accessed 29-April-2023]. https://github.com/GamesCrafters/GamesCraftersUWAPI.
- [10] GamesmanClassic;. [Accessed 29-April-2023]. https://github.com/GamesCrafters/GamesmanClassic.
- [11] Gasser R. Solving Nine Men's Morris; 1996. Computational Intelligence, Volume 12, Number 1.
- [12] Gévay GE. Calculating Ultra-Strong and Extended Solutions for Nine Men's Morris, Morababa, and Lasker Morris; 2014. [Accessed 29-April-2023]. Article in IEEE Trasactions on Computational Intelligence and AI in Games.
- [13] Goossens L. Quarto; 2001. [Accessed 29-April-2023]. https://web.archive.org/web/20010222153235/http://ssel.vub.ac.be/Members/LucGoossens/quarto/quartotext.htm.
- [14] Group Action; 2023. [Accessed 29-April-2023]. https://en.wikipedia.org/wiki/Group\_action.
- [15] Orbit (Group Theory); 2020. [Accessed 29-April-2023]. https://proofwiki.org/wiki/Definition: Orbit\_(Group\_Theory).
- [16] Mattson T. A "Hands-On" Introduction to OpenMP; [Accessed 29-April-2023]. https://www.openmp.org/wp-content/uploads/Intro\_To\_OpenMP\_Mattson.pdf.
- [17] Delgadillo M. GENERIC HASH API; 2007. [Accessed 29-April-2023]. https://github.com/GamesCrafters/GamesmanClassic/blob/master/doc/files/generic\_hash\_api.pdf.

- [18] GNU Gzip Advanced Usage;. [Accessed 29-April-2023]. https://www.gnu.org/software/gzip/manual/html\_node/Advanced-usage.html.
- [19] Make a Nine Men's Morris Board;. [Accessed 29-April-2023]. https://gunstonhall.org/learn/learning-from-home/games-and-amusements/colonial-games-make-a-nine-mens-morris-board/.
- [20] Tandukar S. Bagh Chal: A native board game on the brink of extinction; 2021. [Accessed 29-April-2023]. https://kathmandupost.com/art-culture/2021/09/09/bagh-chal-a-native-board-game-on-the-brink-of-extinction.
- [21] Liou A. GamesmanUni GUI Accessibility and Combinatorial Games; 2022. [Accessed 29-April-2023]. https://www2.eecs.berkeley.edu/Pubs/TechRpts/2022/EECS-2022-148.pdf.
- [22] Black N. Why the Legend is Doing You More Harm than Good; 2014. [Accessed 29-April-2023]. https://www.onepager.com/community/blog/why-the-legend-is-doing-you-more-harm-than-good/.
- [23] Weisstein EW. Wheel Graph; 2023. [Accessed 29-April-2023]. From MathWorld–A Wolfram Web Resource. https://mathworld.wolfram.com/WheelGraph.html.

# Appendix A

# Explanation of Rules for Various Games

Each game listed here is one that I worked on an Image AutoGUI interface for but was not involved in solving. See the preceding chapters for game rule explanations for all other games discussed in this report.

**3-Spot**: The game is played on a  $3 \times 3$  board, where two players take turns moving their respective 2-by-1 pieces. The first player controls the blue piece, while the second player controls the red piece. Both players also control a neutral 2-by-1 white piece.

On a player's turn, they must first move their own piece to a 2-by-1 area on the board that contains at least one new square. If their piece covers two new squares in the bottom row of the board, then the player gains two points. If their piece covers only one new square in the bottom row, the player gains one point. If their piece does not cover any new squares in the bottom row, the player does not score any points. The player then moves the neutral piece to a 2-by-1 area that contains at least one new square.

At any time during the game, no two pieces can cover the same squares on the board. A player wins if they have at least 12 points while their opponent has at least 6 points. Alternatively, a player wins if they have fewer than 6 points while their opponent has at least 12 points.

**Achi**: One player controls 3 white pieces and the other controls 3 black pieces. The board starts empty. At the beginning of the game, each player takes turns placing one of their pieces on the board. Once all pieces have been placed, players take turns sliding their pieces to adjacent slots. The first player to form a straight line of their pieces wins.

**Chomp**: There is a *m*-row, *n*-column chocolate bar. On a player's turn, any square aside from the bottom left square that is available may be selected. When a square is selected, all squares located on or to the right of its column and on or above its row disappear, i.e., those squares become unavailable. A player loses when the bottom left square remains, i.e., no available squares remain.

**Chung-Toi**: The game is played on a tic-tac-toe board. The first player has three red pieces and the second player has three white pieces. A player wins when if their pieces form a 3-in-a-row vertically, horizontally or diagonally.

- First Phase: Each player takes turns placing one of their pieces on the board. Each piece is placed either in a "+" or "×" orientation.
- Second Phase: Begins once all pieces have been placed. Players take turns either (1) sliding pieces of their own color, (2) rotating a piece in place, or (3) passing their turn. Pieces in a "+" orientation can only slide horizontally and vertically and pieces in a "×" orientation can only slide diagonally. When a piece slides, it must slide into an empty slot but it can jump over any piece that blocks its path

between its departure and destination slot. After sliding a piece, the player chooses to change or keep the piece's orientation.

**Connect 4**: There is a 6-row, 7-column grid. The first player has 21 red pieces and the second player has 21 yellow pieces. Players take turns placing one of their pieces by selecting a column in which the piece will occupy the first (counting from the bottom upward) unoccupied slot in that column. A player wins when they create a diagonal, horizontal, or vertical four-in-a-row of their color.

**Dawson's Chess**: There is a  $1 \times n$  chessboard. Players take turns placing a king on the board such that it is not attacked by any already-placed kings. A player loses when they are unable to legally place a king on their turn.

**Dodgem:** The game is played on a  $3 \times 3$  board. The top-left and center-left slots are each occupied by a blue piece. The bottom-left and bottom-center slots are each occupied by a red piece. One player controls the blue pieces and may only slide a piece one square to the right, up, or down but not left; and the other controls the red pieces and may only slide a piece up, left, or right but not down. Players take turns sliding one of their pieces. The first player to slide both of their pieces off the board wins.

**L-game**: The game is played on a  $4 \times 4$  board. There are four pieces: 2 neutral pieces, 1 red L-piece, and 1 blue L-piece. At any time, none of these pieces can occupy the same slots. The first player controls the red L-piece and the second player controls the blue L-piece. A player makes a move by (1) moving their L-piece such that it covers a different set of 4 slots, and (2) choosing either to move one of the neutral pieces to any slot on the board or to leave the neutral pieces in the same slots. An L-piece must always cover four slots, i.e., it must be contained in the 4x4 grid. If a player cannot find a valid way to move their L-piece then they lose.

 $M\bar{u}$  Torere: The game is played on a wheel graph  $W_9$  [23]. Four black pieces and four white pieces are placed on the degree 3 nodes such that there are only two edges connecting a node occupied by a black piece and a node occupied by a white piece. The first player controls the black pieces; the other controls the white pieces. Players take turns moving one of their pieces to an unoccupied adjacent vertex. A player loses if they are unable to legally move one of their pieces on their turn.

**QuickCross**: The game is played on a  $4 \times 4$  board where players take turns either (1) placing a chip vertically or horizontally on an empty cross on the board or (2) altering one of the existing crosses by rotating it  $90^{\circ}$ . The first player to create a full column, row, or diagonal with chips facing in the same direction wins.

**Shift-Tac-Toe**: This game incorporates features from Tic-Tac-Toe and Connect 4. It uses a  $3 \times 5$  board, where the center  $3 \times 3$  board is filled in a manner exactly like Connect 4. On a player's turn, they can either drop a piece into one of the three columns or they can shift one of the rows left or right. When shifting a row, any pieces that are at the side of the  $3 \times 3$  center and are shifted off disappear. The first player to have a three-in-a-row of their own color wins. It is possible to create a three-in-a-row on behalf of the opponent. It is possible to create three-in-a-rows of both colors simultaneously, resulting in a tie.

**Snake**: The game is played on a board of arbitrary shape. The first player controls the head of the snake. The second player controls the tail. Each player takes turns moving their piece (head or tail) to an orthogonally adjacent empty slot. After a piece is moved, the cell it originally occupied is replaced with a "body" piece indicating that the cell is no longer empty. A player loses when they have no legal moves.

**Tac Tix**: Coins are arranged in a  $n \times n$  square. Players take turns removing a set of connected coins that occupy the same row or column. The first player unable to do so on their turn loses.

**Toot-and-Otto**: The game is played on a 4-row, 6-column board. On their turn, a player places either a "T" piece or an "O" piece on the board and the placement rule is the same as that of Connect 4. Throughout the game a player can only have placed at most 6 "T" pieces and at most 6 "O" pieces total.

The first player aims to spell "TOOT" with four pieces vertically, horizontally, or diagonally. The second player aims to spell "OTTO" with four pieces vertically, horizontally, or diagonally. A person wins if their word appears on the board at any point in the game, unless both words are created simultaneously in which case the game is a tie. The game is also a tie if the board is filled with neither word being spelled on the board.

# Appendix B

# Value-Remoteness Counts

| Level Total                   | 16 | 3,840 | 403,200 | 24,460,800 | 952,556,160 | 24,999,598,080 | 451,635,655,680 | 5,638,672,723,968 | 48,215,365,083,648 | 276,736,226,844,672 | 1,034,680,074,301,440 | 2,428,835,344,416,768 | 3,366,023,161,516,032 | 2,641,649,851,219,968 | 1,053,720,156,155,904 | 167,693,153,427,456 | 5,992,476,395,904 | 380 290 540 730 880 82 838 525 543 552 137 290 833 920 12 777 720 833 920 137 290 833 920 137 290 833 920 137 290 833 920 137 200 830 830 830 830 830 830 830 830 830 8 |
|-------------------------------|----|-------|---------|------------|-------------|----------------|-----------------|-------------------|--------------------|---------------------|-----------------------|-----------------------|-----------------------|-----------------------|-----------------------|---------------------|-------------------|----------------------------------------------------------------------------------------------------|
| Win in 11                     |    |       |         |            | 24,689,664  | 66,008,064     |                 |                   |                    |                     |                       |                       |                       |                       |                       |                     |                   | 90.697.728                                                                                                    |
| Win in 9 Lose in 10 Win in 11 |    |       |         |            |             | 14,324,736     | 28,151,808      |                   |                    |                     |                       |                       |                       |                       |                       |                     |                   | 42.476.544                                                                                                    |
| Win in 9                      |    |       |         |            |             | 8,506,368      | 68,437,982,208  | 380,908,416,000   |                    |                     |                       |                       |                       |                       |                       |                     |                   | 449.354.904.576                                                                                                    |
| Lose in 8                     |    |       |         |            |             |                | 3,597,312       | 43,333,972,992    | 185,010,020,352    |                     |                       |                       |                       |                       |                       |                     |                   | 228.347.590.656                                                                                                    |
| Win in 7                      |    |       |         |            |             | 5,225,472      | 9,003,205,632   | 171,763,553,280   | 4,753,371,087,360  | 15,336,728,589,312  |                       |                       |                       |                       |                       |                     |                   | 20.270.871.661.056                                                                                                    |
| Lose in 6                     |    |       |         |            |             |                | 2,399,232       | 3,399,840,768     | 94,770,441,216     | 3,360,404,127,744   | 9,318,693,921,792     |                       |                       |                       |                       |                     |                   | 12.777.270.730.752                                                                                                    |
| Win in 5                      |    |       |         |            |             | 1,661,952      | 1,794,416,640   | 99,579,386,880    | 2,880,857,478,144  | 13,808,640,798,720  | 51,443,574,635,520    | 69,062,042,456,064    |                       |                       |                       |                     |                   | 137.296.490.833.920                                                                                                    |
| Lose in 4                     |    |       |         |            |             |                | 500,736         | 1,304,961,024     | 72,306,997,248     | 1,856,545,969,152   | 9,336,322,228,224     | 32,078,262,226,944    | 39,493,492,660,224    |                       |                       |                     |                   | 82.838.235.543.552                                                                                                    |
| Win in 3                      |    |       |         |            |             | 4,402,176      | 1,879,314,432   | 110,652,515,328   | 2,158,718,386,176  | 15,367,022,404,608  | 61,574,001,524,736    | 115,214,294,513,664   | 123,985,358,942,208   | 70,887,608,727,552    |                       |                     |                   | 389.299.540.730.880                                                                                                    |
| Lose in 2                     |    |       |         |            |             |                | 884,736         | 537,194,496       | 37,127,675,904     | 922,529,832,960     | 7,662,268,793,856     | 30,870,189,699,072    | 54,610,257,792,000    | 47,504,382,554,112    | 19,812,293,603,328    |                     |                   | ١                                                                                                    |
| Win in 1                      |    |       |         | 514,560    | 74,096,640  | 4,333,768,704  | 134,471,780,352 | 2,439,792,291,840 | 26,906,093,405,184 | 181,478,129,854,464 | 734,658,708,814,848   | ,708,338,837,209,088  | ,116,998,194,107,392  | 1,230,113,923,903,488 | 267,313,322,661,888   | 12,365,767,360,512  |                   | .280.751.649.768.960                                                                                                    |
| Lose in 0                     |    |       |         |            | 128,640     | 18,524,160     | 1,120,711,680   | 37,219,221,504    | 744,639,054,336    | 9,283,942,821,888   | 72,313,487,511,552    | 344,778,103,799,808   | 875,793,844,162,560   | 1,200,273,645,182,976 | 725,940,028,575,744   | 148,698,615,810,048 | 5,578,178,254,848 | Value Total 560-887-768-034-704 3-383-442-843-759-744 6-280-751-649-768-960 161-419-588-030-464                                                                         |
| LEVEL Tie in (16 - LEVEL)     | 16 | 3,840 | 403,200 | 23,946,240 | 853,641,216 | 20,547,176,448 | 234,892,710,912 | 2,350,181,369,856 | 10,382,470,537,728 | 35,322,282,445,824  | 88,373,016,870,912    | 128,493,614,512,128   | 155,142,013,851,648   | 92,870,290,851,840    | 40,654,511,314,944    | 6,628,770,256,896   | 414,298,141,056   | 560.887.768.034.704                                                                                                    |
| LEVEL                         | 0  | 1     | 2       | 3          | 4           | кO             | 9               | -                 | ∞                  | 6                   | 10                    | 11                    | 12                    | 13                    | 14                    | 15                  | 16                | Value Total                                                                                                    |

Table B.1: Quarto Value-Remoteness Counts

| Pieces Left | # White          | # Black       | Position Upper<br>Bound                | Reachable<br>Positions                 | Reachable<br>Canonical<br>Positions | Highest<br>Win<br>Remoteness | Highest<br>Lose<br>Remoteness | Percentage         |
|-------------|------------------|---------------|----------------------------------------|----------------------------------------|-------------------------------------|------------------------------|-------------------------------|--------------------|
| 10          |                  |               | 1                                      | 1                                      |                                     |                              |                               | 100.0007           |
| 18<br>17    | $0 \\ 1$         | 0<br>0        | $\begin{array}{c} 1 \\ 24 \end{array}$ | $\begin{array}{c} 1 \\ 24 \end{array}$ | $\frac{1}{4}$                       |                              |                               | 100.00%<br>100.00% |
| 16          | 1                | 1             | 552                                    | 552                                    | 46                                  |                              |                               | 100.00%            |
| 15          | $\overset{1}{2}$ | 1             | 6,072                                  | 6,072                                  | 428                                 | 125                          |                               | 100.00%            |
| 14          | 2                | 2             | 63,756                                 | 63,756                                 | 4,200                               | 113                          | 124                           | 100.00%            |
| 13          | 3                | $\frac{2}{2}$ | 425,040                                | 421,680                                | 26,855                              | 179                          | 112                           | 99.21%             |
| 13          | 3                | 1             | 42,504                                 | 336                                    | 29                                  | 1.0                          | 74                            | 0.79%              |
| 12          | 3                | 3             | 2,691,920                              | 2,649,552                              | 166,821                             | 187                          | 178                           | 98.43%             |
| 12          | 2                | 3             | 425,040                                | 3,360                                  | 243                                 | 53                           | 108                           | 0.79%              |
| 12          | 3                | 2             | 425,040                                | 3,360                                  | 243                                 | 113                          |                               | 0.79%              |
| 11          | 4                | 3             | 12,113,640                             | 11,638,296                             | 730,214                             | 183                          | 186                           | 96.08%             |
| 11          | 4                | 2             | 2,018,940                              | 63,840                                 | 4,111                               | 95                           | 126                           | 3.16%              |
| 11          | 3                | 3             | 2,691,920                              | 21,088                                 | 1,392                               | 171                          | 52                            | 0.78%              |
| 11          | 3                | 2             | 425,040                                | 576                                    | 49                                  | 73                           |                               | 0.14%              |
| 10          | 4                | 4             | 51,482,970                             | 48,285,882                             | 3,024,492                           | 185                          | 182                           | 93.79%             |
| 10          | 3                | 4             | 12,113,640                             | 379,584                                | 23,997                              | 149                          | 172                           | 3.13%              |
| 10          | 4                | 3             | 12,113,640                             | 379,584                                | 23,997                              | 173                          | 94                            | 3.13%              |
| 10          | 3                | 3             | 2,691,920                              | 9,600                                  | 646                                 | 59                           | 74                            | 0.36%              |
| 10          | 2                | 3             | 425,040                                | 576                                    | 49                                  | 105                          | 40                            | 0.14%              |
| 9           | 5                | 4             | 164,745,504                            | 147,072,000                            | 9,202,533                           | 185                          | 192                           | 89.27%             |
| 9           | 5                | 3             | 41,186,376                             | 3,203,448                              | 201,196                             | 161                          | 176                           | 7.78%              |
| 9<br>9      | $\frac{4}{4}$    | 4 3           | 51,482,970                             | 1,569,168 $172,800$                    | 98,672 $10,971$                     | 177<br>123                   | 148<br>58                     | 3.05% $1.43%$      |
| 9           | 5                | 2             | 12,113,640 $7,268,184$                 | 4,104                                  | 289                                 | 123                          | 62                            | 0.06%              |
| 9           | 3                | 3             | 2,691,920                              | 9,408                                  | 625                                 | 117                          | 02                            | 0.35%              |
| 9           | 3                | 2             | 425,040                                | 5,408<br>576                           | 49                                  | 57                           |                               | 0.14%              |
| 8           | 5                | 5             | 494,236,512                            | 420,122,292                            | 26,274,839                          | 201                          | 184                           | 85.00%             |
| 8           | 4                | 5             | 164,745,504                            | 12,464,160                             | 781,129                             | 175                          | 180                           | 7.57%              |
| 8           | 5                | 4             | 164,745,504                            | 12,464,160                             | 781,129                             | 197                          | 160                           | 7.57%              |
| 8           | 4                | 4             | 51,482,970                             | 1,180,920                              | 74,346                              | 133                          | 186                           | 2.29%              |
| 8           | 3                | 5             | 41,186,376                             | 23,016                                 | 1,508                               |                              | 80                            | 0.06%              |
| 8           | 3                | 4             | 12,113,640                             | 172,800                                | 10,971                              | 89                           | 136                           | 1.43%              |
| 8           | 5                | 3             | 41,186,376                             | 23,016                                 | 1,508                               | 119                          |                               | 0.06%              |
| 8           | 4                | 3             | 12,113,640                             | 1,200                                  | 90                                  | 39                           |                               | 0.01%              |
| 8           | 3                | 3             | 2,691,920                              | 9,408                                  | 625                                 |                              | 76                            | 0.35%              |
| 8           | 2                | 3             | 425,040                                | 576                                    | 49                                  |                              |                               | 0.14%              |
| 7           | 6                | 5             | $1,\!153,\!218,\!528$                  | 900,940,620                            | 56,334,808                          | 195                          | 200                           | 78.12%             |
| 7           | 6                | 4             | 411,863,760                            | 60,865,920                             | 3,808,437                           | 177                          | 196                           | 14.78%             |
| 7           | 5                | 5             | $494,\!236,\!512$                      | 35,323,212                             | $2,\!210,\!897$                     | 191                          | 174                           | 7.15%              |
| 7           | 5                | 4             | 164,745,504                            | 9,336,576                              | 585,290                             | 185                          | 146                           | 5.67%              |
| 7           | 6                | 3             | 109,830,336                            | 445,776                                | 28,248                              | 77                           | 142                           | 0.41%              |
| 7           | 5                | 3             | 41,186,376                             | 40,872                                 | 2,669                               | 95                           | 120                           | 0.10%              |
| 7           | 4                | 5             | 164,745,504                            | 89,184                                 | 5,731                               | 123                          | 00                            | 0.05%              |
| 7           | 4                | 4             | 51,482,970                             | 1,180,920                              | 74,346                              | 157                          | 92                            | 2.29%              |
| 7<br>7      | 4<br>5           | $\frac{3}{2}$ | 12,113,640                             | 172,800                                | 10,971                              | 143                          | 36                            | 1.43%              |
| 7           | 3                | 3             | 7,268,184 $2,691,920$                  | $720 \\ 9,408$                         | 52<br>625                           | 117                          | 36                            | 0.01% $0.35%$      |
| 7           | 3                | 2             | 425,040                                | 576                                    | 49                                  | 73                           |                               | 0.14%              |
| 6           | 6                | 6             | 2,498,640,144                          | 1,796,173,170                          | 112,300,784                         | 201                          | 194                           | 71.89%             |
| 6           | 5                | 6             | 1,153,218,528                          | 161,027,904                            | 10,070,698                          | 199                          | 194                           | 13.96%             |
| 6           | 6                | 5             | 1,153,218,528                          | 161,027,904                            | 10,070,698                          | 195                          | 176                           | 13.96%             |
| 6           | 5                | 5             | 494,236,512                            | 35,165,016                             | 2,201,534                           | 173                          | 184                           | 7.12%              |
| 6           | 4                | 6             | 411,863,760                            | 1,619,280                              | 102,075                             | 133                          | 144                           | 0.39%              |
| 6           | 4                | 5             | 164,745,504                            | 9,351,840                              | 586,248                             | 169                          | 178                           | 5.68%              |
| 6           | 6                | 4             | 411,863,760                            | 1,619,280                              | 102,075                             | 149                          | 76                            | 0.39%              |
| 6           | 5                | 4             | 164,745,504                            | 426,000                                | 26,977                              | 121                          | 94                            | 0.26%              |
| 6           | 4                | 4             | 51,482,970                             | 1,180,920                              | 74,346                              | 133                          | 172                           | 2.29%              |
| 6           | 3                | 5             | 41,186,376                             | 23,256                                 | 1,528                               |                              | 88                            | 0.06%              |
| 6           | 3                | 4             | 12,113,640                             | 172,800                                | 10,971                              | 109                          | 116                           | 1.43%              |
| 6           | 5                | 3             | 41,186,376                             | 10,416                                 | 667                                 | 79                           |                               | 0.03%              |
| 6           | 4                | 3             | 12,113,640                             | 1,200                                  | 90                                  | 47                           |                               | 0.01%              |
| 6           | 3                | 3             | 2,691,920                              | 9,408                                  | 625                                 |                              | 104                           | 0.35%              |
| 6           | 2                | 3             | 425,040                                | 576                                    | 49                                  |                              |                               | 0.14%              |
| 5           | 7                | 6             | 4,283,383,104                          | 2,703,410,700                          | 169,007,212                         | 201                          | 200                           | 63.11%             |
| 5           | 7                | 5             | 2,141,691,552                          | 497,817,924                            | 31,125,938                          | 177                          | 194                           | 23.24%             |

Table B.2: Nine Men's Morris Phase 1, Part 1

| Pieces Left          | # White | # Black | Position Upper<br>Bound        | Reachable<br>Positions  | Reachable<br>Canonical<br>Positions | Highest<br>Win<br>Remoteness | Highest<br>Lose<br>Remoteness | Percentage         |
|----------------------|---------|---------|--------------------------------|-------------------------|-------------------------------------|------------------------------|-------------------------------|--------------------|
| 5                    | 6       | 6       | 2,498,640,144                  | 316,248,792             | 19,774,769                          | 189                          | 198                           | 12.66%             |
| 5                    | 6       | 5       | 1,153,218,528                  | 158,838,672             | 9,934,794                           | 199                          | 172                           | 13.77%             |
| 5                    | 7       | 4       | 823,727,520                    | 13,088,208              | 820,602                             | 121                          | 148                           | 1.59%              |
| 5                    | 6       | 4       | 411,863,760                    | 3,920,736               | 246,469                             | 169                          | 174                           | 0.95%              |
| 5                    | 5       | 6       | 1,153,218,528                  | 4,245,324               | 266,547                             | 149                          | 132                           | 0.37%              |
| 5                    | 5       | 5       | 494,236,512                    | 35,232,780              | 2,205,788                           | 189                          | 168                           | 7.13%              |
| 5                    | 5       | 4       | 164,745,504                    | 9,351,840               | 586,248                             | 171                          | 132                           | 5.68%              |
| 5                    | 7       | 3       | 235,350,720                    | 32,244                  | 2,086                               | 55                           | 68                            | 0.01%              |
| 5                    | 6       | 3       | 109,830,336                    | 172,104                 | 10,845                              | 65                           | 88                            | 0.16%              |
| 5                    | 5       | 3       | $41,\!186,\!376$               | 40,872                  | 2,669                               | 69                           | 84                            | 0.10%              |
| 5                    | 4       | 5       | 164,745,504                    | 93,024                  | 5,980                               | 99                           |                               | 0.06%              |
| 5                    | 4       | 4       | $51,\!482,\!970$               | 1,180,920               | 74,346                              | 143                          | 108                           | 2.29%              |
| 5                    | 4       | 3       | 12,113,640                     | 172,800                 | 10,971                              | 113                          | 60                            | 1.43%              |
| 5                    | 5       | 2       | $7,\!268,\!184$                | 720                     | 52                                  |                              |                               | 0.01%              |
| 5                    | 3       | 3       | 2,691,920                      | 9,408                   | 625                                 | 117                          |                               | 0.35%              |
| 5                    | 3       | 2       | 425,040                        | 576                     | 49                                  |                              |                               | 0.14%              |
| 4                    | 7       | 7       | 6,731,030,592                  | 3,741,325,068           | 233,882,415                         | 199                          | 200                           | 55.58%             |
| 4                    | 6       | 7       | 4,283,383,104                  | 903,241,452             | 56,469,514                          | 197                          | 192                           | 21.09%             |
| 4                    | 7       | 6       | 4,283,383,104                  | 903,241,452             | 56,469,514                          | 197                          | 176                           | 21.09%             |
| 4                    | 6       | 6       | 2,498,640,144                  | 379,616,460             | 23,737,869                          | 185                          | 198                           | 15.19%             |
| 4                    | 5       | 7       | 2,141,691,552                  | 31,866,576              | 1,995,365                           | 167                          | 172                           | 1.49%              |
| $\frac{4}{4}$        | 5<br>7  | 6<br>5  | 1,153,218,528                  | 160,369,476             | 10,030,878 $1,995,365$              | 177<br>149                   | 190<br>120                    | 13.91% $1.49%$     |
| 4                    | 6       | 5<br>5  | 2,141,691,552<br>1,153,218,528 | 31,866,576 $20,270,352$ | 1,269,979                           | 173                          | 168                           | 1.49%              |
| 4                    | 5       | 5<br>5  | 494,236,512                    | 35,350,860              | 2,213,252                           | 183                          | 170                           | 7.15%              |
| 4                    | 4       | 7       | 823,727,520                    | 108,696                 | 6,937                               | 49                           | 86                            | 0.01%              |
| 4                    | 4       | 6       | 411,863,760                    | 1,701,000               | 107,282                             | 63                           | 132                           | 0.41%              |
| 4                    | 4       | 5       | 164,745,504                    | 9,351,840               | 586,248                             | 137                          | 148                           | 5.68%              |
| $\stackrel{1}{4}$    | 7       | 4       | 823,727,520                    | 108,696                 | 6,937                               | 83                           | 54                            | 0.01%              |
| $\overline{4}$       | 6       | 4       | 411,863,760                    | 1,040,040               | 65,333                              | 137                          | 64                            | 0.25%              |
| $\overline{4}$       | 5       | 4       | 164,745,504                    | 374,880                 | 23,712                              | 157                          | 68                            | 0.23%              |
| 4                    | 4       | 4       | 51,482,970                     | 1,180,920               | 74,346                              | 121                          | 116                           | 2.29%              |
| 4                    | 3       | 5       | 41,186,376                     | 23,256                  | 1,528                               |                              | 58                            | 0.06%              |
| 4                    | 3       | 4       | 12,113,640                     | 172,800                 | 10,971                              |                              | 116                           | 1.43%              |
| 4                    | 5       | 3       | 41,186,376                     | 10,416                  | 667                                 | 83                           |                               | 0.03%              |
| 4                    | 4       | 3       | 12,113,640                     | 1,200                   | 90                                  | 67                           |                               | 0.01%              |
| 4                    | 3       | 3       | 2,691,920                      | 9,408                   | 625                                 |                              |                               | 0.35%              |
| 4                    | 2       | 3       | 425,040                        | 576                     | 49                                  |                              |                               | 0.14%              |
| 3                    | 8       | 7       | 8,413,788,240                  | 3,878,561,460           | 242,460,039                         | 199                          | 198                           | 46.10%             |
| 3                    | 8       | 6       | 5,889,651,768                  | 1,821,702,372           | 113,878,890                         | 187                          | 198                           | 30.93%             |
| 3                    | 7       | 7       | 6,731,030,592                  | $1,\!217,\!519,\!856$   | 76,112,540                          | 191                          | 196                           | 18.09%             |
| 3                    | 7       | 6       | 4,283,383,104                  | 1,070,115,708           | 66,902,564                          | 197                          | 184                           | 24.98%             |
| 3                    | 8       | 5       | 3,212,537,328                  | 140,648,256             | 8,799,160                           | 171                          | 166                           | 4.38%              |
| 3                    | 7       | 5       | 2,141,691,552                  | 89,478,588              | 5,600,199                           | 169                          | 176                           | 4.18%              |
| 3                    | 6       | 7       | 4,283,383,104                  | 56,843,688              | 3,557,965                           | 171                          | 166                           | 1.33%              |
| 3                    | 6       | 6       | 2,498,640,144                  | 383,715,144             | 23,994,858                          | 195                          | 176                           | 15.36%             |
| 3                    | 6       | 5       | 1,153,218,528                  | 160,761,984             | 10,055,584                          | 173                          | 182                           | 13.94%             |
| 3                    | 8       | 4       | 1,338,557,220                  | 1,813,500               | 113,920                             | 73                           | 144                           | 0.14%              |
| 3<br>3               | 7<br>6  | 4       | 823,727,520                    | 7,388,736               | 462,923 $226,547$                   | $\frac{117}{147}$            | 136<br>178                    | $0.90\% \\ 0.87\%$ |
| ა<br>3               | 6<br>5  | 4<br>7  | 411,863,760 $2,141,691,552$    | 3,602,712 $261,384$     | $\frac{226,547}{16,523}$            | 147<br>85                    | 48                            | 0.87%              |
|                      | _       |         | 4 4 5 0 0 4 0 5 0 0            | ,                       |                                     |                              |                               |                    |
| 3<br>3               | 5<br>5  | 6<br>5  | 1,153,218,528 $494,236,512$    | 4,809,072 $35,234,364$  | 302,122 $2,205,887$                 | $\frac{141}{175}$            | 62<br>136                     | $0.42\% \\ 7.13\%$ |
| 3                    | 5<br>5  | 4       | 164,745,504                    | 9,351,840               | 586,248                             | 155                          | 120                           | 5.68%              |
| 3                    | 8       | 3       | 411,863,760                    | 1,656                   | 123                                 | 100                          | 32                            | 0.00%              |
| 3                    | 7       | 3       | 235,350,720                    | 32,736                  | 2,127                               |                              | 62                            | 0.01%              |
| 3                    | 6       | 3       | 109,830,336                    | 171,636                 | 10,805                              |                              | 82<br>82                      | 0.16%              |
| 3                    | 5       | 3       | 41,186,376                     | 40,872                  | 2,669                               |                              | 84                            | 0.10%              |
| 3                    | 4       | 5       | 164,745,504                    | 93,024                  | 5,980                               | 77                           | 04                            | 0.06%              |
| 3                    | 4       | 4       | 51,482,970                     | 1,180,920               | 74,346                              | 159                          |                               | 2.29%              |
| 3                    | 4       | 3       | 12,113,640                     | 172,800                 | 10,971                              | 51                           |                               | 1.43%              |
| 3                    | 5       | 2       | 7,268,184                      | 720                     | 52                                  |                              |                               | 0.01%              |
| 3                    | 3       | 3       | 2,691,920                      | 9,408                   | 625                                 |                              |                               | 0.35%              |
| 3                    | 3       | 2       | 425,040                        | 576                     | 49                                  |                              |                               | 0.14%              |
| $\overset{\circ}{2}$ | 8       | 8       | 9,465,511,770                  | 3,644,358,480           | 227,824,019                         | 197                          | 188                           | 38.50%             |

Table B.3: Nine Men's Morris Phase 1, Part 2

| Pieces Left   | # White      | # Black       | Position Upper<br>Bound        | Reachable<br>Positions             | Reachable<br>Canonical<br>Positions | Highest<br>Win<br>Remoteness | Highest<br>Lose<br>Remoteness | Percentage       |
|---------------|--------------|---------------|--------------------------------|------------------------------------|-------------------------------------|------------------------------|-------------------------------|------------------|
| 2             | 7            | 8             | 8,413,788,240                  | 2,237,971,464                      | 139,895,782                         | 197                          | 198                           | 26.60%           |
| 2             | 8            | 7             | 8,413,788,240                  | 2,237,971,464                      | 139,895,782                         | 197                          | 178                           | 26.60%           |
| 2             | 7            | 7             | 6,731,030,592                  | 1,759,472,964                      | 109,993,521                         | 197                          | 196                           | 26.14%           |
| 2             | 6            | 8             | 5,889,651,768                  | 230,153,064                        | 14,396,669                          | 169                          | 172                           | 3.91%            |
| 2             | 6            | 7             | 4,283,383,104                  | $1,\!105,\!001,\!124$              | 69,085,320                          | 175                          | 194                           | 25.80%           |
| 2             | 8            | 6             | 5,889,651,768                  | 230,153,064                        | 14,396,669                          | 161                          | 170                           | 3.91%            |
| 2             | 7            | 6             | 4,283,383,104                  | 277,578,048                        | 17,360,805                          | 181                          | 168                           | 6.48%            |
| 2             | 6            | 6             | 2,498,640,144                  | 389,930,838                        | 24,384,456                          | 181                          | 172                           | 15.61%           |
| 2             | 5            | 8             | 3,212,537,328                  | 4,027,152                          | 252,388                             | 69                           | 144                           | 0.13%            |
| 2             | 5            | 7             | 2,141,691,552                  | 36,613,260                         | 2,293,000                           | 119                          | 164                           | 1.71%            |
| $\frac{2}{2}$ | 5<br>8       | 6             | 1,153,218,528                  | 160,419,348                        | 10,034,027 $252,388$                | 165<br>143                   | 176<br>72                     | 13.91%<br>0.13%  |
| $\frac{2}{2}$ | 8<br>7       | 5<br>5        | 3,212,537,328                  | $\substack{4,027,152\\24,790,512}$ | $\frac{252,388}{1,551,799}$         | 143<br>171                   | 116                           | 1.16%            |
| $\frac{2}{2}$ | 6            | 5<br>5        | 2,141,691,552 $1,153,218,528$  | 18,630,408                         | 1,167,157                           | 185                          | 126                           | 1.62%            |
| $\frac{2}{2}$ | 5            | 5             | 494,236,512                    | 35,350,860                         | 2,213,252                           | 165                          | 154                           | 7.15%            |
| 2             | 4            | 8             | 1,338,557,220                  | 5,148                              | 374                                 | 100                          | 28                            | 0.00%            |
| 2             | 4            | 7             | 823,727,520                    | 115,680                            | 7,404                               |                              | 72                            | 0.01%            |
| 2             | 4            | 6             | 411,863,760                    | 1,701,000                          | 107,282                             |                              | 134                           | 0.41%            |
| 2             | 4            | 5             | 164,745,504                    | 9,351,840                          | 586,248                             | 45                           | 158                           | 5.68%            |
| 2             | 8            | 4             | 1,338,557,220                  | 5,148                              | 374                                 | 31                           |                               | 0.00%            |
| 2             | 7            | 4             | 823,727,520                    | 115,584                            | 7,395                               | 61                           |                               | 0.01%            |
| 2             | 6            | 4             | 411,863,760                    | 1,033,020                          | 64,866                              | 131                          |                               | 0.25%            |
| 2             | 5            | 4             | 164,745,504                    | 374,880                            | 23,712                              | 131                          |                               | 0.23%            |
| 2             | 4            | 4             | $51,\!482,\!970$               | 1,180,920                          | 74,346                              | 45                           | 50                            | 2.29%            |
| 2             | 3            | 5             | 41,186,376                     | 23,256                             | 1,528                               |                              | 58                            | 0.06%            |
| 2             | 3            | 4             | 12,113,640                     | 172,800                            | 10,971                              | 100                          |                               | 1.43%            |
| $\frac{2}{2}$ | 5            | 3             | 41,186,376                     | 10,416                             | 667                                 | 103                          |                               | 0.03%            |
| $\frac{2}{2}$ | 4 3          | 3<br>3        | 12,113,640                     | 1,200<br>9,408                     | 90                                  |                              |                               | 0.01%            |
| $\frac{2}{2}$ | 2            | 3             | 2,691,920 $425,040$            | 9,408<br>576                       | 625<br>49                           |                              |                               | 0.35%<br>0.14%   |
| 1             | 9            | 8             | 8,413,788,240                  | 2,510,097,156                      | 156,918,254                         | 189                          | 188                           | 29.83%           |
| 1             | 9            | 7             | 8,413,788,240                  | 2,934,340,260                      | 183,422,929                         | 189                          | 196                           | 34.88%           |
| 1             | 8            | 8             | 9,465,511,770                  | 2,011,860,900                      | 125,762,159                         | 197                          | 176                           | 21.25%           |
| 1             | 8            | 7             | 8,413,788,240                  | 3,173,480,688                      | 198,375,028                         | 195                          | 196                           | 37.72%           |
| 1             | 9            | 6             | 6,544,057,520                  | 604,776,168                        | 37,817,360                          | 169                          | 182                           | 9.24%            |
| 1             | 8            | 6             | 5,889,651,768                  | 706,167,708                        | 44,158,734                          | 183                          | 190                           | 11.99%           |
| 1             | 7            | 8             | 8,413,788,240                  | 274,516,452                        | 17,168,684                          | 175                          | 164                           | 3.26%            |
| 1             | 7            | 7             | 6,731,030,592                  | 1,817,022,240                      | 113,594,446                         | 193                          | 170                           | 26.99%           |
| 1             | 7            | 6             | 4,283,383,104                  | $1,\!116,\!773,\!928$              | 69,823,090                          | 181                          | 180                           | 26.07%           |
| 1             | 9            | 5             | 3,926,434,512                  | 26,988,564                         | 1,689,074                           | 121                          | 144                           | 0.69%            |
| 1             | 8            | 5             | 3,212,537,328                  | 101,061,816                        | 6,321,699                           | 137                          | 170                           | 3.15%            |
| 1             | 7            | 5             | 2,141,691,552                  | 86,835,276                         | 5,434,251                           | 165                          | 184                           | 4.05%            |
| 1             | 6            | 8             | 5,889,651,768                  | 6,441,060                          | 403,539                             | 143                          | 68                            | 0.11%<br>1.76%   |
| 1<br>1        | 6<br>6       | 7<br>6        | 4,283,383,104                  | 75,188,808                         | 4,706,065                           | 141                          | 118                           |                  |
| 1             | 6            | 6<br>5        | 2,498,640,144<br>1,153,218,528 | 384,456,990 $160,761,984$          | 24,041,421 $10,055,584$             | 177<br>167                   | 164<br>164                    | 15.39%<br>13.94% |
| 1             | 9            | 4             | 1,784,742,960                  | 190,761,984                        | 10,055,584                          | 3                            | 42                            | 0.01%            |
| 1             | 8            | 4             | 1,338,557,220                  | 1,947,480                          | 122,400                             | 7                            | 74                            | 0.15%            |
| 1             | 7            | 4             | 823,727,520                    | 7,714,512                          | 483,302                             | 35                           | 130                           | 0.94%            |
| 1             | 6            | 4             | 411,863,760                    | 3,602,712                          | 226,547                             | 49                           | 130                           | 0.87%            |
| 1             | 5            | 8             | 3,212,537,328                  | 11,256                             | 753                                 | 27                           | -50                           | 0.00%            |
| 1             | 5            | 7             | 2,141,691,552                  | 306,516                            | 19,444                              | 59                           |                               | 0.01%            |
| 1             | 5            | 6             | 1,153,218,528                  | 4,809,072                          | 302,122                             | 133                          |                               | 0.42%            |
| 1             | 5            | 5             | 494,236,512                    | 35,234,364                         | 2,205,887                           | 161                          |                               | 7.13%            |
| 1             | 5            | 4             | 164,745,504                    | 9,351,840                          | 586,248                             | 55                           | 44                            | 5.68%            |
| 1             | 8            | 3             | $411,\!863,\!760$              | 1,680                              | 126                                 | 1                            | 32                            | 0.00%            |
| 1             | 7            | 3             | $235,\!350,\!720$              | 32,736                             | 2,127                               | 1                            | 24                            | 0.01%            |
| 1             | 6            | 3             | 109,830,336                    | 171,636                            | 10,805                              |                              | 102                           | 0.16%            |
| 1             | 5            | 3             | 41,186,376                     | 40,872                             | 2,669                               | 1                            |                               | 0.10%            |
| 1             | 4            | 5             | 164,745,504                    | 93,024                             | 5,980                               | 125                          |                               | 0.06%            |
| 1             | 4            | 4             | 51,482,970                     | 1,180,920                          | 74,346                              | 29                           |                               | 2.29%            |
| 1             | 4            | 3             | 12,113,640                     | 172,800                            | 10,971                              | 7                            |                               | 1.43%            |
| 1<br>1        | 5<br>3       | $\frac{2}{3}$ | 7,268,184                      | 720                                | 52<br>625                           |                              |                               | 0.01%<br>0.35%   |
| 1             | 3            | 3<br>2        | 2,691,920 $425,040$            | 9,408<br>576                       | 625 $49$                            | 1                            |                               | 0.35%            |
|               | hase 1 Total |               | 275,610,620,697                | 51,153,431,825                     | 3,198,110,285                       | 201                          | 200                           | 18.56%           |

Table B.4: Nine Men's Morris Phase 1, Part 3

| Pieces Left | # White       | # Black          | Position Upper<br>Bound          | Reachable<br>Positions         | Reachable<br>Canonical<br>Positions | Highest<br>Win<br>Remoteness | Highest<br>Lose<br>Remoteness | Percentage       |
|-------------|---------------|------------------|----------------------------------|--------------------------------|-------------------------------------|------------------------------|-------------------------------|------------------|
|             |               |                  |                                  |                                |                                     |                              |                               | ~                |
| 0<br>0      | 9<br>8        | 9<br>9           | 13,088,115,040                   | 3,070,141,476                  | 191,938,998                         | 189                          | 190                           | 23.46%           |
| 0           | 9             | 8                | 16,827,576,480<br>16,827,576,480 | 9,739,439,748<br>9,737,310,308 | 608,835,130<br>608,701,478          | 201<br>201                   | 196<br>196                    | 57.88%<br>57.87% |
| 0           | 8             | 8                | 18,931,023,540                   | 18,194,155,270                 | 1,137,348,200                       | 195                          | 196                           | 96.11%           |
| 0           | 7             | 9                | 16,827,576,480                   | 12,450,353,992                 | 778,303,625                         | 201                          | 202                           | 73.99%           |
| 0           | 7             | 8                | 16,827,576,480                   | 16,739,514,968                 | 1,046,444,018                       | 203                          | 204                           | 99.48%           |
| 0           | 9             | 7                | 16,827,576,480                   | 12,449,657,588                 | 778,259,849                         | 201                          | 202                           | 73.98%           |
| 0           | 8             | 7                | 16,827,576,480                   | 16,739,598,720                 | 1,046,449,271                       | 203                          | 204                           | 99.48%           |
| ő           | 7             | 7                | 13,462,061,184                   | 13,461,977,164                 | 841,580,739                         | 181                          | 180                           | 100.00%          |
| 0           | 6             | 9                | 13,088,115,040                   | 11,071,988,996                 | 692,158,588                         | 173                          | 172                           | 84.60%           |
| 0           | 6             | 8                | 11,779,303,536                   | 11,767,387,948                 | 735,661,291                         | 185                          | 186                           | 99.90%           |
| 0           | 6             | 7                | 8,566,766,208                    | 8,566,713,156                  | 535,583,135                         | 185                          | 184                           | 100.00%          |
| 0           | 9             | 6                | 13,088,115,040                   | 11,071,986,440                 | 692,158,417                         | 173                          | 172                           | 84.60%           |
| 0           | 8             | 6                | 11,779,303,536                   | 11,767,520,228                 | 735,669,576                         | 185                          | 186                           | 99.90%           |
| 0           | 7             | 6                | 8,566,766,208                    | 8,566,712,784                  | 535,583,107                         | 185                          | 184                           | 100.00%          |
| 0           | 6             | 6                | 4,997,280,288                    | 4,997,268,876                  | 312,457,941                         | 167                          | 166                           | 100.00%          |
| 0           | 5             | 9                | 7,852,869,024                    | 7,235,826,192                  | 452,366,452                         | 113                          | 114                           | 92.14%           |
| 0           | 5             | 8                | $6,\!425,\!074,\!656$            | $6,\!422,\!015,\!572$          | $401,\!513,\!237$                   | 153                          | 160                           | 99.95%           |
| 0           | 5             | 7                | 4,283,383,104                    | 4,283,320,220                  | $267,\!817,\!755$                   | 159                          | 160                           | 100.00%          |
| 0           | 5             | 6                | 2,306,437,056                    | 2,306,428,104                  | 144,231,543                         | 163                          | 162                           | 100.00%          |
| 0           | 9             | 5                | 7,852,869,024                    | 7,235,826,104                  | 452,366,445                         | 113                          | 114                           | 92.14%           |
| 0           | 8             | 5                | 6,425,074,656                    | 6,422,020,072                  | 401,513,526                         | 153                          | 160                           | 99.95%           |
| 0           | 7             | 5                | 4,283,383,104                    | 4,283,319,876                  | 267,817,730                         | 159                          | 160                           | 100.00%          |
| 0           | 6             | 5                | 2,306,437,056                    | 2,306,428,040                  | 144,231,539                         | 163                          | 162                           | 100.00%          |
| 0           | 5             | 5                | 988,473,024                      | 988,471,560                    | 61,828,743                          | 57                           | 56                            | 100.00%          |
| 0<br>0      | $\frac{4}{4}$ | 9<br>8           | 3,569,485,920                    | 3,455,647,176                  | 216,070,554                         | 103                          | 110                           | 96.81%<br>99.99% |
| 0           | 4             | 7                | 2,677,114,440 $1,647,455,040$    | 2,676,725,952 $1,647,370,720$  | 167,386,939<br>103,027,648          | 111<br>111                   | 112<br>112                    | 99.99%           |
| 0           | 4             | 6                | 823,727,520                      | 823,714,656                    | 51,530,732                          | 157                          | 156                           | 100.00%          |
| 0           | 4             | 5                | 329,491,008                      | 329,489,728                    | 20,620,902                          | 29                           | 28                            | 100.00%          |
| 0           | 9             | 4                | 3,569,485,920                    | 3,455,647,176                  | 216,070,554                         | 103                          | 110                           | 96.81%           |
| 0           | 8             | 4                | 2,677,114,440                    | 2,676,725,950                  | 167,386,938                         | 111                          | 112                           | 99.99%           |
| 0           | 7             | 4                | 1,647,455,040                    | 1,647,370,712                  | 103,027,647                         | 111                          | 112                           | 99.99%           |
| 0           | 6             | 4                | 823,727,520                      | 823,714,636                    | 51,530,729                          | 157                          | 156                           | 100.00%          |
| ő           | 5             | 4                | 329,491,008                      | 329,489,728                    | 20,620,902                          | 29                           | 28                            | 100.00%          |
| 0           | 4             | 4                | 102,965,940                      | 102,965,822                    | 6,451,182                           | 9                            | 8                             | 100.00%          |
| 0           | 3             | 9                | 1,189,828,640                    | 1,180,422,880                  | 73,827,320                          | 25                           | 30                            | 99.21%           |
| 0           | 3             | 8                | 823,727,520                      | 823,727,520                    | 51,527,672                          | 33                           | 34                            | 100.00%          |
| 0           | 3             | 7                | 470,701,440                      | 470,701,440                    | 29,451,376                          | 31                           | 30                            | 100.00%          |
| 0           | 3             | 6                | 219,660,672                      | 219,660,672                    | 13,750,640                          | 7                            | 6                             | 100.00%          |
| 0           | 3             | 5                | 82,372,752                       | 82,372,752                     | 5,160,780                           | 31                           | 2                             | 100.00%          |
| 0           | 3             | 4                | 24,227,280                       | 24,227,280                     | 1,520,796                           | 33                           | 32                            | 100.00%          |
| 0           | 9             | 3                | 1,189,828,640                    | 1,180,422,880                  | 73,827,320                          | 25                           | 30                            | 99.21%           |
| 0           | 8             | 3                | 823,727,520                      | 823,727,520                    | $51,\!527,\!672$                    | 33                           | 34                            | 100.00%          |
| 0           | 7             | 3                | 470,701,440                      | 470,701,440                    | 29,451,376                          | 31                           | 30                            | 100.00%          |
| 0           | 6             | 3                | 219,660,672                      | 219,660,672                    | 13,750,640                          | 7                            | 6                             | 100.00%          |
| 0           | 5             | 3                | 82,372,752                       | 82,372,752                     | 5,160,780                           | 31                           | 2                             | 100.00%          |
| 0           | 4             | 3                | 24,227,280                       | 24,227,280                     | 1,520,796                           | 33                           | 32                            | 100.00%          |
| 0           | 3             | 3                | 5,383,840                        | 5,383,840                      | 339,252                             | 25                           | 26                            | 100.00%          |
| 0           | 2             | 9                | 274,575,840                      | 73,202,084                     | 4,581,812                           |                              |                               | 26.66%           |
| 0           | 2             | 8                | 176,513,040                      | 34,280,956                     | 2,146,761                           |                              |                               | 19.42%           |
| 0           | 2             | 7                | 94,140,288                       | 12,155,068                     | 762,053                             |                              |                               | 12.91%           |
| 0           | 2             | 6                | 41,186,376                       | 3,159,940                      | 198,562                             |                              |                               | 7.67%            |
| 0           | 2             | 5<br>4           | 14,536,368                       | 569,596                        | 36,052                              |                              |                               | 3.92%            |
| 0<br>0      | $\frac{2}{2}$ | $\frac{4}{3}$    | 4,037,880<br>850,080             | 63,816<br>3,360                | $4{,}109$ $243$                     |                              |                               | 1.58% $0.40%$    |
| 0           | 9             | 2                | 274,575,840                      | 73,202,084                     | 4,581,812                           |                              |                               | 26.66%           |
| 0           | 8             | $\frac{2}{2}$    | 176,513,040                      | 34,280,956                     | $\frac{4,361,612}{2,146,761}$       |                              |                               | 19.42%           |
| 0           | 7             | $\overset{2}{2}$ | 94,140,288                       | 12,155,068                     | $\frac{2,146,761}{762,053}$         |                              |                               | 19.42% $12.91%$  |
| 0           | 6             | $\frac{2}{2}$    | 41,186,376                       | 3,159,940                      | 198,562                             |                              |                               | 7.67%            |
| 0           | 5             | $\frac{2}{2}$    | 14,536,368                       | 569,596                        | 36,052                              |                              |                               | 3.92%            |
| 0           | 4             | $\frac{2}{2}$    | 4,037,880                        | 63,816                         | 4,109                               |                              |                               | 1.58%            |
| 0           | 3             | 2                | 850,080                          | 3,360                          | 243                                 |                              |                               | 0.40%            |
|             | hase 2 Total  |                  | 286,071,923,192                  | 245,698,724,226                | 15,360,820,664                      | 203                          | 204                           | 85.89%           |

Table B.5: Nine Men's Morris Phase 2

### Appendix C

# Code

We present the most interesting pieces of relevant code here. All other code is publicly viewable in the GamesCrafters organization GitHub repositories QuartoFall2022, GamesmanClassic, GamesCraftersUWAPI, and GamesmanUni.

#### C.1 Quarto Tier Struct and Constructor

```
typedef struct tier {
    uint8_t level; // Number of pieces on board
    uint8_t pieceToPlace; // 0-15; undefined if level=16
    uint16_t piecesPlaced; // 16-bit map; nth LSB is 1 if piece n is on board
    uint16_t occupiedSlots; // 16-bit map; nth LSB is 1 if nth slot is nonempty
    uint8_t occupiedSlotsListX4[16]; // list of occupied slots, each multiplied by 4
    uint64_t occupiedSlotsMask;
} TIER;
void buildTier(TIER *tier, uint8_t pieceToPlace, uint16_t piecesPlaced,
               uint16_t occupiedSlots) {
    tier->pieceToPlace = pieceToPlace;
    tier->piecesPlaced = piecesPlaced;
    tier->occupiedSlots = occupiedSlots;
    tier->occupiedSlotsMask = 0;
    uint8_t counter = 0;
    for (int i = 0; i < 16; i++) {
        if (occupiedSlots & (1 << i)) {
            tier->occupiedSlotsListX4[counter++] = i << 2;</pre>
            tier->occupiedSlotsMask |= UINT64_C(OxF) << (i << 2);</pre>
        }
    tier->level = counter;
```

#### C.2 Quarto Hash and Unhash

Here we make use of tables that we described in subsection 3.5.2 Optimizations. Namely, fact[i] gives us i!, factmul[i << 4 | pieces[i]] gives us pieces[i]  $\cdot i!$ , whichSetBit[remaining << 4 | idx] gives us

which set bit the idx-th set bit in the remaining bitstring is, and nthSetBit[remaining << 4 | pieces[i]] gives us k such that the pieces[i]-th bit is the k-th set bit in the remaining bitstring.

```
// TierPosition to BitBoard
uint64_t unhash(TIER *tier, uint64_t tierPosition) {
    int8_t i;
    uint8_t idx;
    uint8_t pieces[16] = {0};
    uint64_t bitBoard = 0;
    uint32_t remaining = tier->piecesPlaced;
    for (i = tier->level - 1; i > 0; i--) {
        pieces[i] = tierPosition / fact[i];
        tierPosition %= fact[i];
    for (i = tier->level - 1; i >= 0; i--) {
        idx = nthSetBit[remaining << 4 | pieces[i]];</pre>
        remaining ^= 1 << idx; // Flip piece to indicate taken out of "remaining" set
        bitBoard |= ((uint64_t) idx) << tier->occupiedSlotsListX4[i];
    }
    return bitBoard;
}
// BitBoard to TierPosition
uint64_t hash(TIER *tier, uint64_t bitBoard) {
    uint8_t i, idx = 0;
    uint8_t pieces[16];
    uint64_t tierPosition = 0;
    uint32_t remaining = 0;
    for (i = 0; i < tier->level; i++) {
        idx = (bitBoard >> tier->occupiedSlotsListX4[i]) & OxF;
        remaining ^= 1 << idx;</pre>
        pieces[i] = whichSetBit[remaining << 4 | idx];</pre>
    }
    for (i = 1; i < tier->level; i++) {
        tierPosition += factmul[i << 4 | pieces[i]];</pre>
    return tierPosition;
}
```

#### C.3 Multipart Edge Struct

```
typedef struct multipartedgelist_item
{
     POSITION from;
     POSITION to;
     MOVE partMove;
```

```
MOVE fullMove;
BOOLEAN isTerminal;
struct multipartedgelist_item *next;
}
MULTIPARTEDGELIST;
```

#### C.4 Multipart Move Graph Generation for Topitop

```
MULTIPARTEDGELIST* GenerateMultipartMoveEdges(
    POSITION position, MOVELIST *moveList, POSITIONLIST *positionList
) {
        MULTIPARTEDGELIST *mpel = NULL;
        BOOLEAN edgeToAdded[4] = {FALSE, FALSE, FALSE};
        while (moveList != NULL) {
                MOVE move = moveList->move;
                if (move == NULLMOVE) {
                        break;
                }
                int to = move & Ob1111;
                int from = (move >> 4) & 0b1111;
                MOVE piece = (move >> 8) & Ob11;
                POSITION intermediateMarker = ((POSITION) (4L | piece)) << 61;
                if (from == to) {
                        // Select piece to place
                        if (!edgeToAdded[piece]) {
                                mpel = CreateMultipartEdgeListNode(
                                        position,
                                        position | intermediateMarker,
                                        move | 0b1000000000,
                                        FALSE,
                                        mpel);
                                edgeToAdded[piece] = TRUE;
                        }
                        // Place selected piece
                        mpel = CreateMultipartEdgeListNode(
                                position | intermediateMarker,
                                positionList->position,
                                move | 0b10000000000,
                                move,
                                TRUE,
                                mpel);
                }
                // Ignore sliding moves, they are single-part
                moveList = moveList->next;
                positionList = positionList->next;
        }
        return mpel;
```